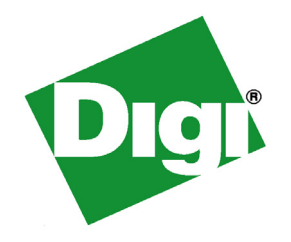

# *ConnectCore™ 9P 9215 and Wi-9P 9215*

# *Hardware Reference*

90000879\_F Release date: March 2009

©2008 Digi International Inc. All rights reserved.

Digi, Digi International, the Digi logo, a Digi International Company, Digi JumpStart Kit, ConnectCore, NET+, NET+OS and NET+Works are trademarks or registered trademarks of Digi International, Inc. in the United States and other countries worldwide. All other trademarks are the property of their respective owners.

Information in this document is subject to change without notice and does not represent a commitment on the part of Digi International.

Digi provides this document "as is," without warranty of any kind, either expressed or implied, including, but not limited to, the implied warranties of fitness or merchantability for a particular purpose. Digi may make improvements and/or changes in this manual or in the product(s) and/or the program(s) described in this manual at any time.

This product could include technical inaccuracies or typographical errors. Changes are periodically made to the information herein; these changes may be incorporated in new editions of the publication.

### Contents . . . . . . . .

 $\bullet$ 

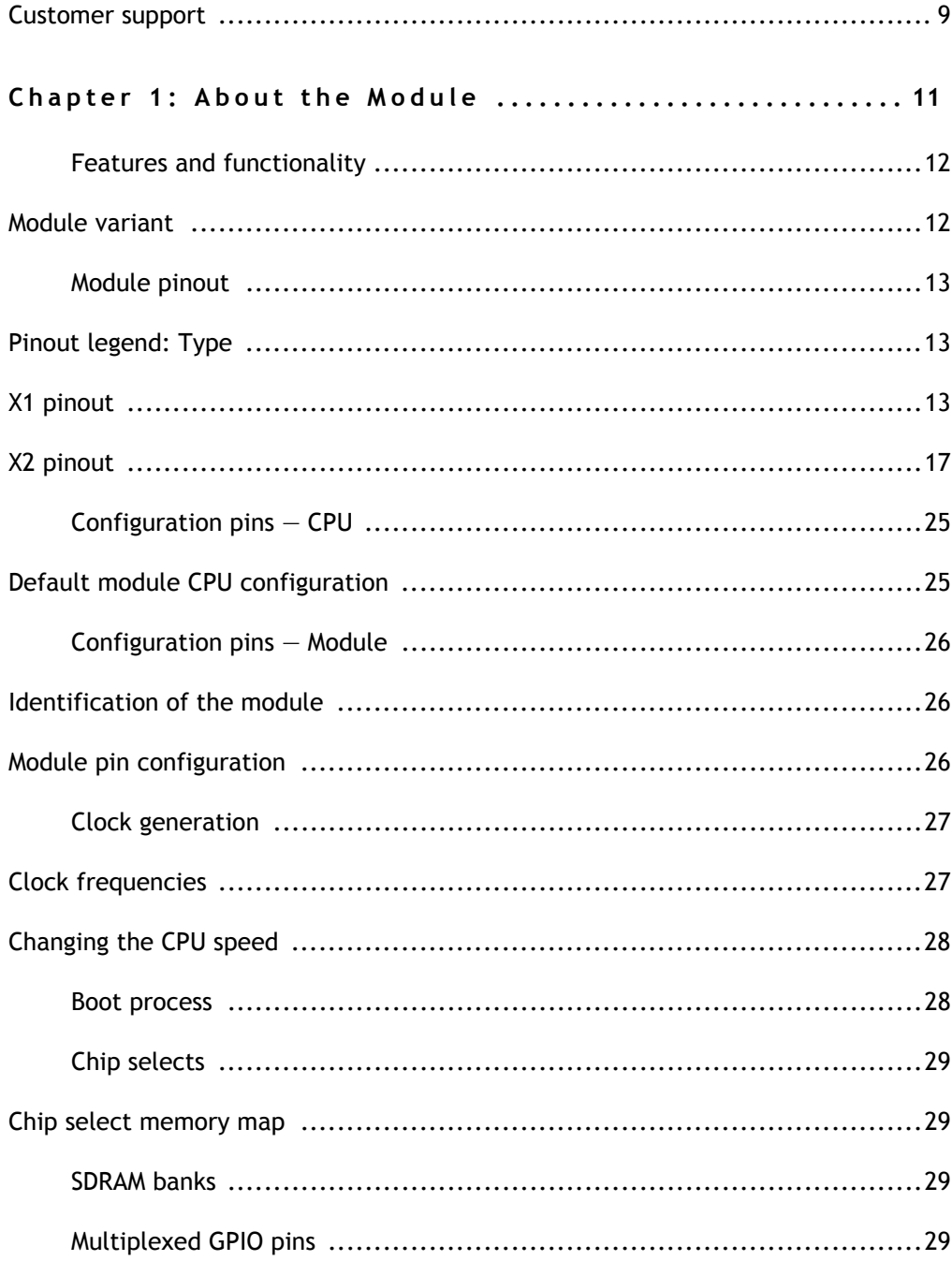

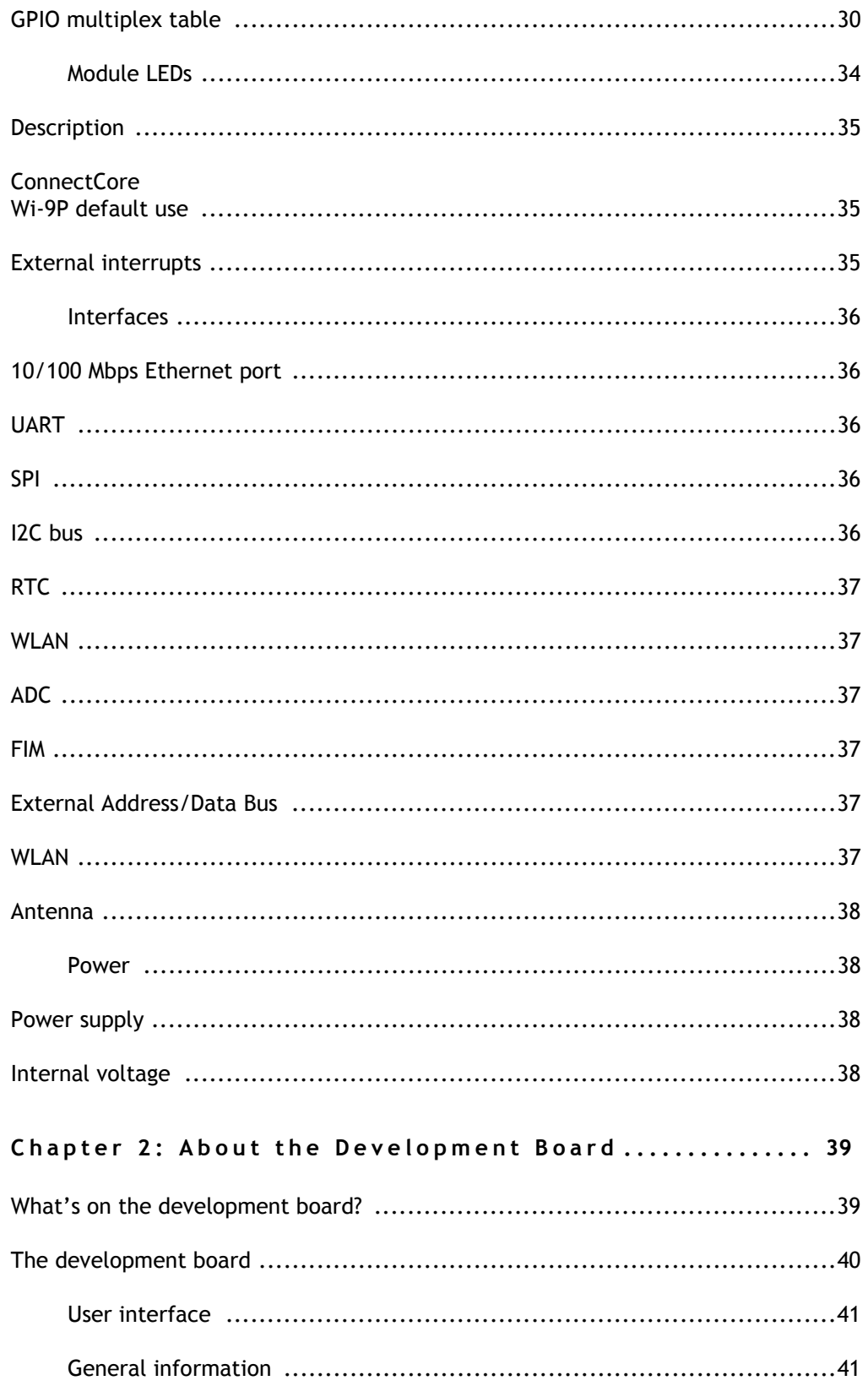

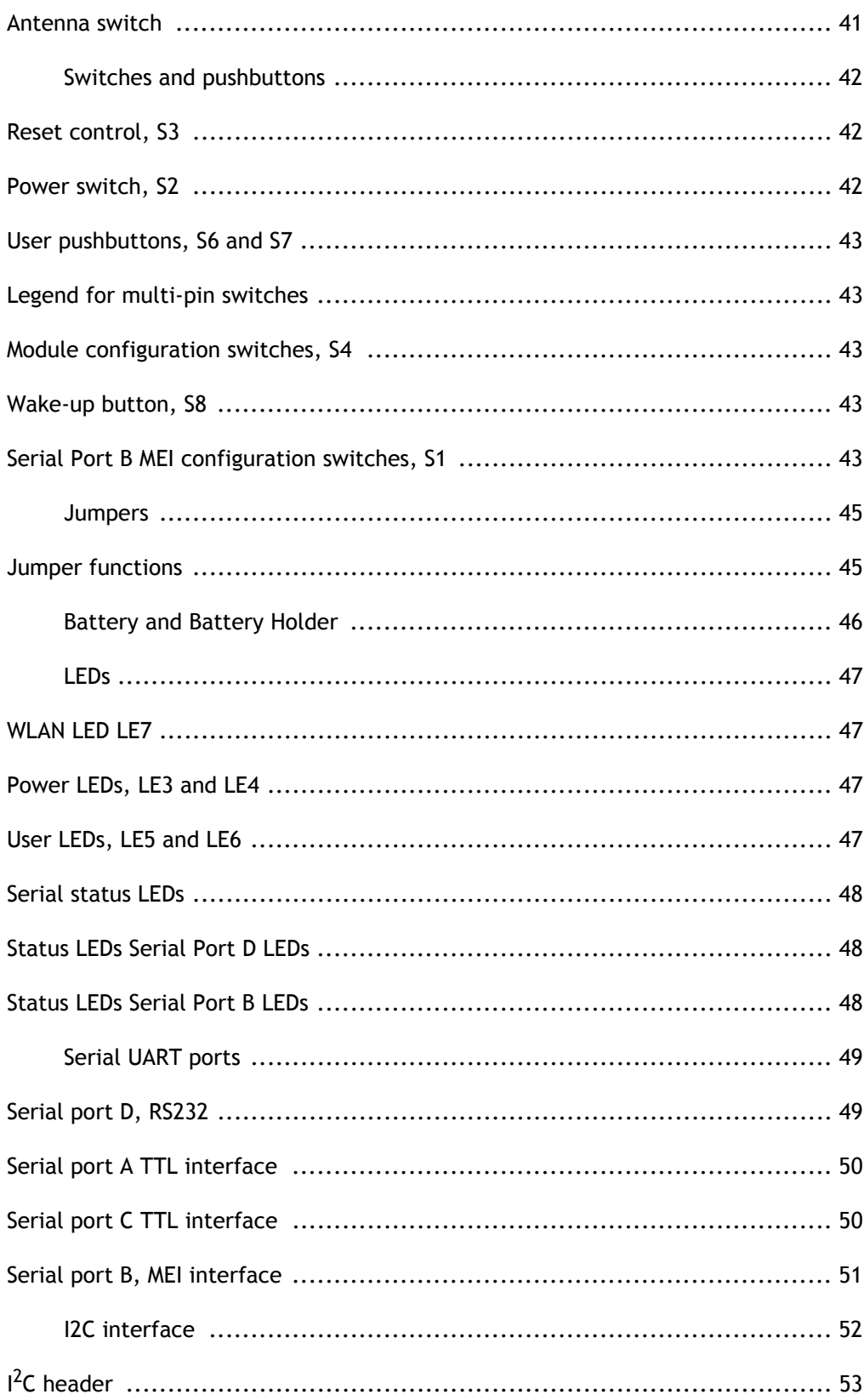

 $\begin{array}{c} \bullet \\ \bullet \\ \bullet \\ \bullet \end{array}$ 

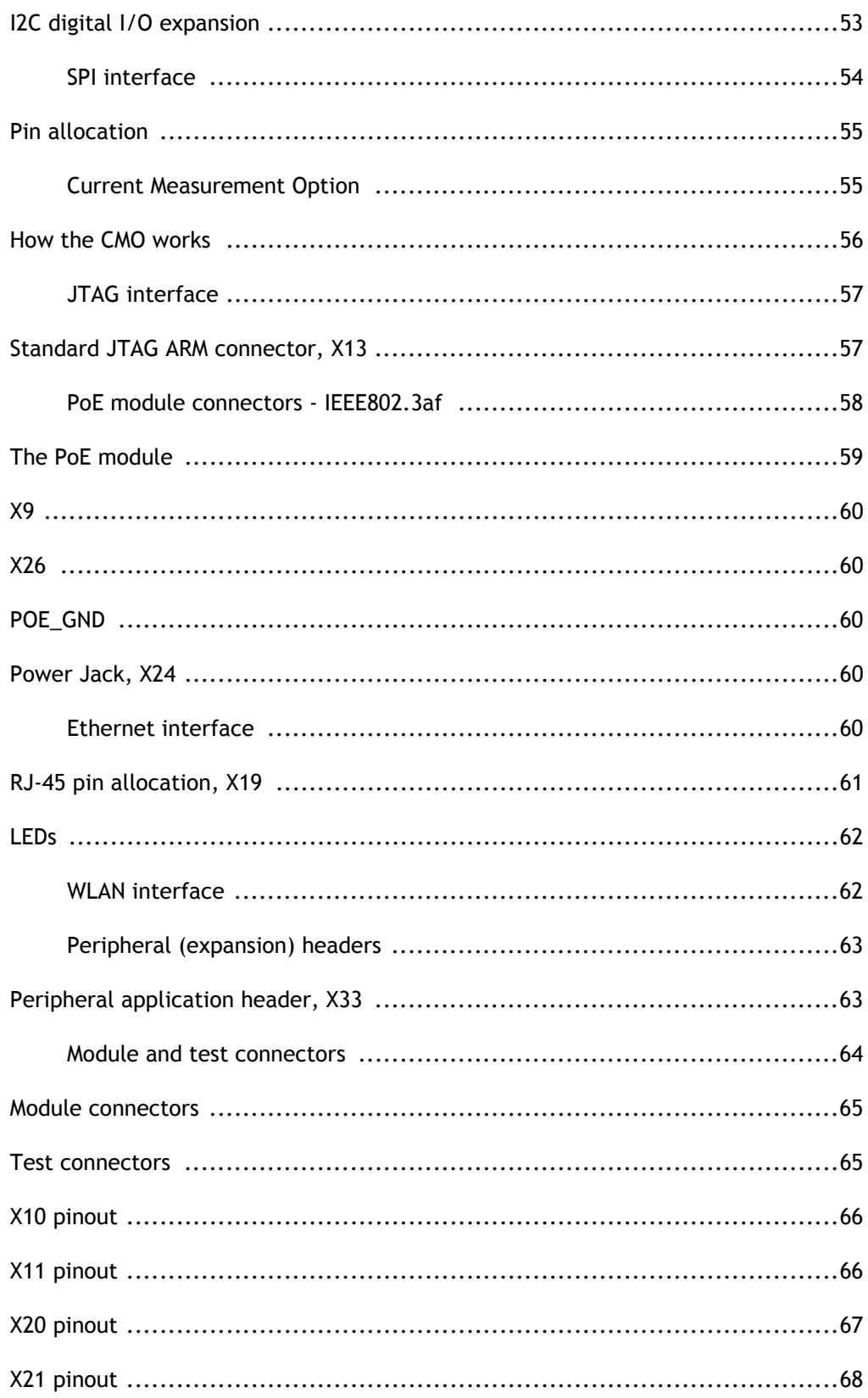

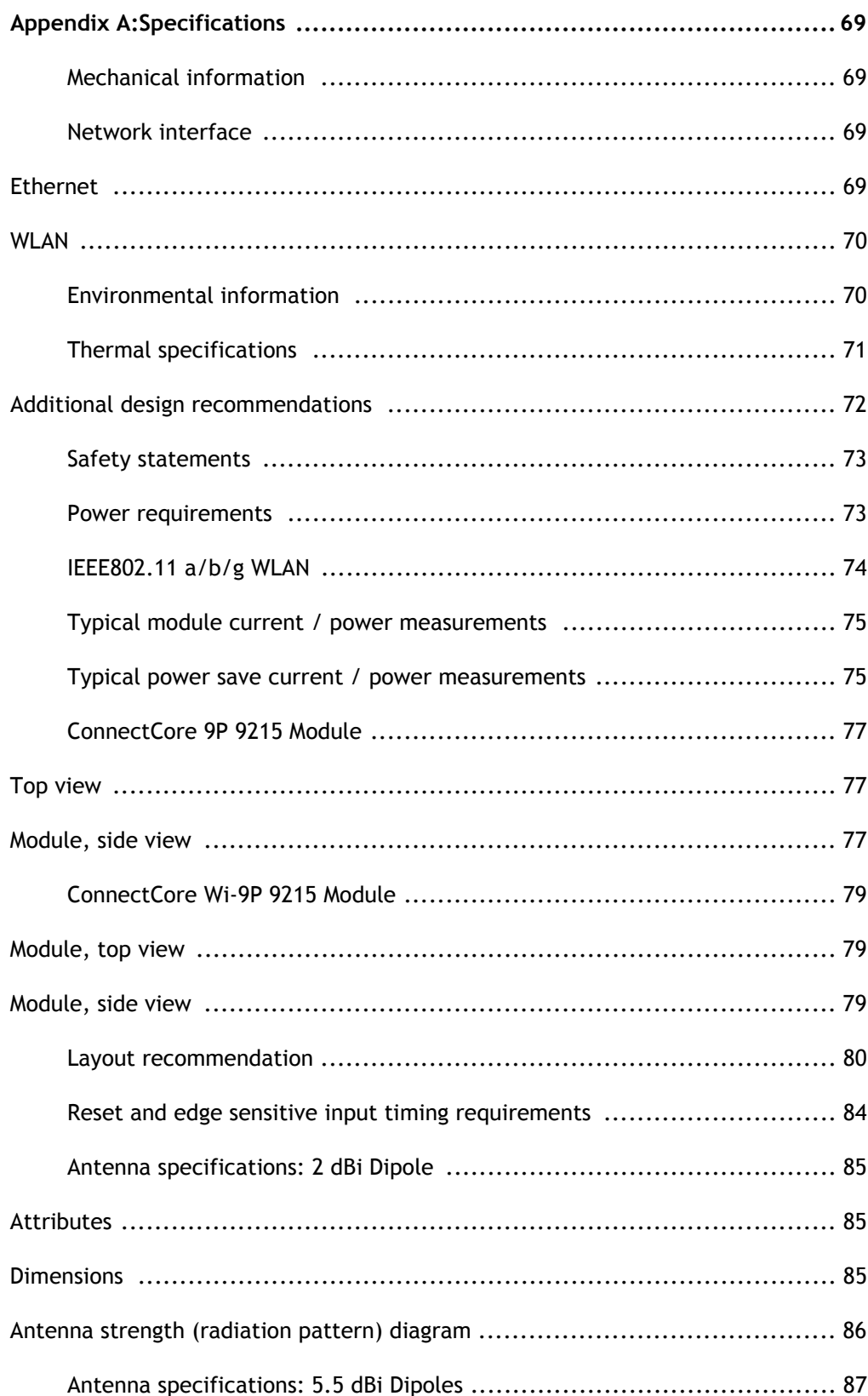

 $\begin{array}{c} \bullet \\ \bullet \\ \bullet \\ \bullet \end{array}$ 

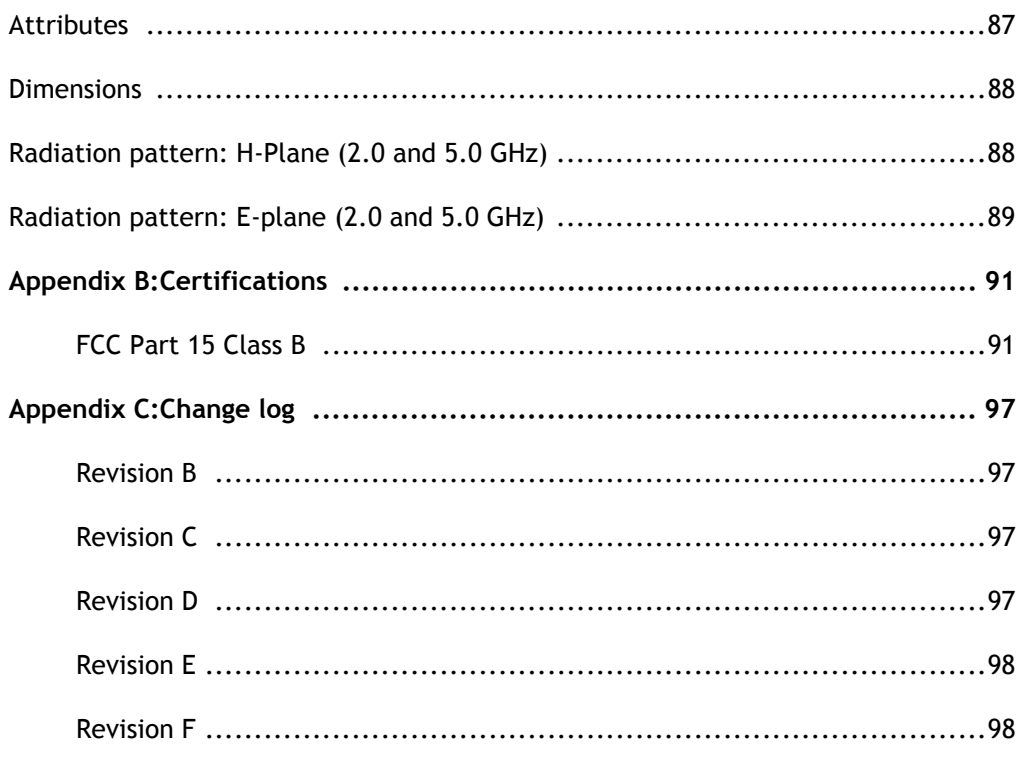

This guide provides information about the Digi ConnectCore 9P 9215 embedded core module.

**Conventions used in this guide** This table describes the typographic conventions used in this guide: **This convention Is used for**

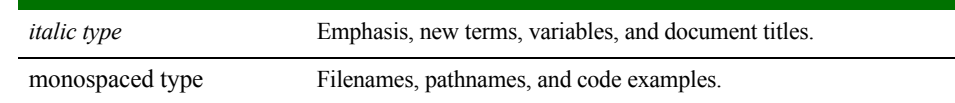

## **. . . . . . . . . . . . . . . . . . . . . . . . . . . . . . . . . . . . . . . . . . . . . . . . . . . . . . . . . . . . . . . . . . . . . . . . . . . . . . . . . . Digi information**

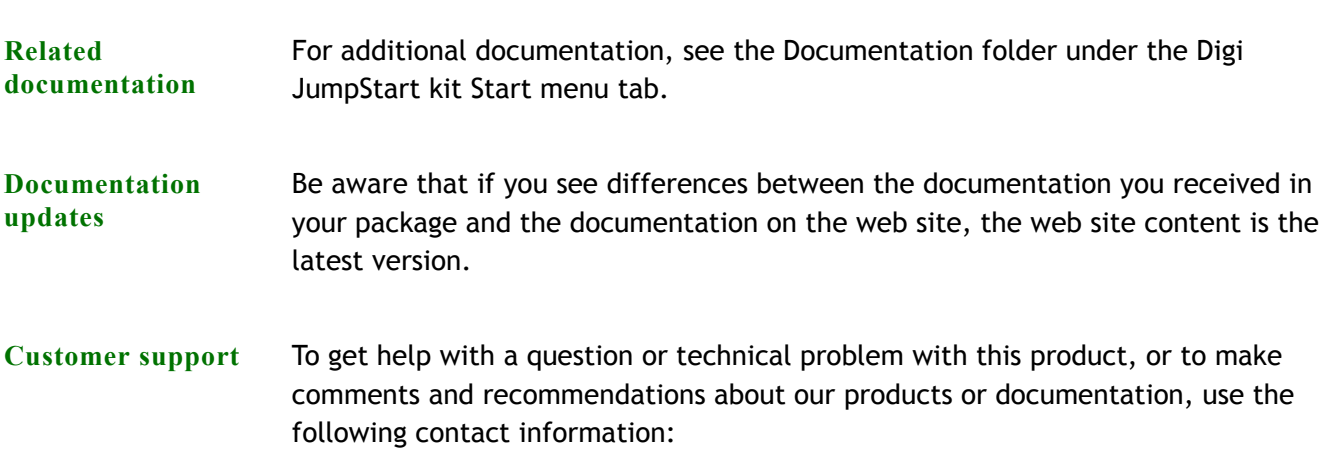

<span id="page-8-0"></span>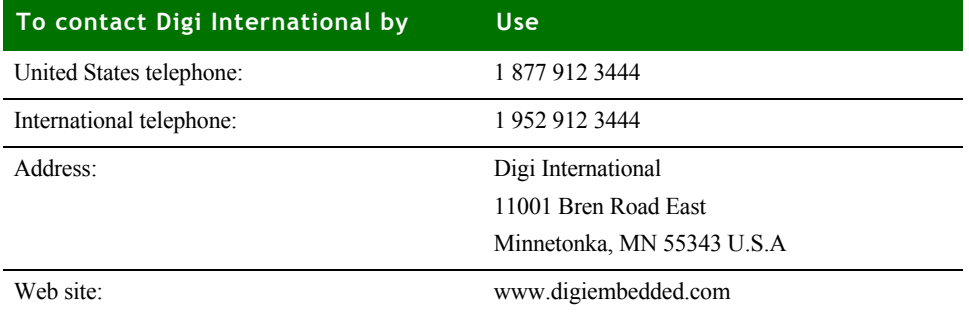

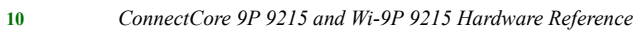

# <span id="page-10-0"></span>*About the Module*

**CHAPTER 1**

 $\perp$  he ConnectCore 9P 9215 family of modules delivers powerful network-enabled core processor solutions with up to 16 MB of NOR flash, up to 32 MB SDRAM, a rich set of integrated peripherals, and superior design flexibility.

At the heart of the modules is a Digi 32-bit ARM9-based NS9215 processor running at 150 MHz. Key features include 10/100 Mbit Ethernet, two on-chip Flexible Interface Modules (FIMs), 256-bit AES accelerator, power management modes with dynamic clock scaling, and a rich set of on-chip peripherals. Based on Digi 802.11 baseband technology, the ConnectCore Wi-9P 9215 also provides an additional 802.11a/b/g interface with enterprise-grade WPA2/802.11i support.

The unique FIMs on the NS9215 processor are two independent 300 MHz DRPIC165X processor cores that allow customers to dynamically select application-specific interfaces in software. The growing list of supported interfaces includes UART, SD/SDIO, CAN bus, USB-device low-speed, 1-Wire®, USB device low-speed, parallel bus interface, and others.

Utilizing the Digi NET+ARM processor and secure 802.11a/b/g WLAN technology, the family of ConnectCore 9P 9215 modules offers the industry's only network-enabled core module with true long-term product availability to meet the extended life cycle requirements of embedded product designs.

For further information about the NS9215, see the NS9215 Hardware Reference.

### <span id="page-11-0"></span>**. . . . . . . . . . . . . . . . . . . . . . . . . . . . . . . . . . . . . . . . . . . . . . . . . . . . . . . . . . . . . . . . . . . . . . . . . . . . . . . . . . Features and functionality**

- 32-bit NET+ARM (ARM926EJ-S) RISC processor NS9215 @ 150MHz
- **ARM9** core with memory management unit (MMU)
- 4K data cache/4K instruction cache
- **B** 8MB SDRAM (can support a maximum of 64MB SDRAM)
- **4MB NOR Flash (can support a maximum of 16MB NOR flash)**
- 10 general purpose timers; ConnectCore 9P 9215 supports 7 as timer/counters and one quadrature decoder
- **64 GPIOs signals with up to five different multiplexing schemes (all are on** connector X2)
- **Two 80-pin connectors**
- **Up to four UARTs**
- One SPI channel, multiplexed on different places
- Integrated 10/100Mbps Ethernet MAC/PHY
- Integrated IEEE802.11a/b/g WLAN with U.FL connectors on module (ConnectCore Wi-9P 9215 specific)
- $\blacksquare$  $I<sup>2</sup>C$  interface
- **JTAG** signals available on module connector
- 8 ADC (analog to digital converter) inputs
- **2x flexible interface modules (FIMs) running at max. 300 MHz, integrated in** NS9215 processor
- 2 LEDs (LE1: green, and LE2: orange) available on module
- **16-bit data and 17-bit address buses, both are buffered**
- $\blacksquare$  Single +3.3V power supply

<span id="page-11-1"></span>**Module variant** The ConnectCore 9P 9215 module is currently available in standard variants below.

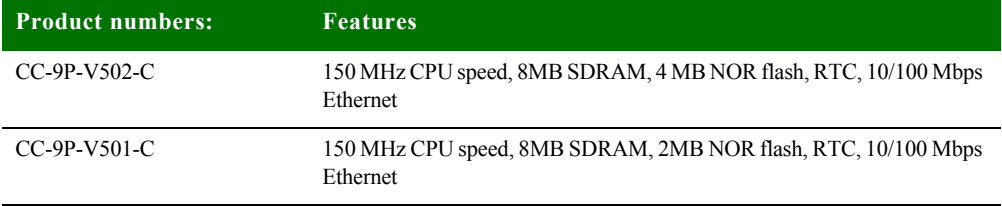

Please visit the Digi website or contact us for additional population options.

<span id="page-12-0"></span>**. . . . . . . . . . . . . . . . . . . . . . . . . . . . . . . . . . . . . . . . . . . . . . . . . . . . . . . . . . . . . . . . . . . . . . . . . . . . . . . . . . Module pinout**

The module has two 80 pins connectors, X1 and X2. The next tables describe each pin, its properties, and its use on the development board.

### <span id="page-12-1"></span>**Pinout legend:**

### **Type**

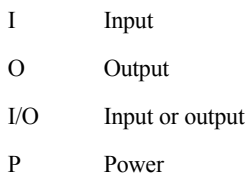

### <span id="page-12-2"></span>**X1 pinout**

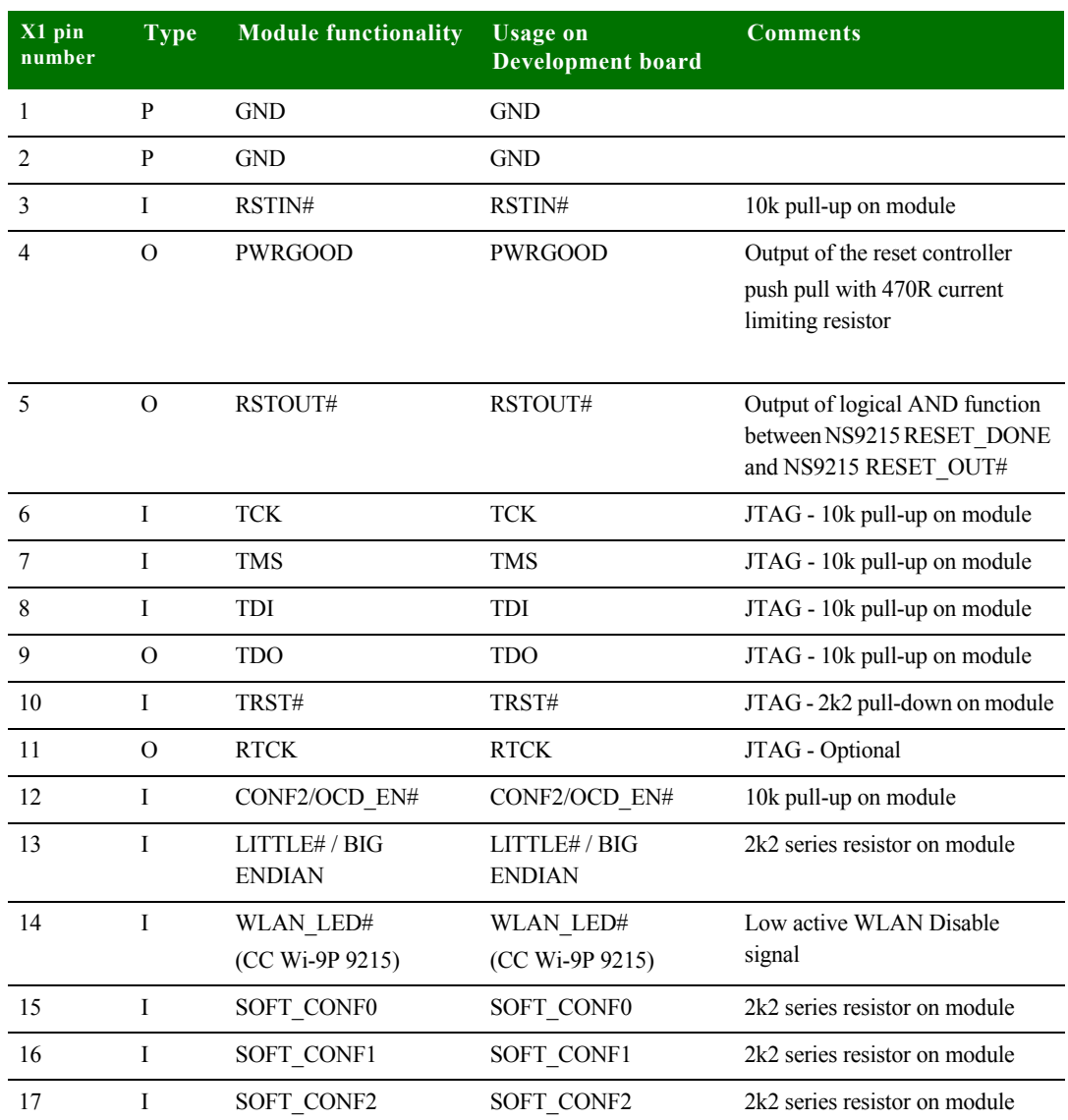

. . . . .

 $\frac{1}{2}$  $\ddot{\phantom{0}}$ 

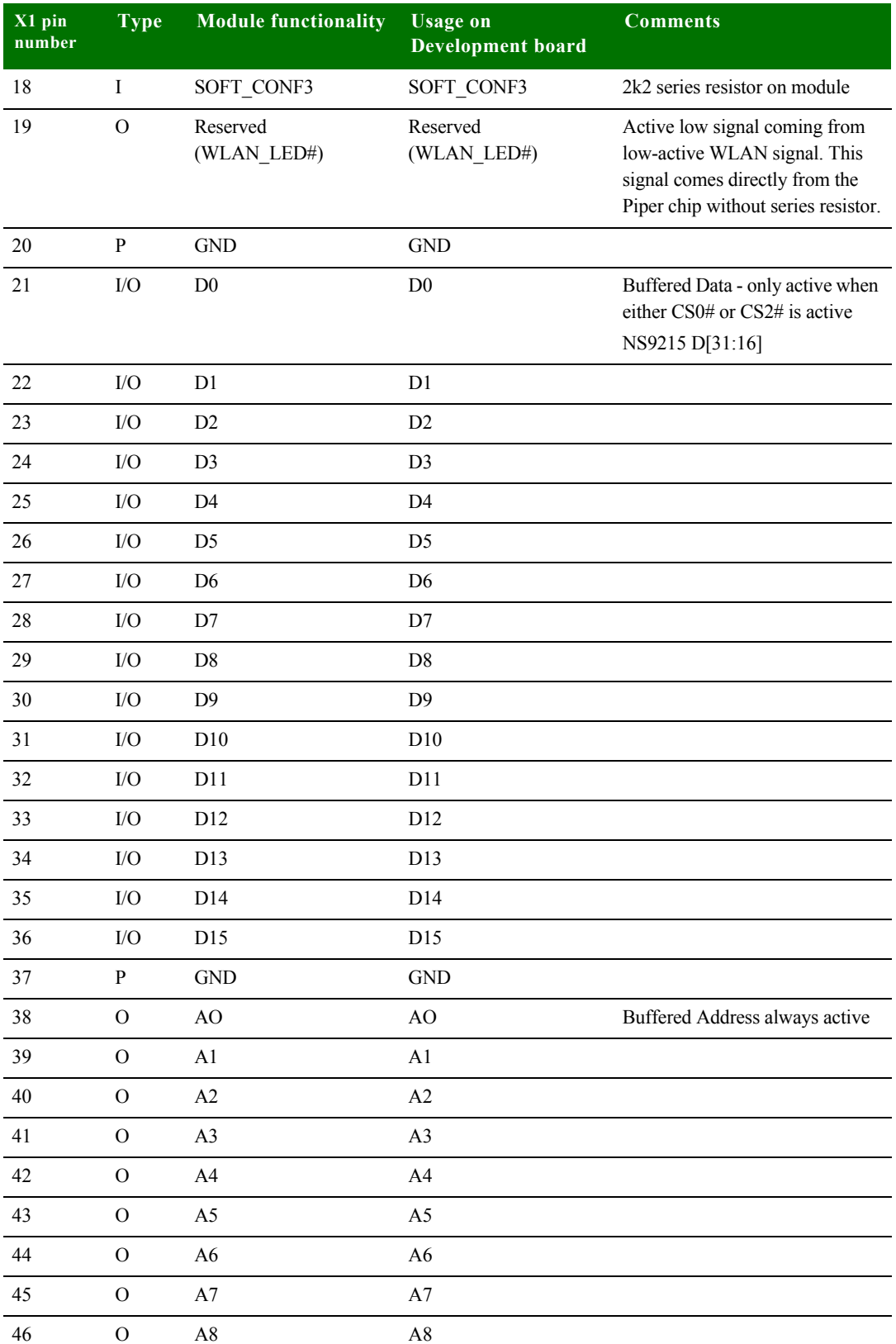

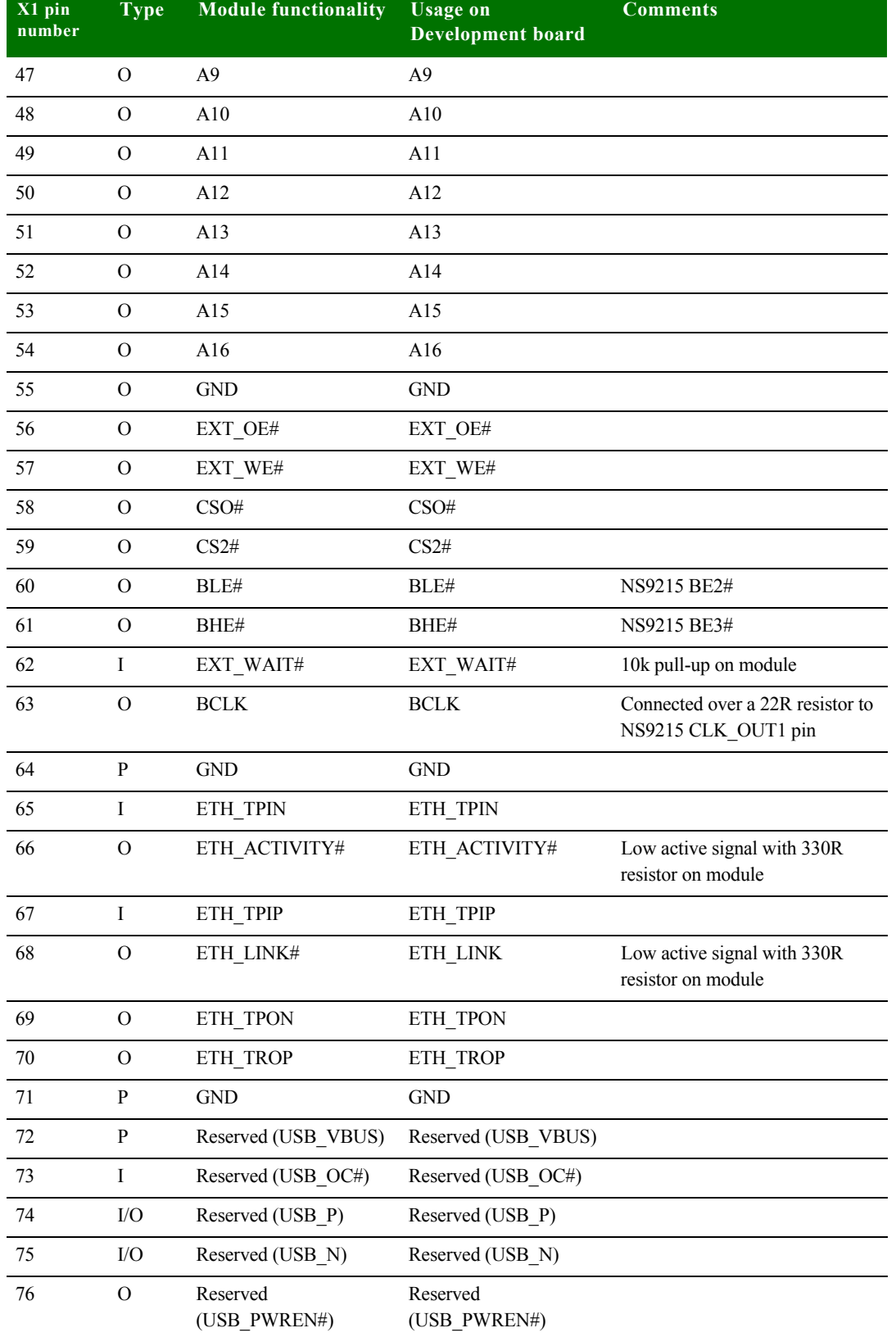

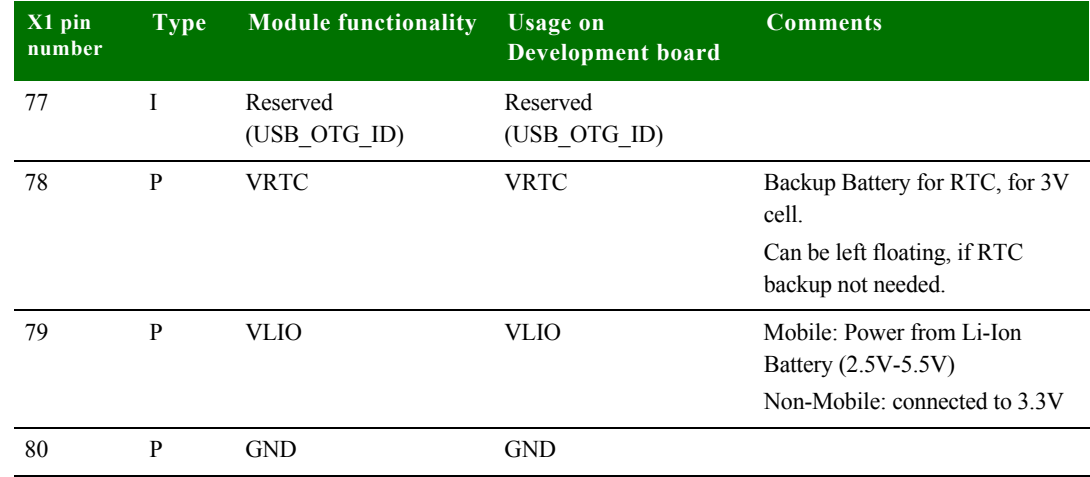

### <span id="page-16-0"></span>**X2 pinout**

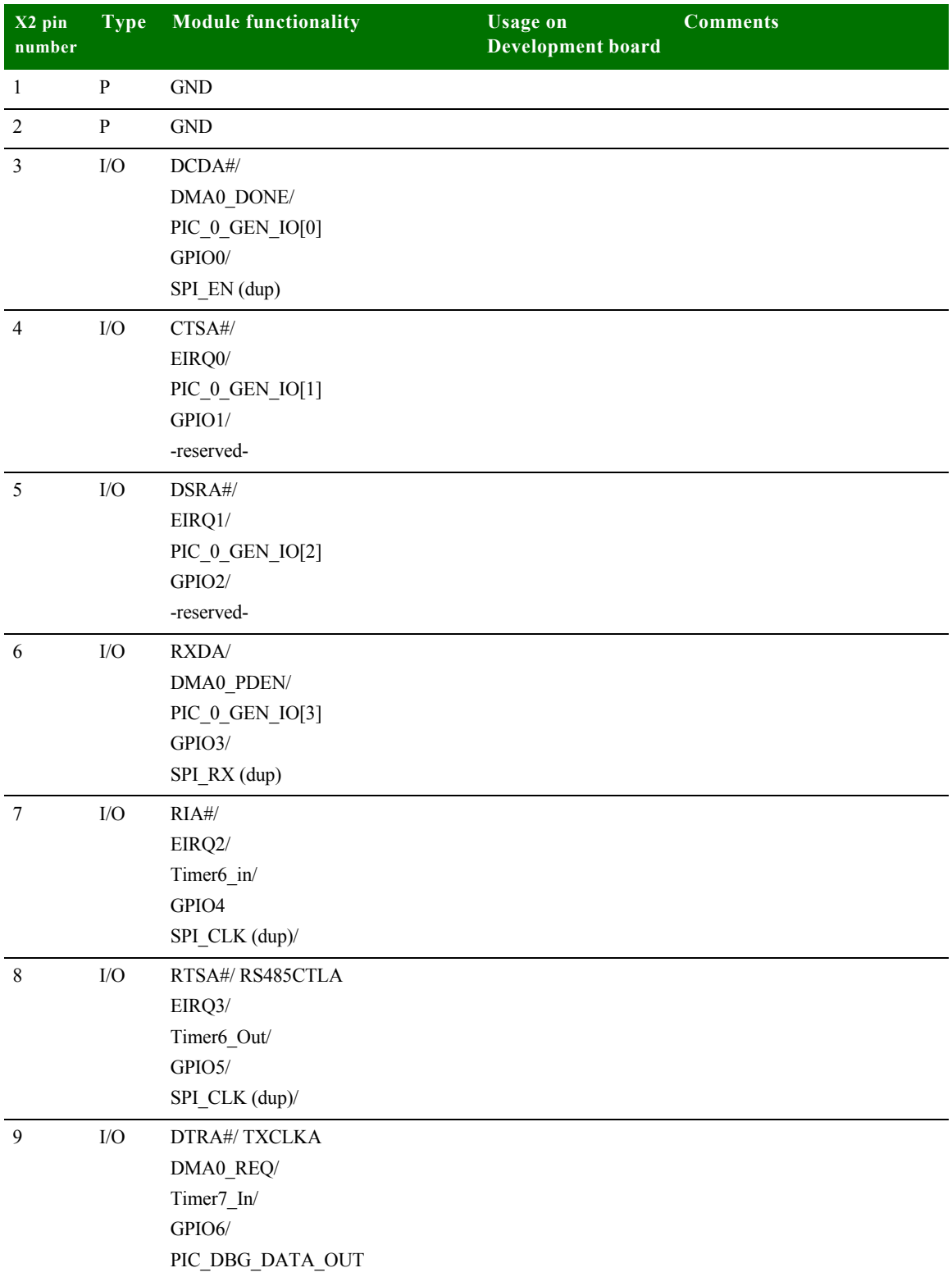

. . . . .

 $\frac{1}{2}$ 

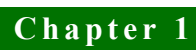

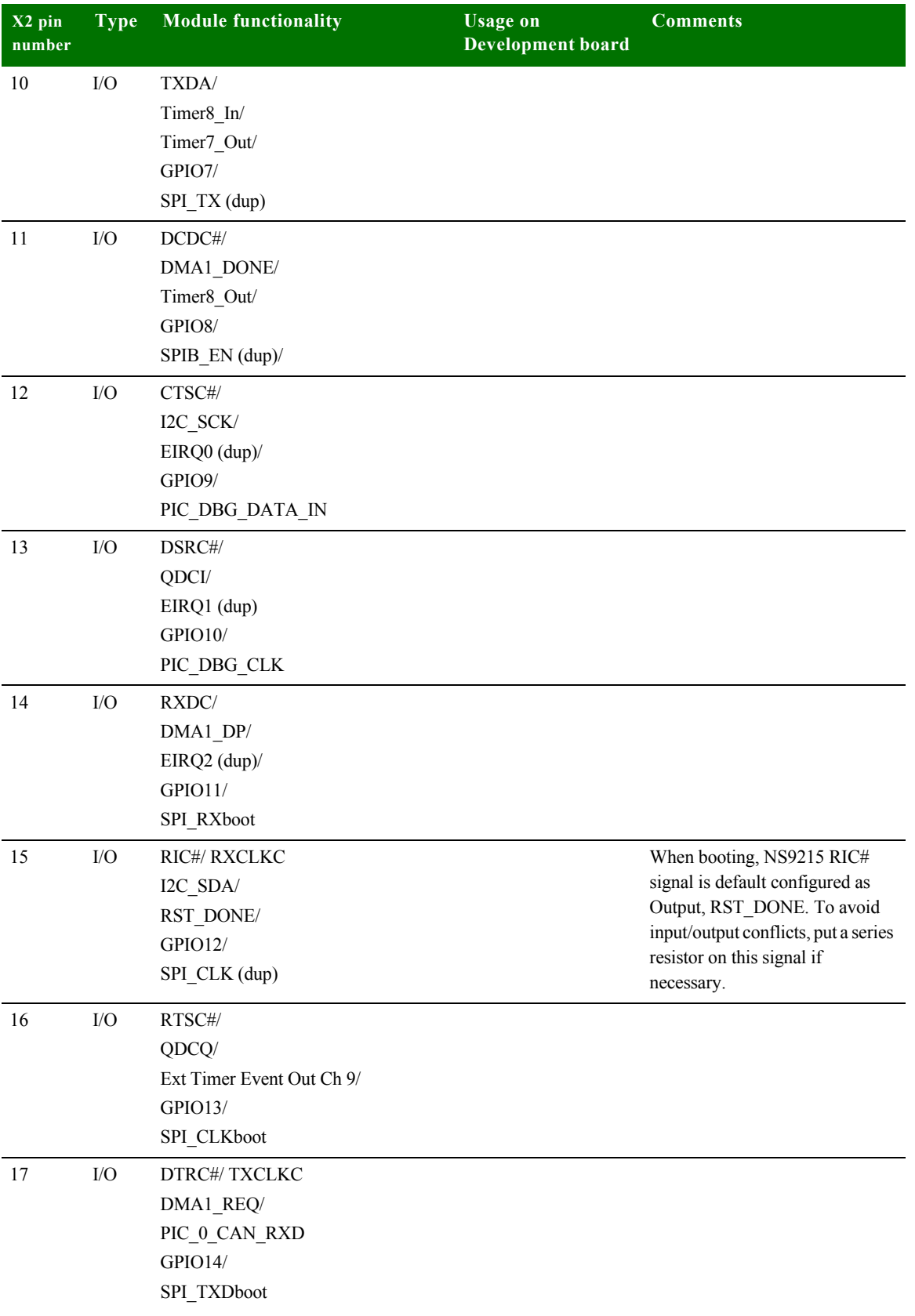

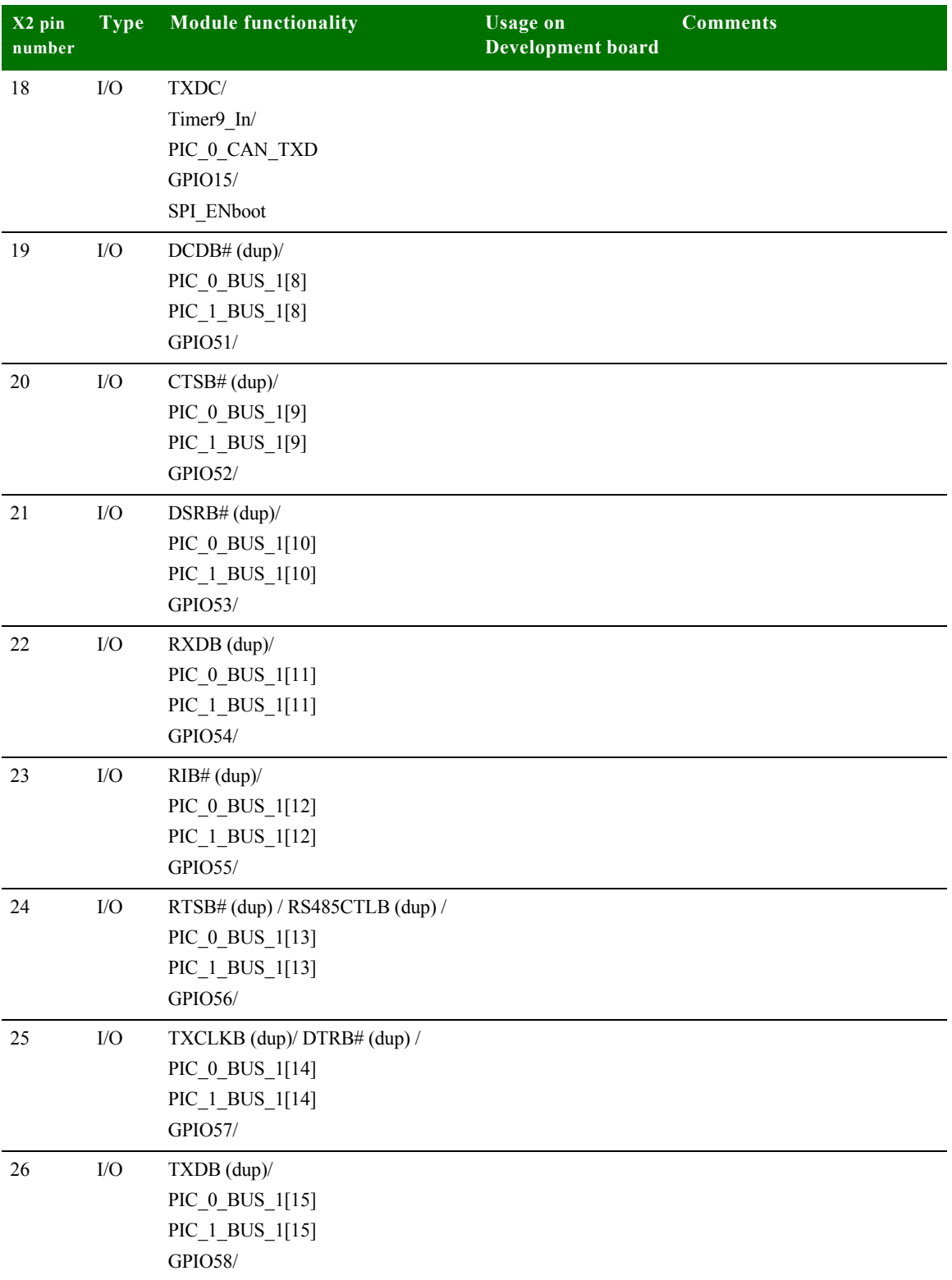

 $\ddot{\phantom{0}}$ l.

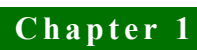

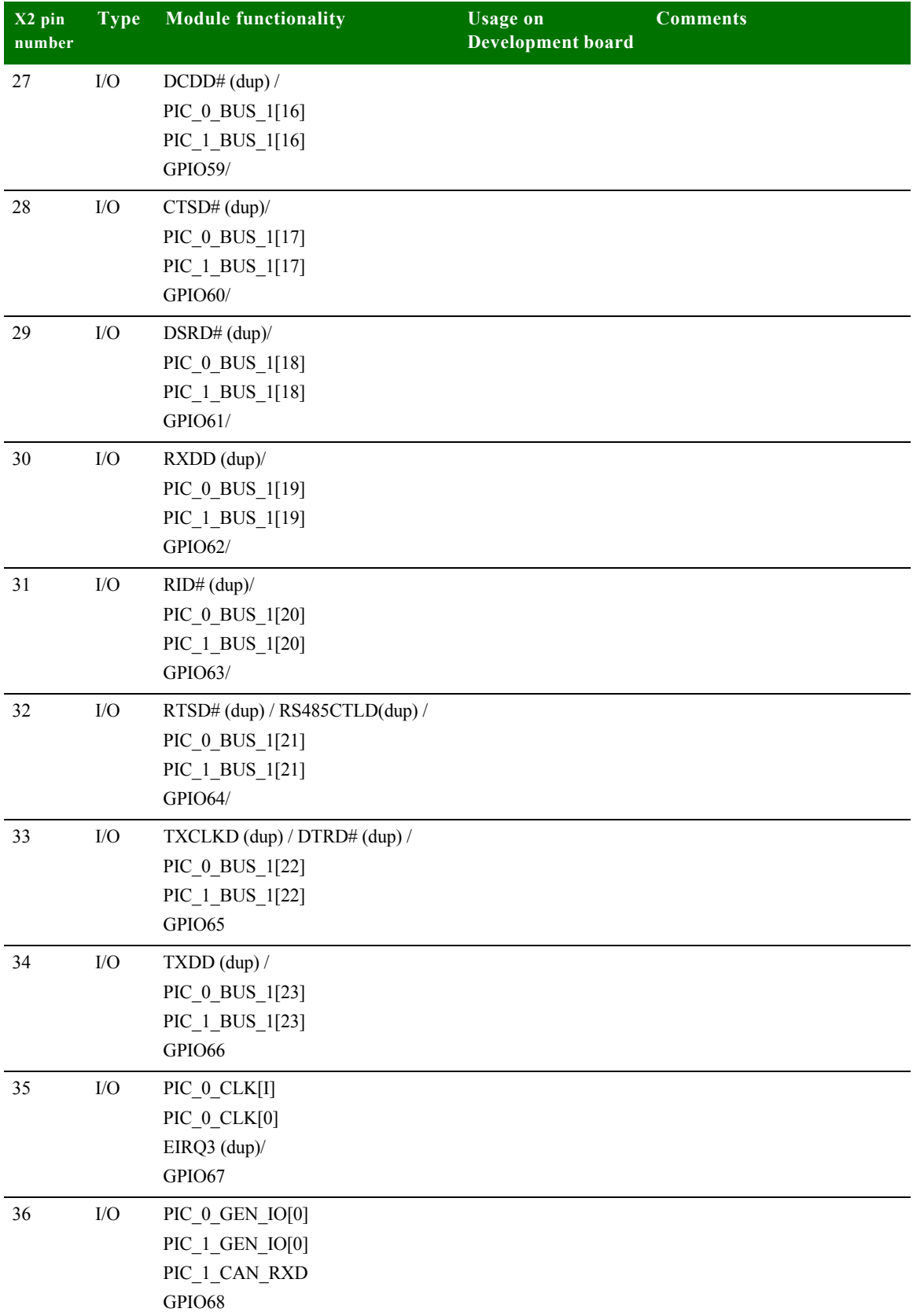

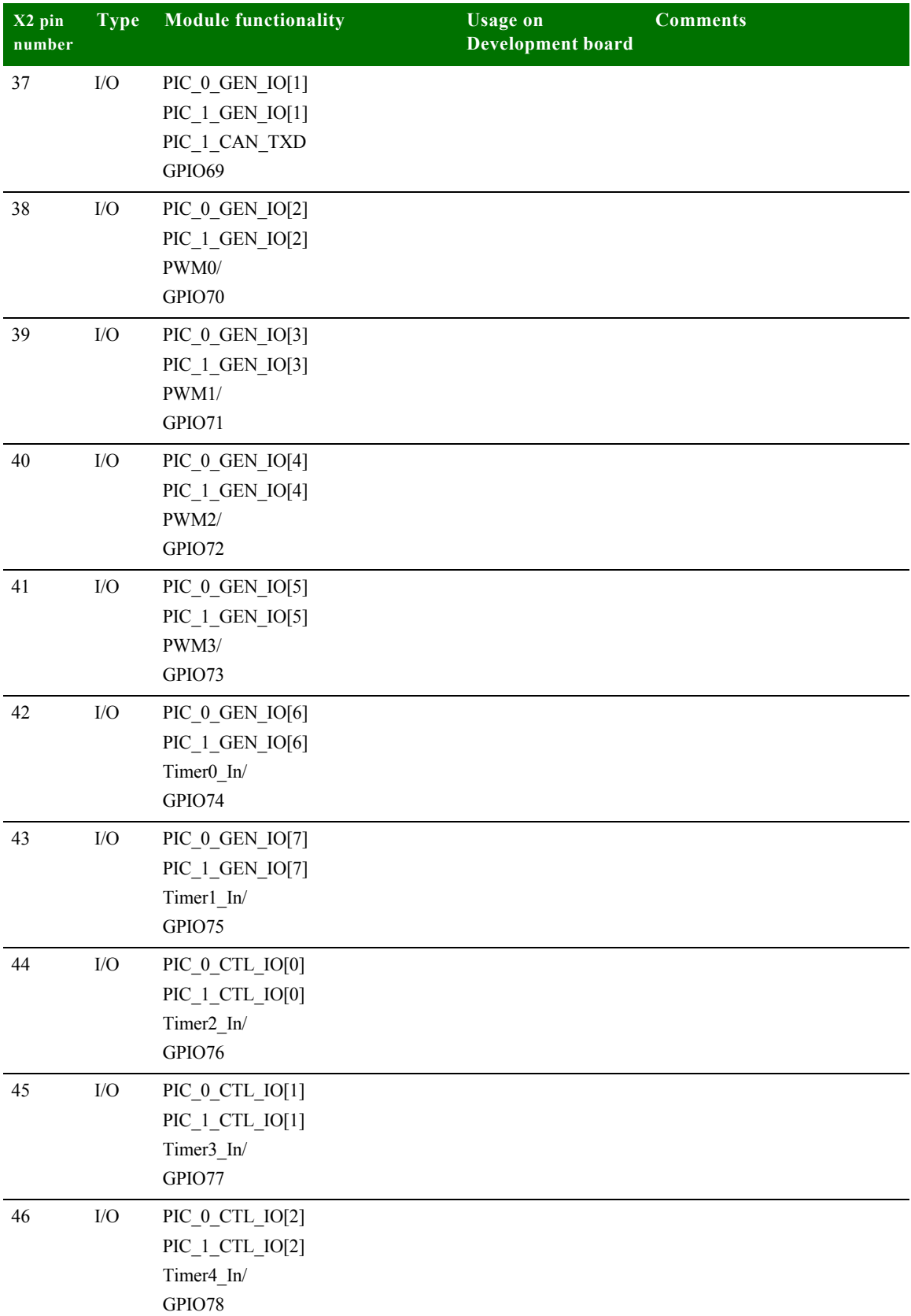

l.

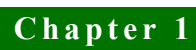

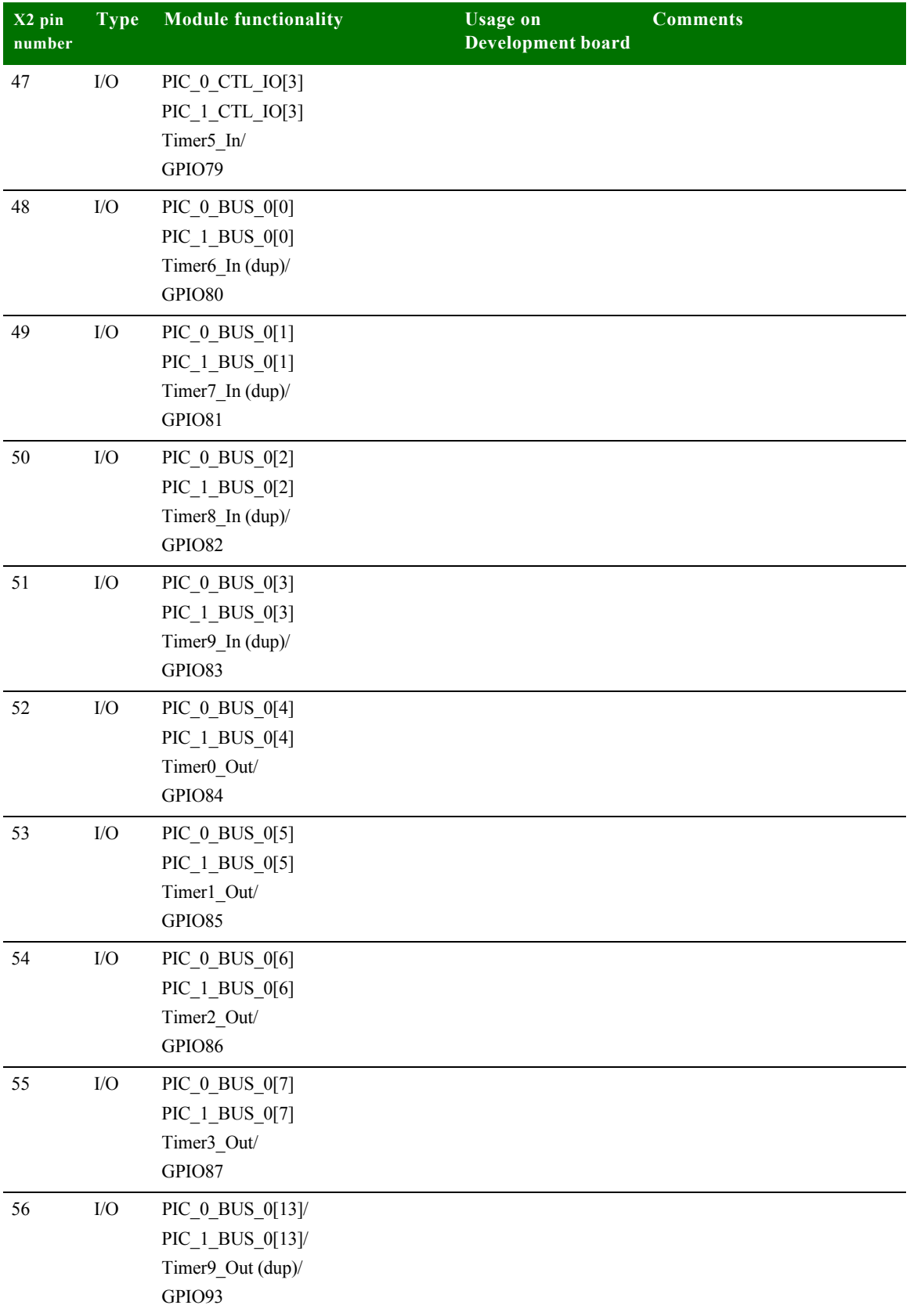

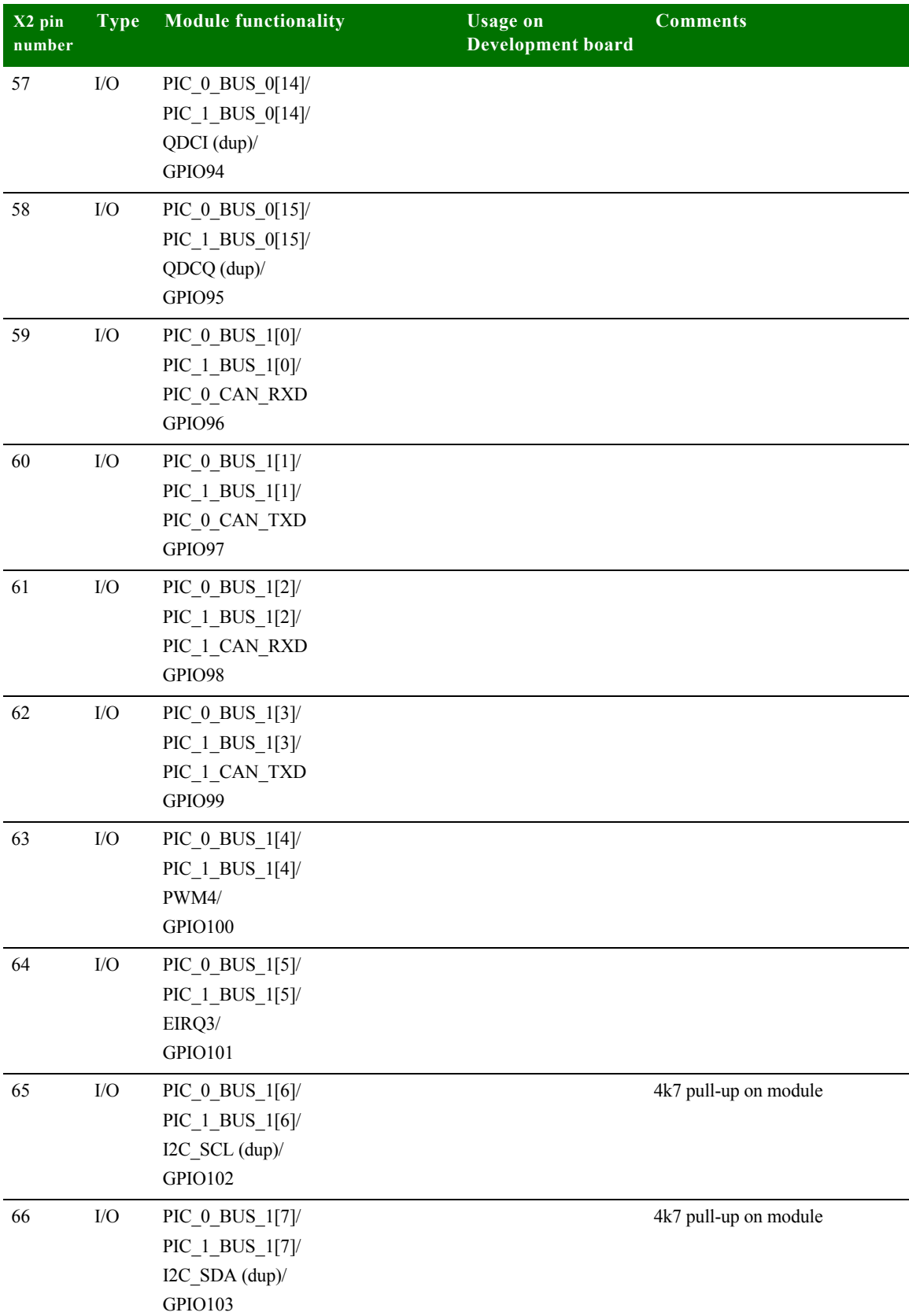

 $\frac{1}{2}$ 

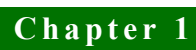

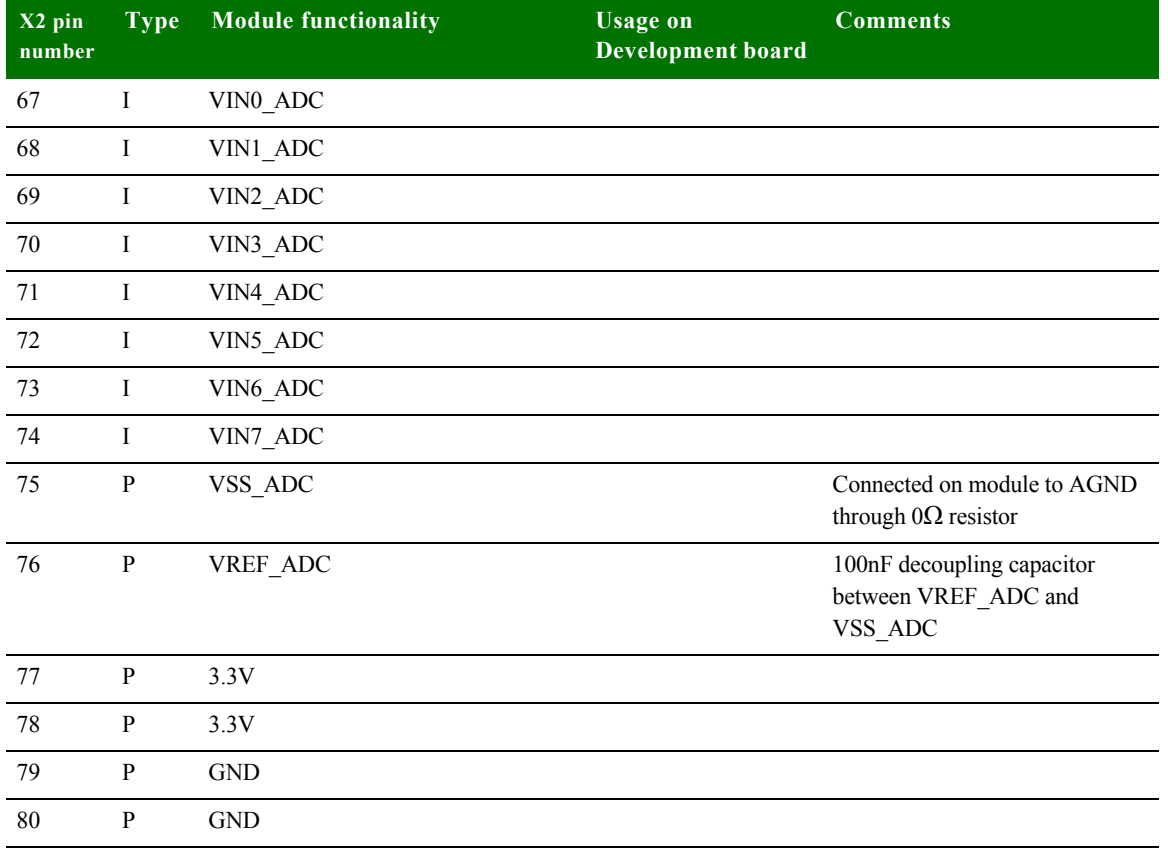

## <span id="page-24-0"></span>**. . . . . . . . . . . . . . . . . . . . . . . . . . . . . . . . . . . . . . . . . . . . . . . . . . . . . . . . . . . . . . . . . . . . . . . . . . . . . . . . . . Configuration pins — CPU**

None of the 64 GPIO pins on connector X2 disturb CPU boot strap functions. The boot strap functions are controlled by address signals; the user can not disturb boot strap functions from outside, if the module configuration signals, described below, are correctly configured.

<span id="page-24-1"></span>**Default module CPU configuration**

The user has access to six configuration signals:

- **LITTLE#/BIG\_ENDIAN which allows the user to select the endianess of the** module
- OCD\_EN# which allows the user to activate on-chip debugging
- SW\_CONF [3:0] which are reserved for the user; the user software can read out these signals through the GEN ID register (@ 0xA090\_0210).

### <span id="page-25-0"></span>**. . . . . . . . . . . . . . . . . . . . . . . . . . . . . . . . . . . . . . . . . . . . . . . . . . . . . . . . . . . . . . . . . . . . . . . . . . . . . . . . . . Configuration pins — Module**

The ConnectCore 9P 9215 and Wi-9P 9215 support the following JTAG signals: TCK, TMS, TDI, TDO, TRST#, and RTCK. Selection can be made between ARM debug mode and boundary scan mode with the signal OCD\_EN#.

<span id="page-25-1"></span>**Identification of the module** In order to make it easier for software to recognize a module and especially a hardware variant of the module, a specific bit field made of 4-bits has been reserved on the module. This bit field can be read out through GEN ID register and correspond to A[12:9]. These configuration signals use the internal CPU pull-up resistor and can be pulled down through external population option 2k2 resistors.

> In the same way, 3 bits have been available on the module to identify the SDRAM configuration scheme. This bits correspond to A[19:17]. It is impossible for the user to disturb either the variant specific or SDRAM configuration specific bits from outside.

The ConnectCore 9P 9215 and Wi-9P 9215 have also available 4-bit for platform identification. This bit field can be read out through GEN ID register and correspond to A[16:13]. Configuration of these signals is done through the SW\_CONF pins. SW\_CONF0 is connected to A13 through a 2k2 series resistor, and so on for the further SW\_CONF pins. So this bit can be set high by leaving the corresponding SW\_CONF pin unconnected and set low by connecting the corresponding SW\_CONF pin directly low. The user can benefit from these pins to support application or platform specific software configurations.

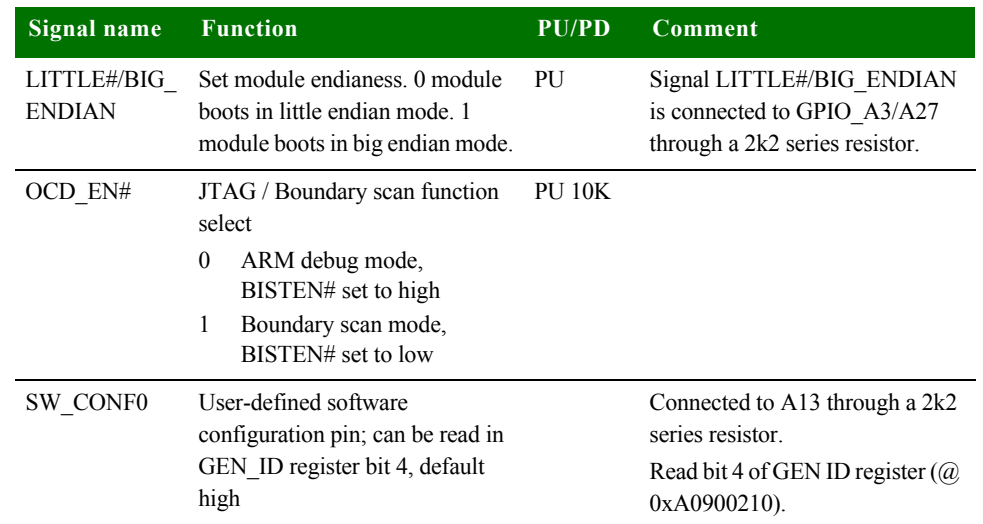

#### <span id="page-25-2"></span>**Module pin configuration**

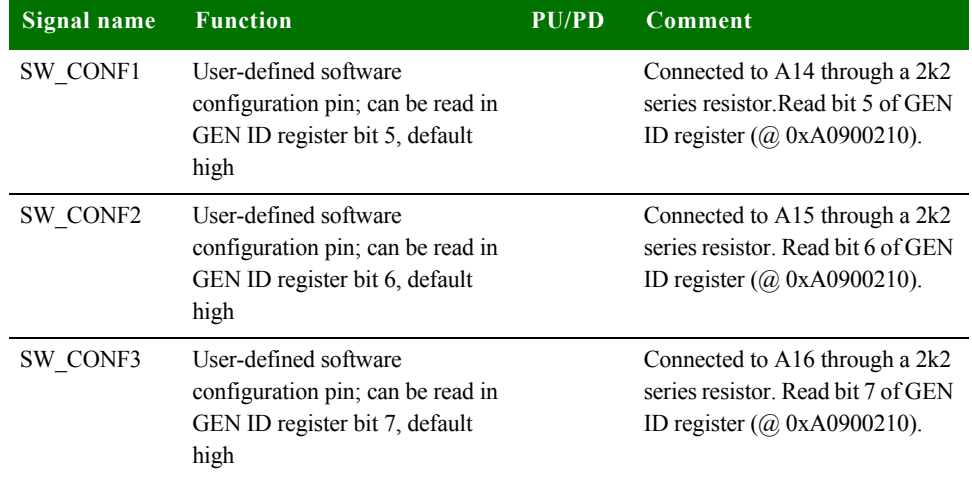

### <span id="page-26-0"></span>**. . . . . . . . . . . . . . . . . . . . . . . . . . . . . . . . . . . . . . . . . . . . . . . . . . . . . . . . . . . . . . . . . . . . . . . . . . . . . . . . . . Clock generation**

<span id="page-26-1"></span>**Clock frequencies** Hardware strapping determines the initial powerup PLL settings. The table below summarizes the default clock frequencies for the ConnectCore 9P 9215 and Wi-9P 9215 modules:

#### **Hardware strapping:**

"PLL reference clock divider setting: A[4:0] = 0x1D (0b11101)  $NR = 5$ 

"PLL output divider setting:  $A[6:5] = 0x3(0b11)$  $OD = 0$ 

"PLL bypass setting:  $A[7] = 0x1(0b1)$ Normal operation

#### **PLL frequency formula:**

PLL Vco =  $(RefClk / NR+1) * (NF+1)$  $ClkOut = PLL Vco / (OD+1)$ 

 $RefClk (Crystal) = 29.4912MHz$  $NF = 0x3C$  (reset value - can only be changed by software).

PLL Vco =  $(29.4912 / 6) * 61 = 299.8272$  MHz

ClkOut = 299.8272 MHz

#### **Resulting clock settings:**

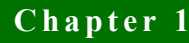

PIC clock = 299.8272 MHz CPU clock = 299.8272 MHz / 2 = 149.9136 MHz AHB clock = 149.9136 MHz / 2 = 74.9568 MHz

#### <span id="page-27-0"></span>**Changing the CPU speed** After powerup, software can change the PLL settings by writing to the PLL configuration register (@ 0xA090\_0188)

Important: When PLL parameters are changed, a reset is provided for the PLL to stabilize. Applications using this feature need to be aware the SDRAM contents will be lost. See reset behavior in the table below.

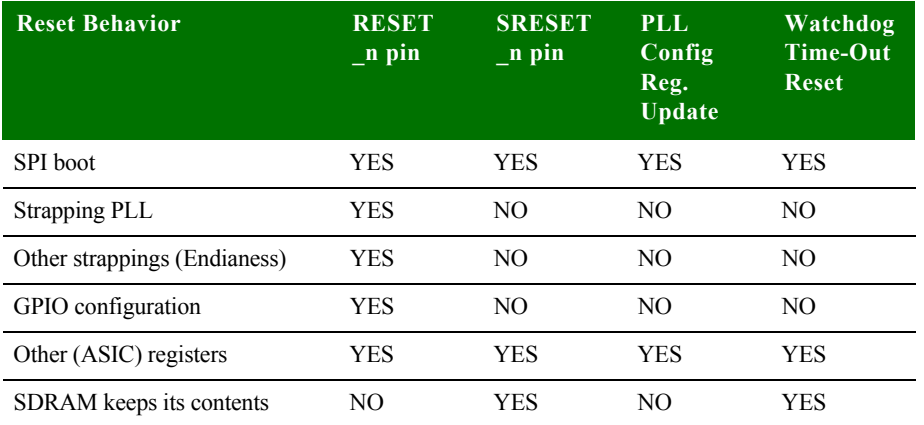

## <span id="page-27-1"></span>**. . . . . . . . . . . . . . . . . . . . . . . . . . . . . . . . . . . . . . . . . . . . . . . . . . . . . . . . . . . . . . . . . . . . . . . . . . . . . . . . . . Boot process**

The ConnectCore 9P 9215 and Wi-9P 9215 modules boot directly from NOR flash. The start-up code is located at address 0x00000000 during the boot process. When the system is booted, the SDRAM is remapped to address 0x00000000 and NOR Flash to 0x50000000 by modifying the address map in the AHB decoder.

<span id="page-28-0"></span>**. . . . . . . . . . . . . . . . . . . . . . . . . . . . . . . . . . . . . . . . . . . . . . . . . . . . . . . . . . . . . . . . . . . . . . . . . . . . . . . . . . Chip selects**

The module has eight chip selects: four for dynamic memory and four for static memory. Each chip select has a 256MB range.

#### <span id="page-28-1"></span>**Chip select memory map**

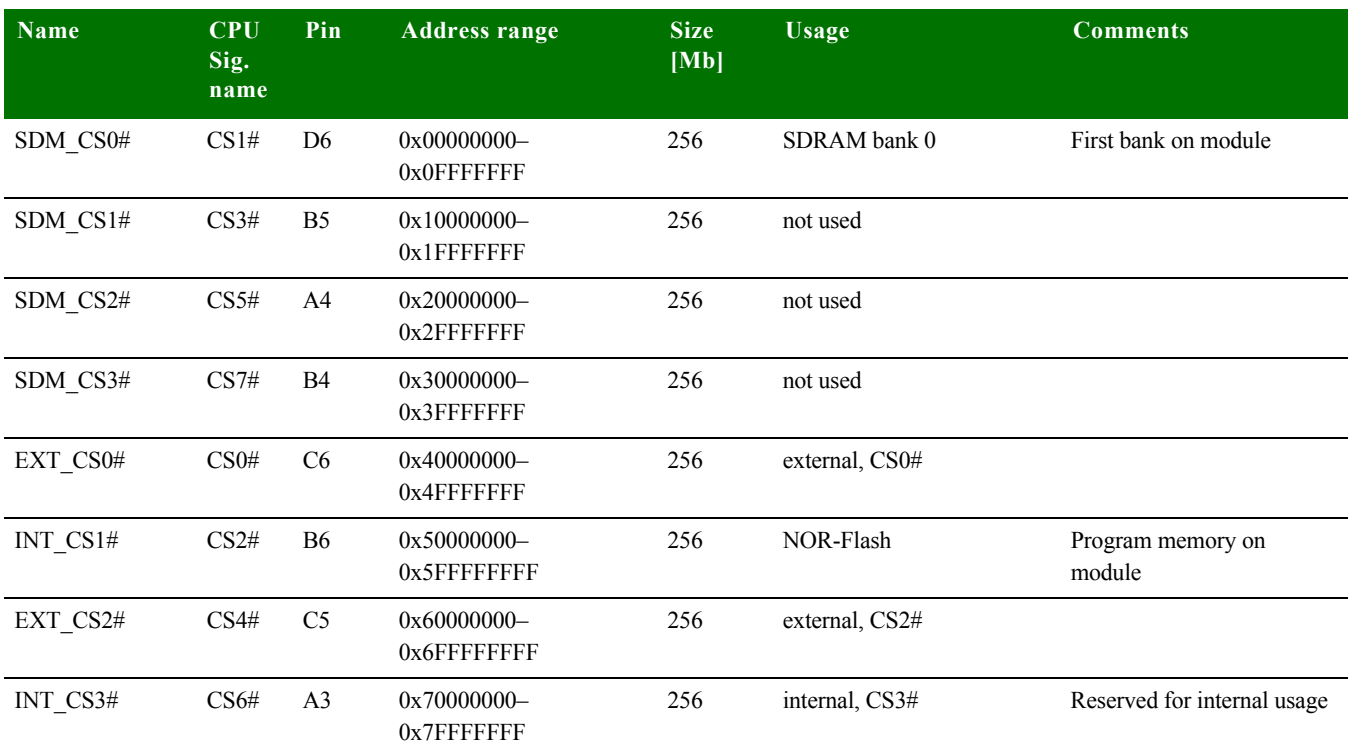

### <span id="page-28-2"></span>**. . . . . . . . . . . . . . . . . . . . . . . . . . . . . . . . . . . . . . . . . . . . . . . . . . . . . . . . . . . . . . . . . . . . . . . . . . . . . . . . . . SDRAM banks**

The module provides connection to 1 SDRAM chip, connected to CS1# (SDM\_CS0#). The other SDRAM chip selects are not used.

The standard module has one of these SDRAM onboard: 1Mx16x4-banks. A13 is the highest address connected. BA0 and BA1 are connected to A21 and A22, respectively.

### <span id="page-28-3"></span>**. . . . . . . . . . . . . . . . . . . . . . . . . . . . . . . . . . . . . . . . . . . . . . . . . . . . . . . . . . . . . . . . . . . . . . . . . . . . . . . . . . Multiplexed GPIO pins**

The 64 GPIOs pins available on the module connector are multiplexed with other functions like:

- **u** UART
- $SPI$
- **Ethernet**
- **DMA**
- $\blacksquare$  $I^2C$  port
- **Timers and interrupt inputs**
- **Memory bus data**

- **Pin notes a GPIO** [15:0] allow five multiplex modes.
	- GPIO [103:16] and GPIO\_A [3:0] have four multiplex modes.
	- **Using a pin as GPIO means always to give up other functionalities. Some** functions are duplicated to enhance the chance to use them without giving up other vital functions.
	- **Using original and (dup) functions in parallel is not recommended.**
	- Default function of GPIOs after CPU power up is function 03, except GPIO12 (function 02-reset\_done) and GPIO [31:16] (function 00 - DATA[15:0]).

<span id="page-29-0"></span>**GPIO multiplex table**

In the GPIO multiplex table below,

- **the default function is written bold,**
- $\blacksquare$  # means low active signal,
- (dup) means function is available multiple times.

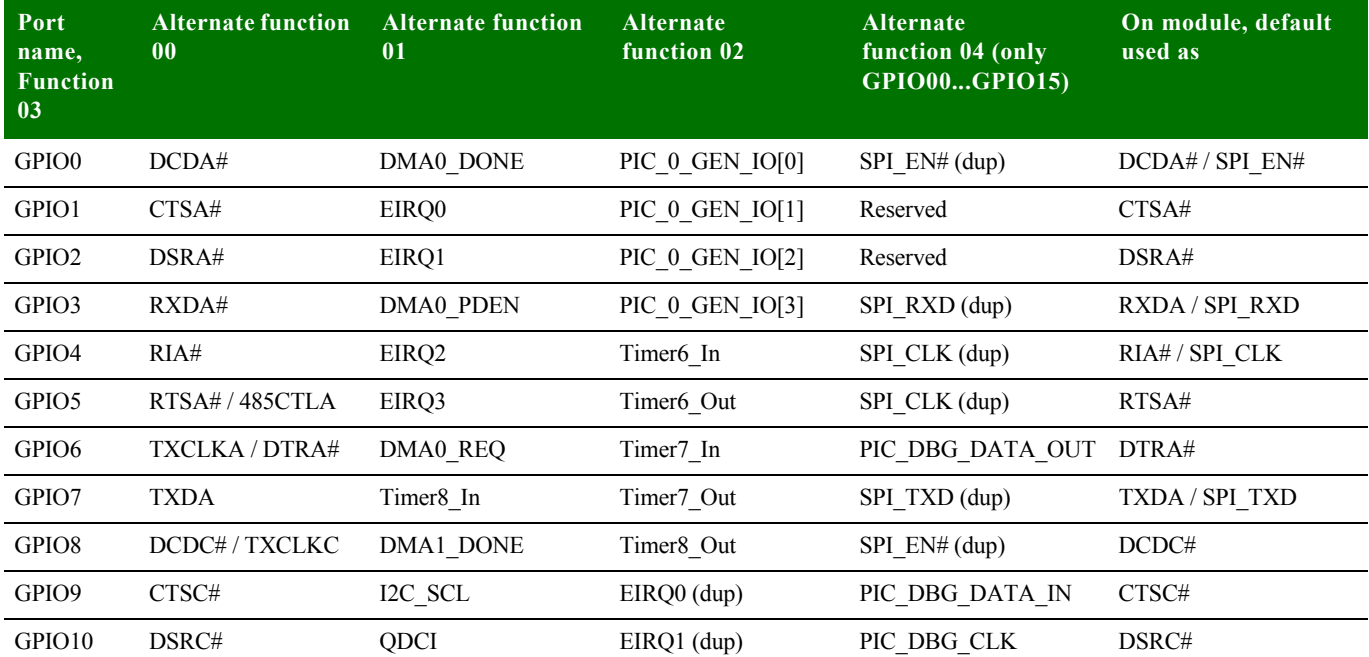

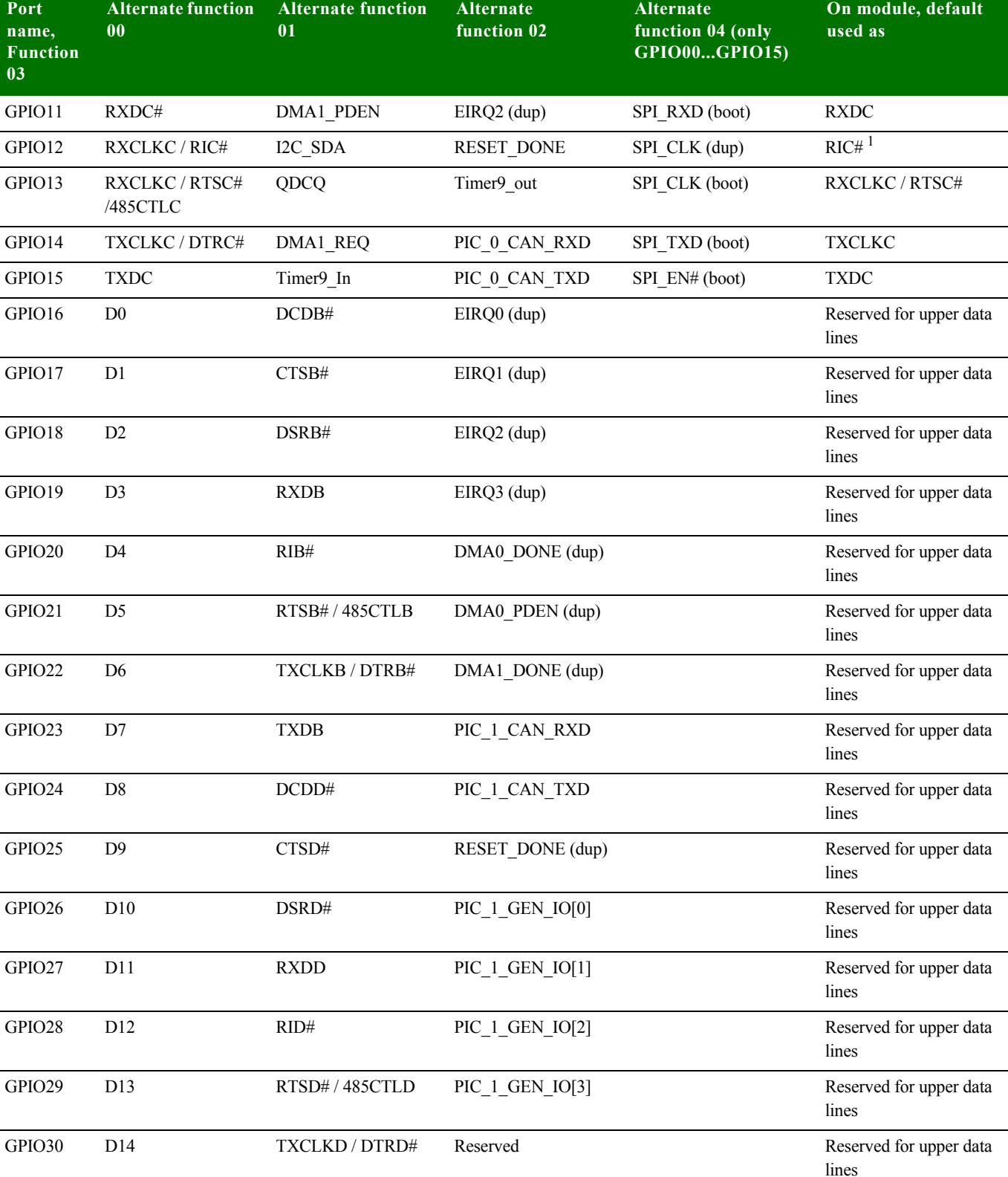

*www.digiembedded.com* 31

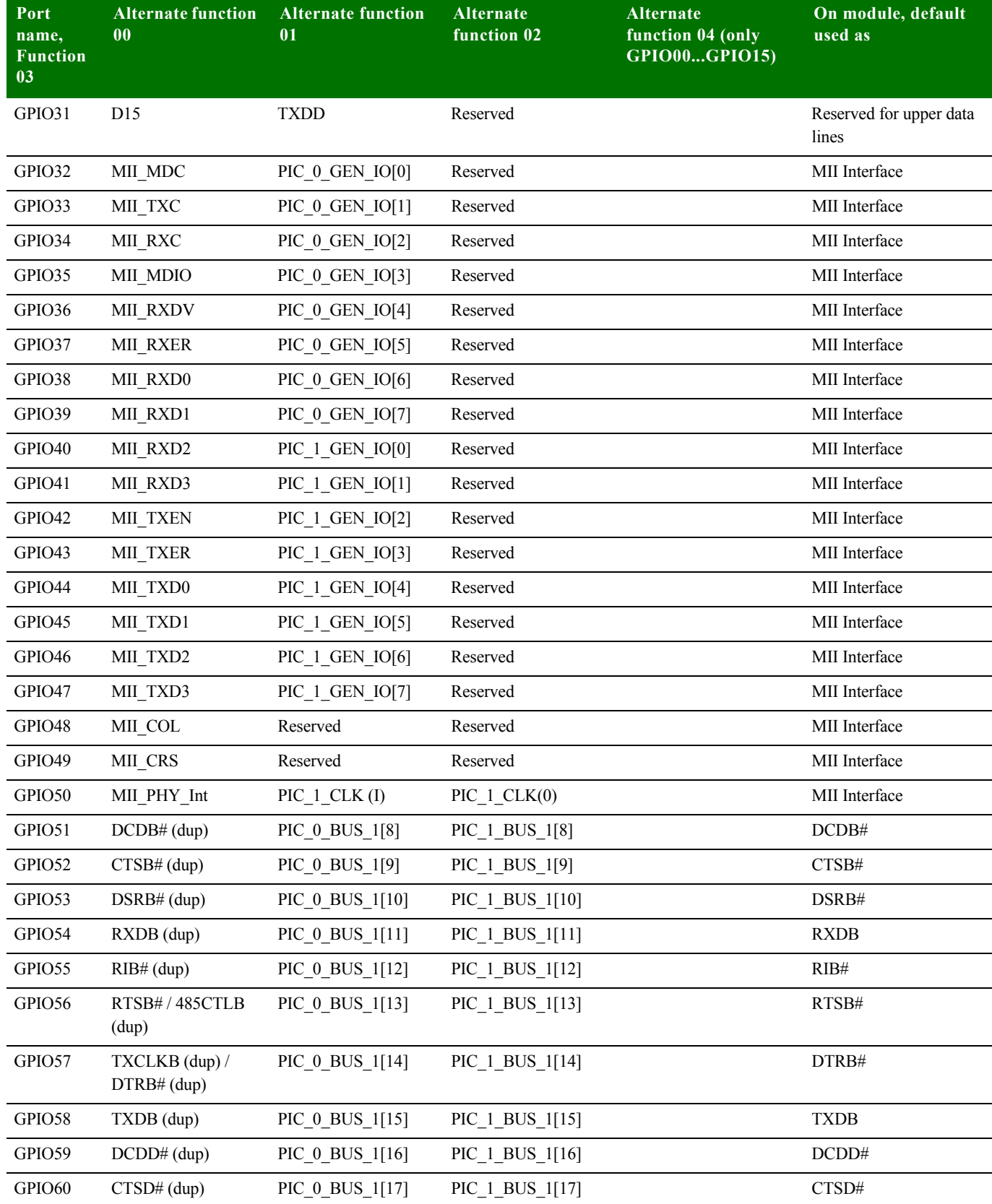

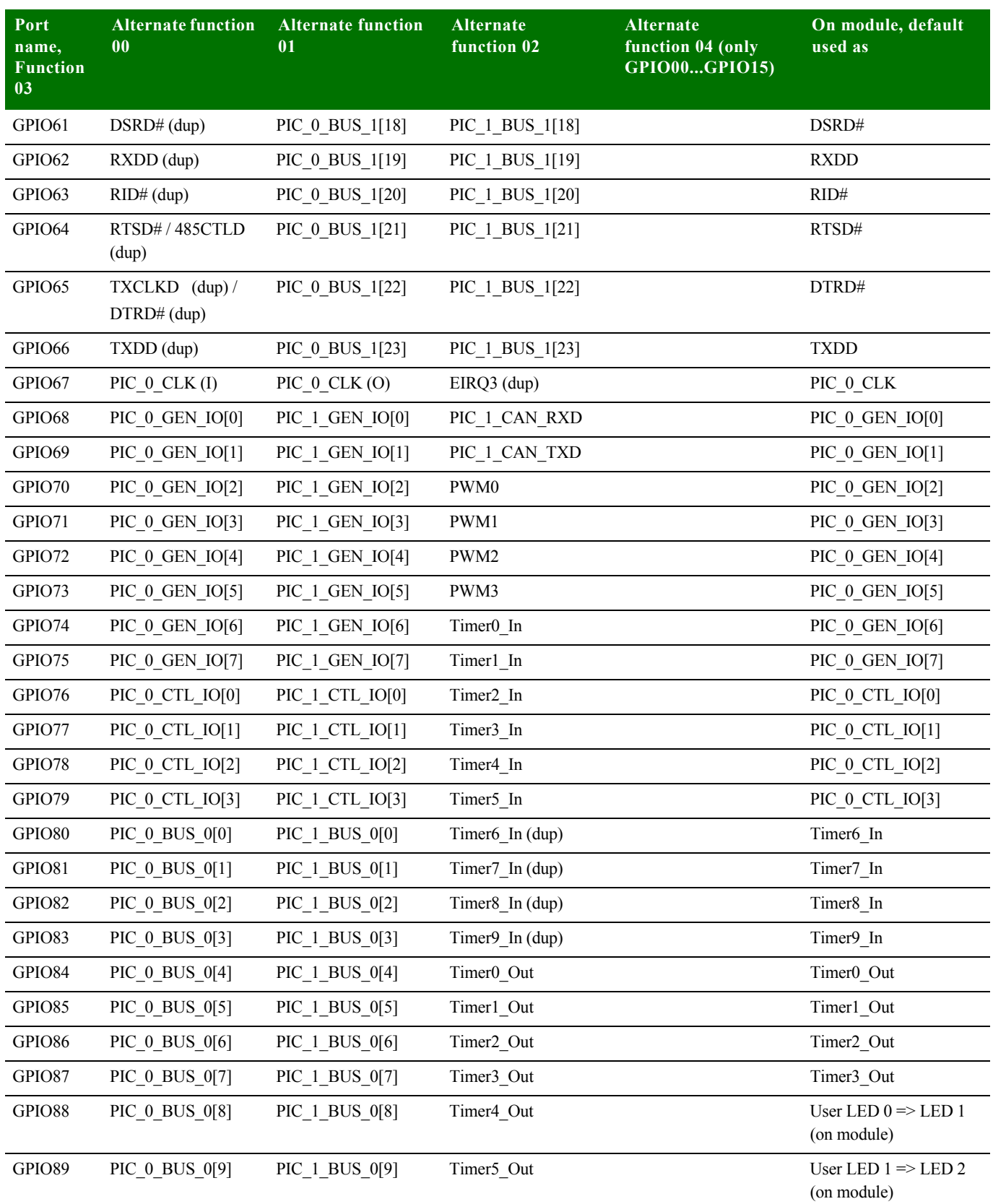

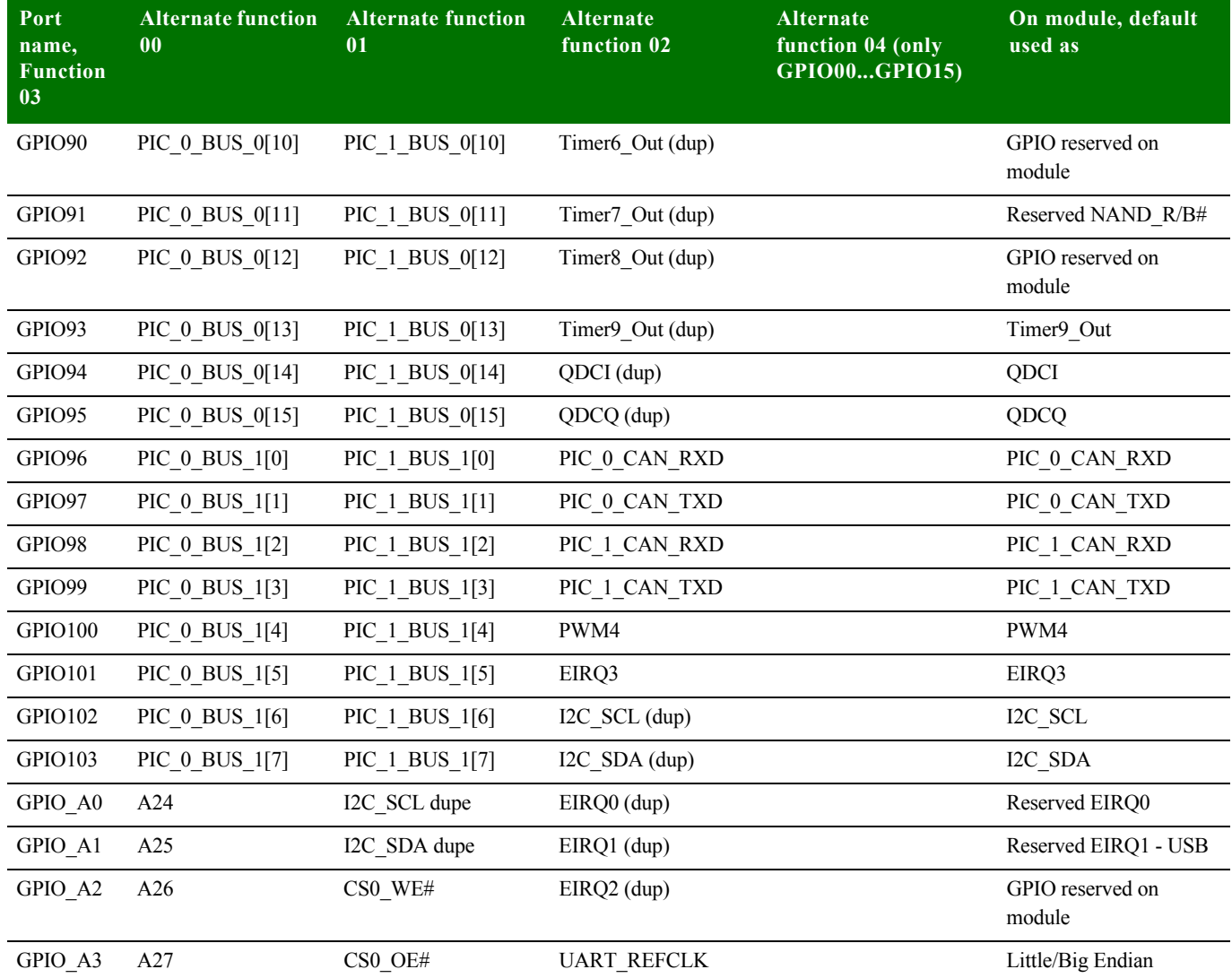

<sup>1</sup> Put a series resistor on the baseboard in this case to avoid input/output conflict between RESET\_DONE (output/boot default) and RIC# (input/configuration default).

## <span id="page-33-0"></span>**. . . . . . . . . . . . . . . . . . . . . . . . . . . . . . . . . . . . . . . . . . . . . . . . . . . . . . . . . . . . . . . . . . . . . . . . . . . . . . . . . . Module LEDs**

By default, the ConnectCore 9P/Wi-9P modules use the LE1 and LE2 LEDs as described:

- **ConnectCore Wi-9P module:** To indicate WLAN-related information, such as association status and network activity.
- **ConnectCore 9Pand Wi-9Pmodules:** LE1 will flash a repeating blink pattern in a major system failure; for example, a processor exception or Power on Self Test failure.

#### <span id="page-34-0"></span>**Description**

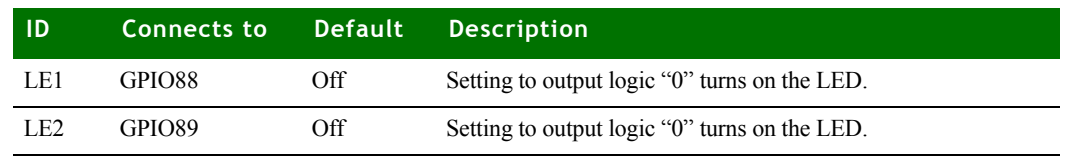

#### <span id="page-34-1"></span>**ConnectCore Wi-9P default use**

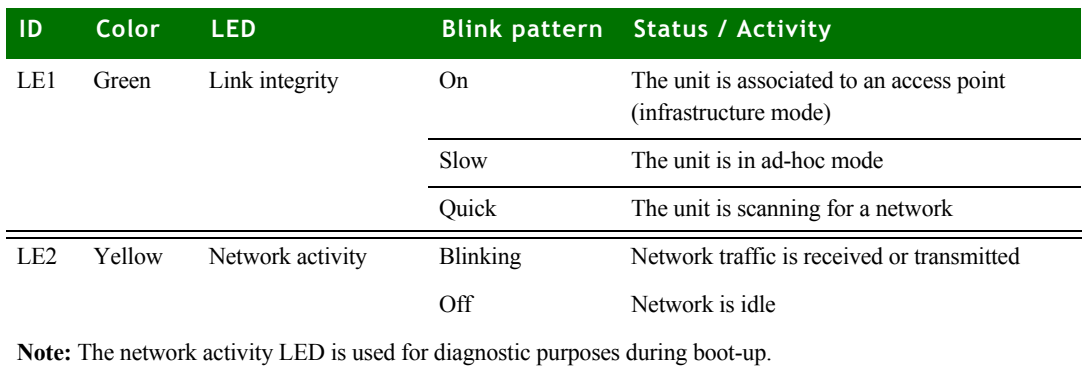

#### <span id="page-34-2"></span>**External interrupts**

The ConnectCore 9P 9215 and Wi-9P 9215 modules provide access to four external interrupts signals, which are multiplexed with other functions on the GPIO pins. Every interrupt is multiplexed to two or three different GPIO pins. These duplicate signals are marked as *(dup)* in the GPIO table.

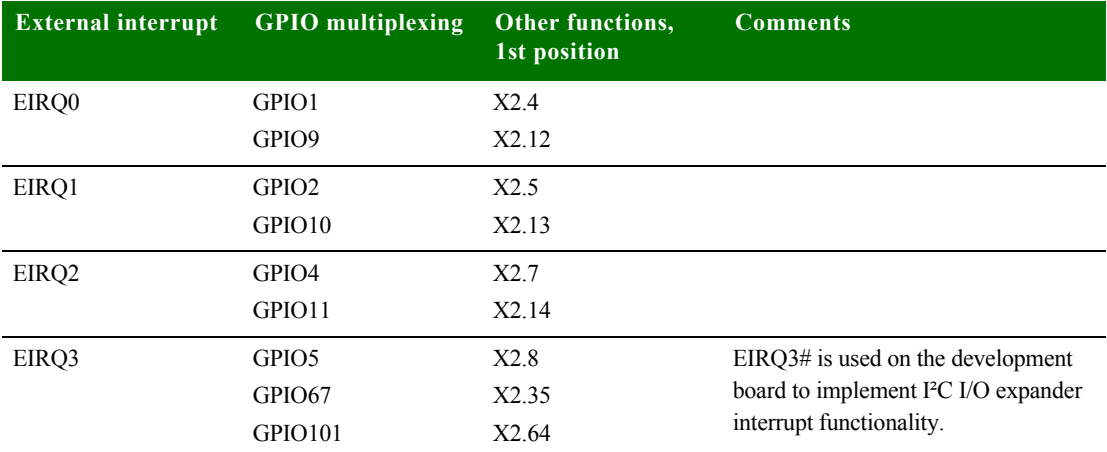

### <span id="page-35-0"></span>**. . . . . . . . . . . . . . . . . . . . . . . . . . . . . . . . . . . . . . . . . . . . . . . . . . . . . . . . . . . . . . . . . . . . . . . . . . . . . . . . . . Interfaces**

<span id="page-35-4"></span><span id="page-35-3"></span><span id="page-35-2"></span><span id="page-35-1"></span>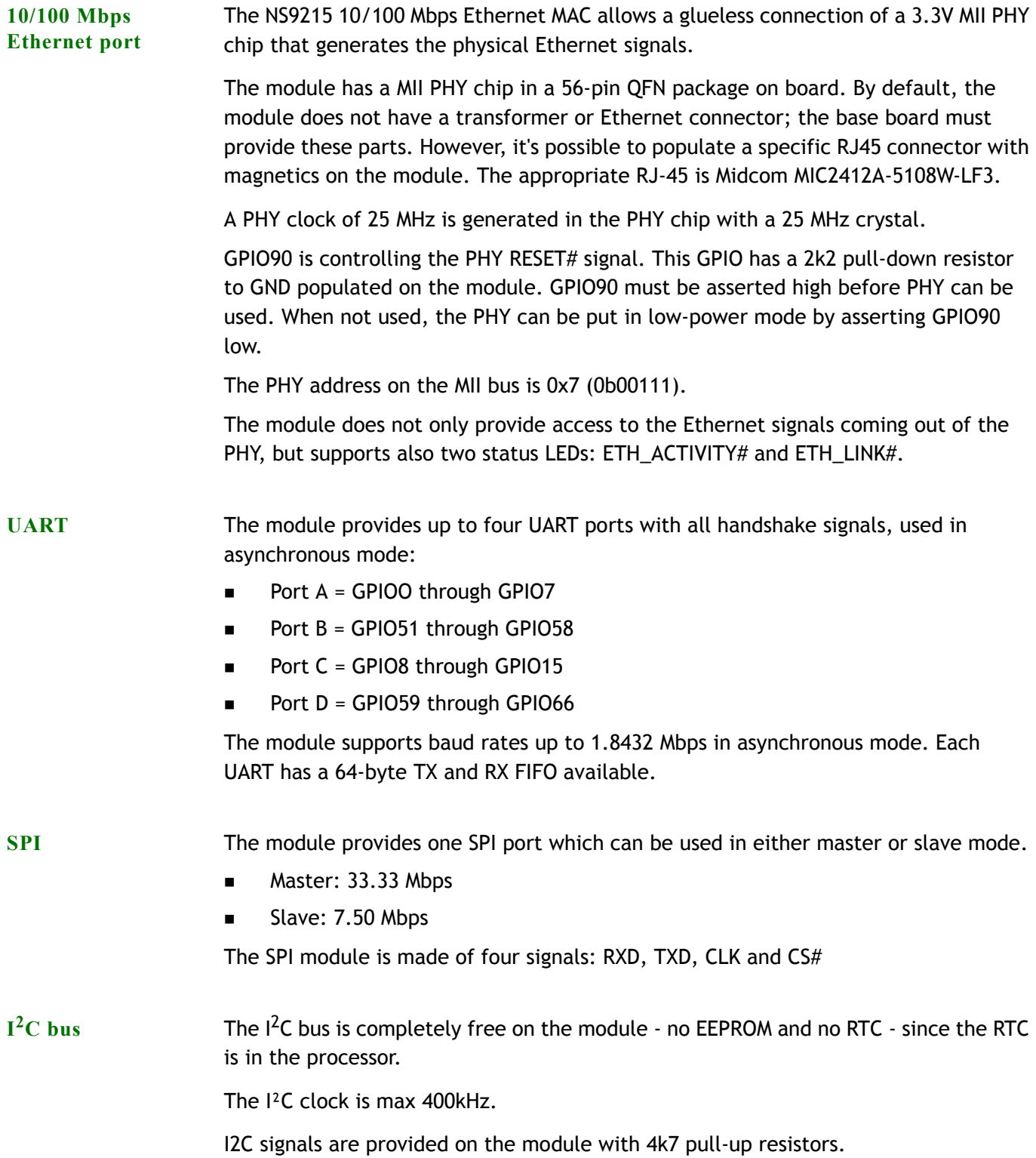
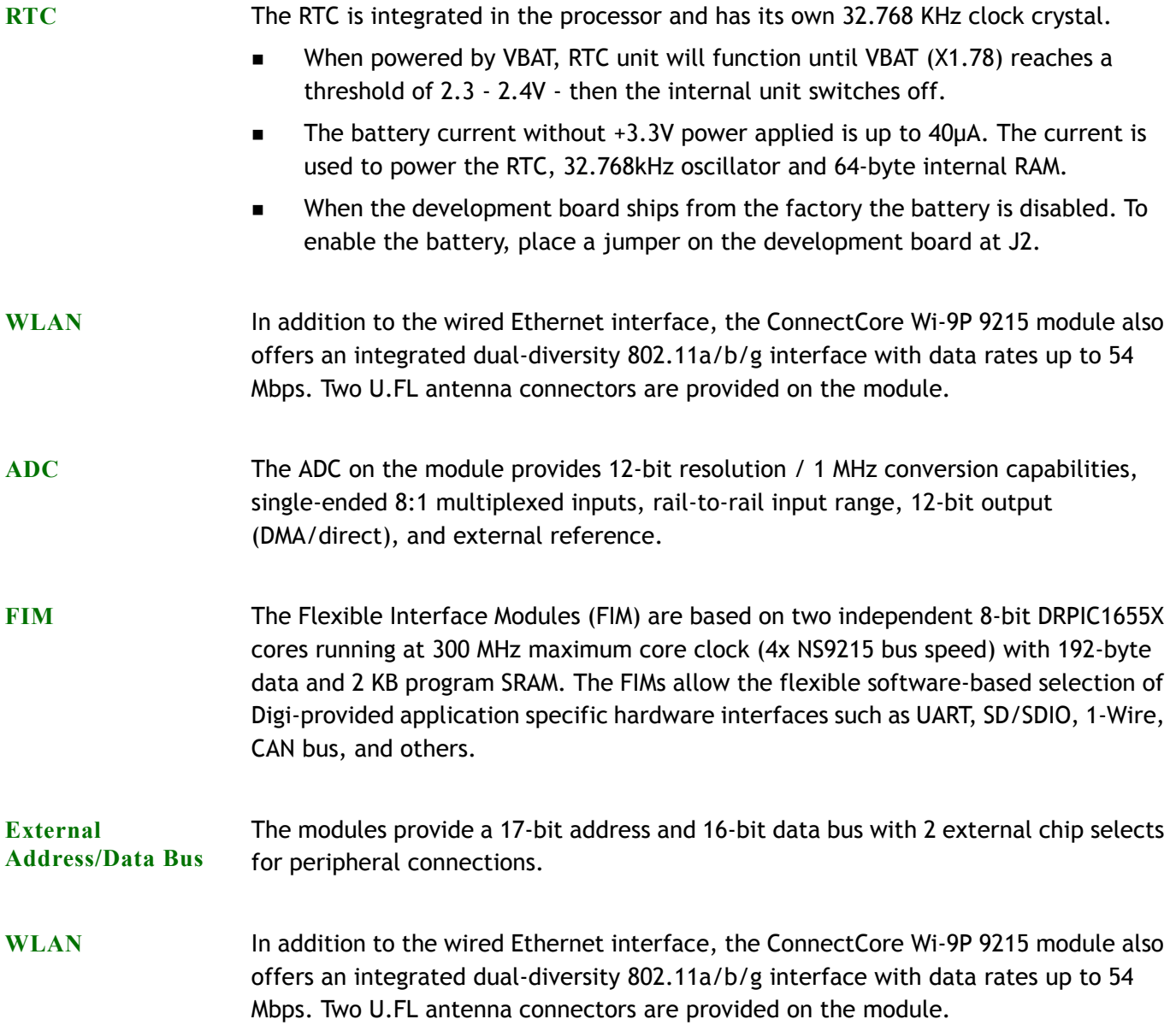

. . . . .

 $\begin{array}{c} \bullet \\ \bullet \\ \bullet \\ \bullet \end{array}$ 

#### **Antenna**

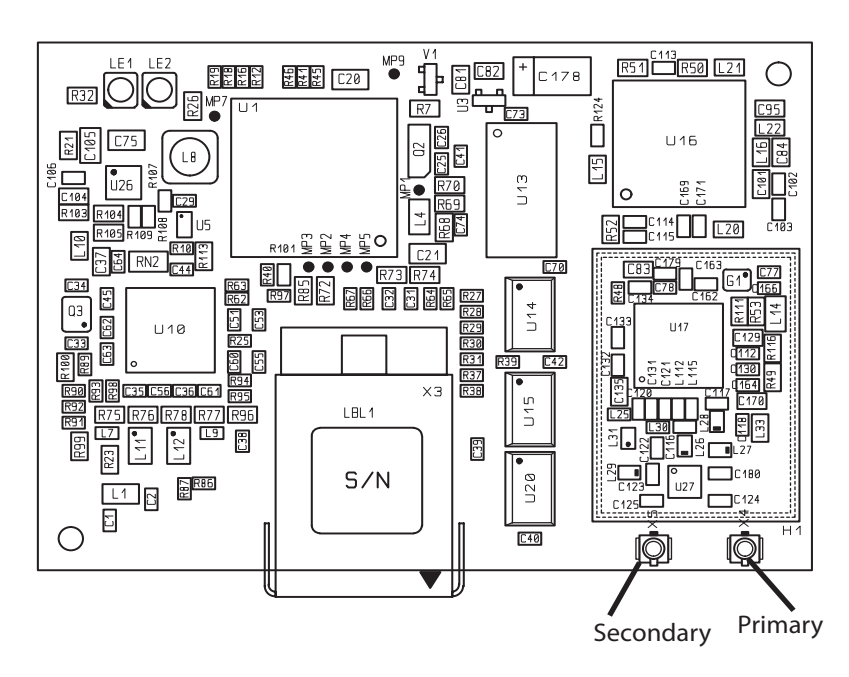

For the ConnectCore Wi-9P 9215, connect antenna to the primary connector and secondary connector.

**Note:** When disconnecting U.FL connectors, the use of U.FL plug extraction tool (Hirose P/N U.FL-LP-N-2 or U.FL-LP(V)-N-2) is strongly recommended to avoid damage to the U.FL connectors on the ConnectCore Wi-9P 9215 module.

To mate U.FL connectors, the mating axes of both connectors must be aligned. The "click" will confirm fully mated connection.

Do not attempt insertion at an extreme angle.

## **. . . . . . . . . . . . . . . . . . . . . . . . . . . . . . . . . . . . . . . . . . . . . . . . . . . . . . . . . . . . . . . . . . . . . . . . . . . . . . . . . . Power**

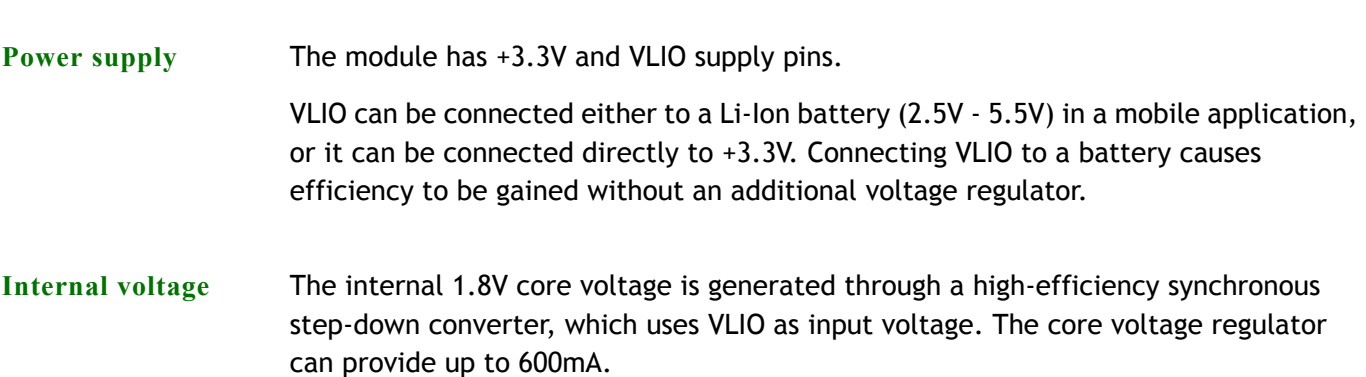

# *About the Development Board*

#### **CHAPTER 2**

 $\perp$  he ConnectCore 9P 9215 Development board supports the ConnectCore 9P 9215 and Wi-9P 9215 modules. This chapter describes the components of the development board and explains how to configure the board for your requirements.

The development board has two 4x20 pin connectors that are 1:1 copies of the module pins.

**What's on the development board?**

- RJ-45 Ethernet connector
- 2 x RP-SMA antenna connectors.
	- Connection to module via U.FL connectors
- **Four serial interface connectors:** 
	- 1 x UART B MEI (RS232/RS4xx) with status LEDs on SUB-D 9-pin connector (X6)
	- 1 x UART D RS232 with status LEDs, on SUB-D 9-pin connector (X3)
	- 1 x UART C with TTL levels shared with HDLC signals on 10-pin header (X5)
	- 1 x UART A with TTL levels shared with SPI signals on 10-pin header (X4)
- **ADC, SPI, and I2C headers**
- JTAG connector
- **Peripheral application header** 
	- Including access to 16-bit data/10-bit address bus signals
- $\blacksquare$  Headers with 1:1 copies of the module pins (X1/X2)
- **Two user pushbuttons, two user LEDs, wake-up button**
- **Eight-position configuration dip switches**

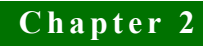

Four each for hardware/software configuration

- GPIO screw-flange connector
- +9/30VDC power supply

Current measurement option

- Development board + module, and module alone
- 3.3V coincell battery with socket
- PoE connectors for optional application kit (IEEE 802.3af)
- Prototyping area (15 x 28 holes) with +3.3V and GND connections

#### **The development board**

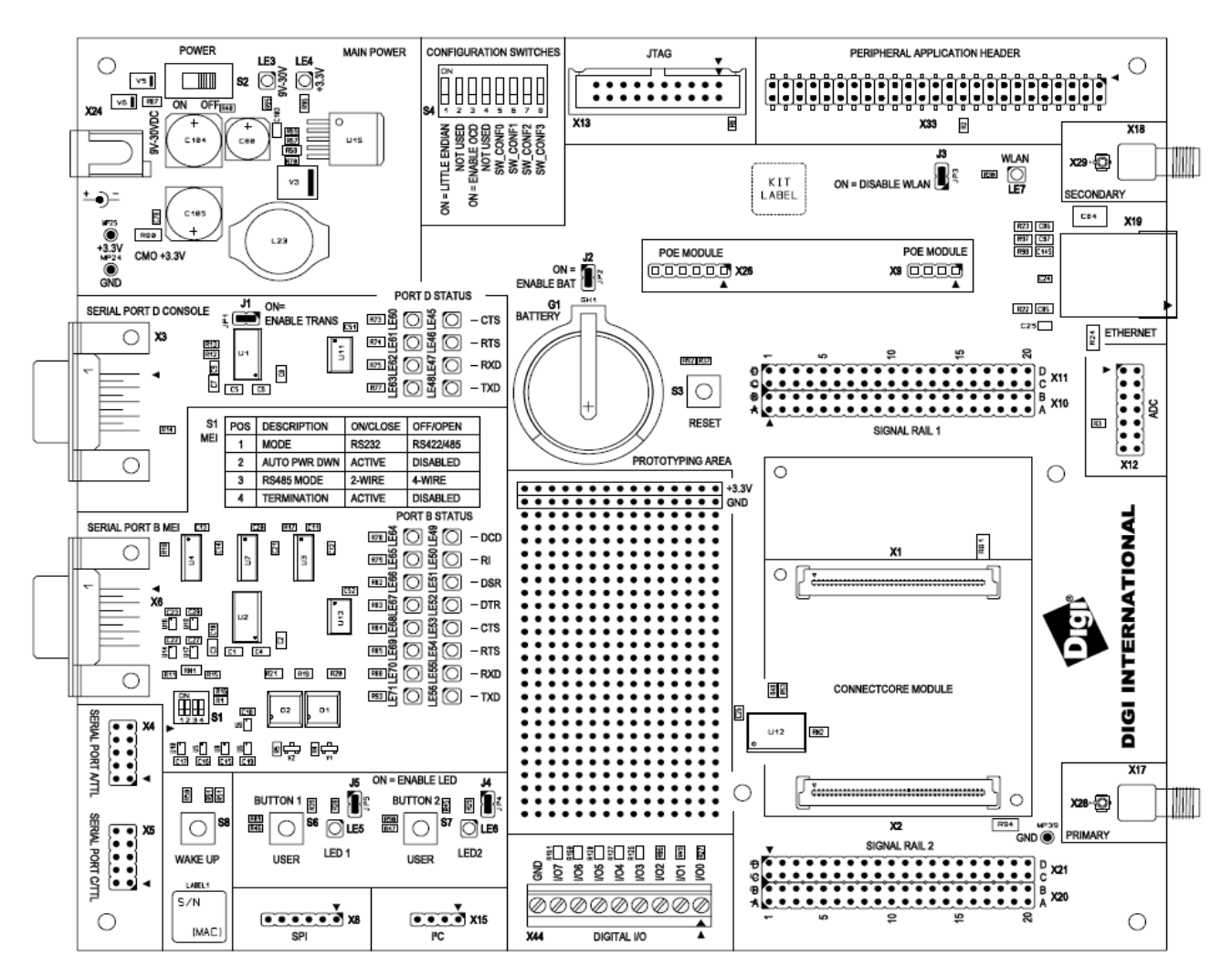

## **. . . . . . . . . . . . . . . . . . . . . . . . . . . . . . . . . . . . . . . . . . . . . . . . . . . . . . . . . . . . . . . . . . . . . . . . . . . . . . . . . . User interface**

The ConnectCore 9P 9215 Development board implements two user buttons and two user LEDs in addition to those provided on the module.

The user LEDs on the development board can be enabled or disabled by correctly setting jumper J5&6.

The table below shows which NS9215 GPIO is available for implementing the user interface.

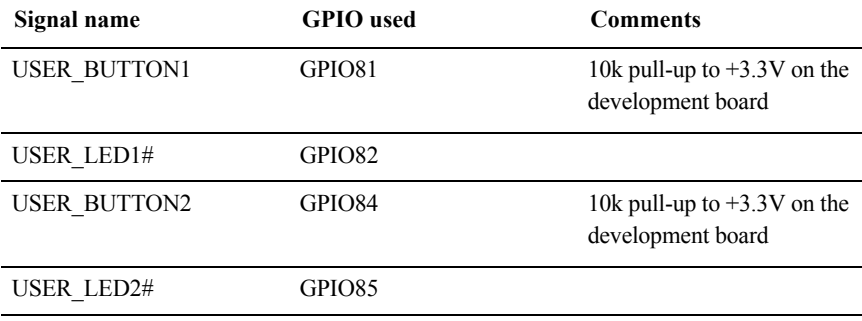

## **. . . . . . . . . . . . . . . . . . . . . . . . . . . . . . . . . . . . . . . . . . . . . . . . . . . . . . . . . . . . . . . . . . . . . . . . . . . . . . . . . . General information**

The module uses the same antennas to transmit and receive the 802.11b/g RF signal. An antenna switch is required to isolate the transmit signal from the receive signal. The antenna switch works by alternately connecting the antennas to either the transceiver PA transmit output or the transceiver receive input. To support this antenna sharing scheme, the module operates in half-duplex mode; receive and transmit operations do not occur at the same time.

**Antenna switch** The antenna switch is a digitally controlled 2.4 GHz, 50 ohm, multi-function solid state switch, controlled by software.

The receive port can be switched between antenna 1 or antenna 2.

The transmit port can be switched between antenna 1 or antenna 2.

The switch can handle >28dBm of signal on the transmit port. The insertion loss of the antenna switch is <0.5dB and the receive to transmit port isolation is >23dB.

## **. . . . . . . . . . . . . . . . . . . . . . . . . . . . . . . . . . . . . . . . . . . . . . . . . . . . . . . . . . . . . . . . . . . . . . . . . . . . . . . . . . Switches and pushbuttons**

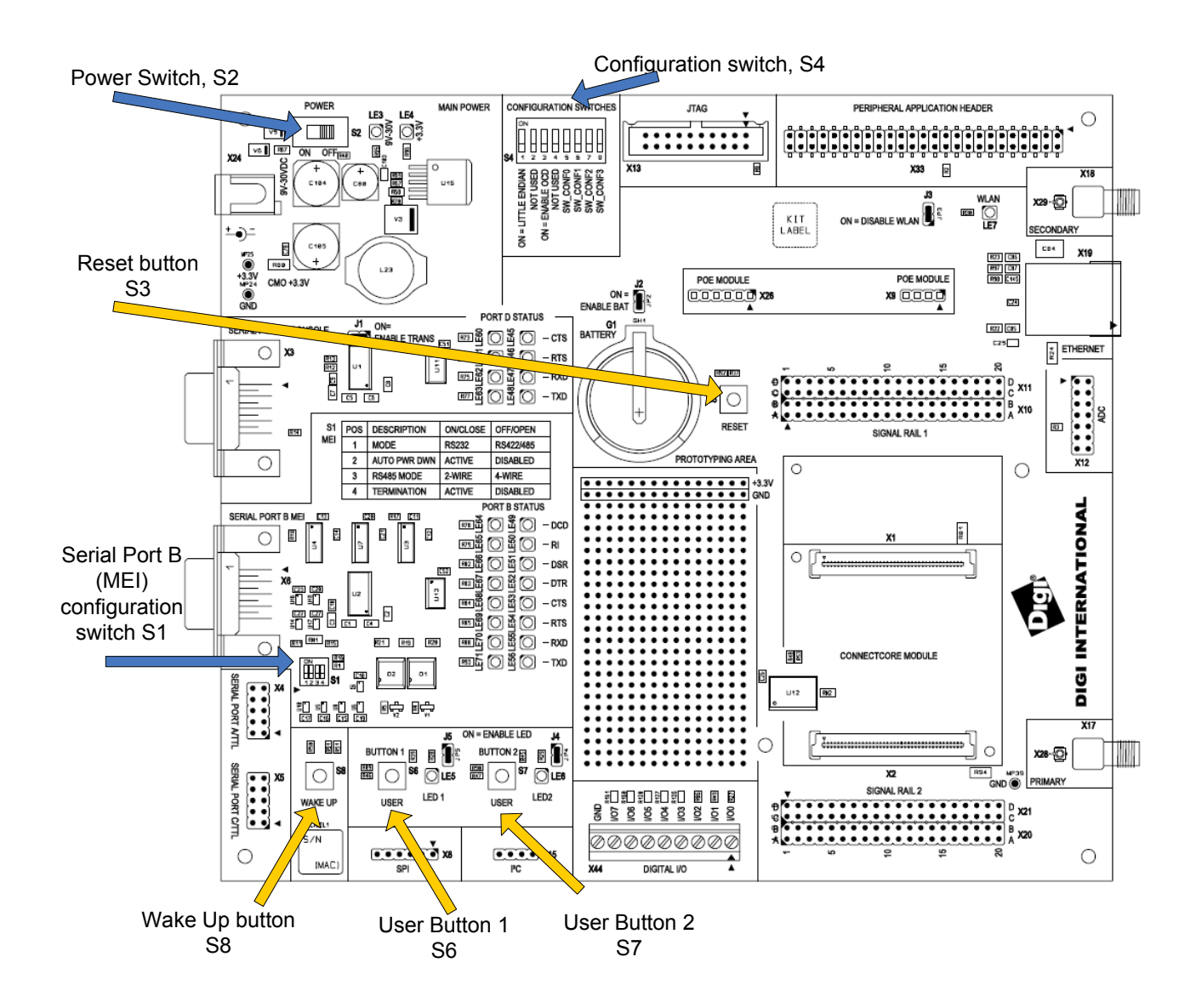

- **Reset control, S3** The reset pushbutton, S3, resets the module. On the module, RSTOUT# and PWRGOOD are produced for peripherals. A pushbutton allows manual reset by connecting RSTIN# to ground. The reset controller is located on the ConnectCore 9P 9215 and Wi-9P 9215 modules.
- **Power switch, S2** The development board has an ON/OFF switch, S2. The power switch S2 can switch both 9V-30V input power supply and 12V coming out of the PoE module. However, if a power plug is connected in the DC power jack, the PoE module is disabled.

#### **User pushbuttons, S6 and S7**

Use the user pushbuttons to interact with the applications running on the ConnectCore 9P 9215 and Wi-9P 9215 modules. Use these module signals to implement the pushbuttons:

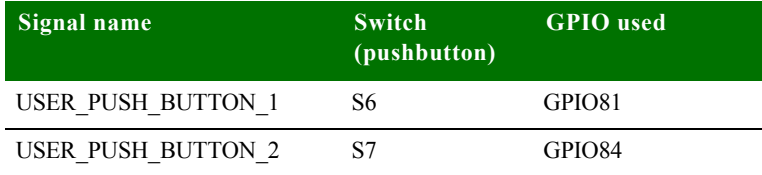

**Legend for multipin switches**

Switches 1 and 4 are multi-pin switches. In the description tables for these switches, the pin is designated as *S[switch number].[pin number]*. For example, pin 1 in switch 4 is specified as S4.1.

**Module configuration switches, S4**

Use S4 to configure the module:

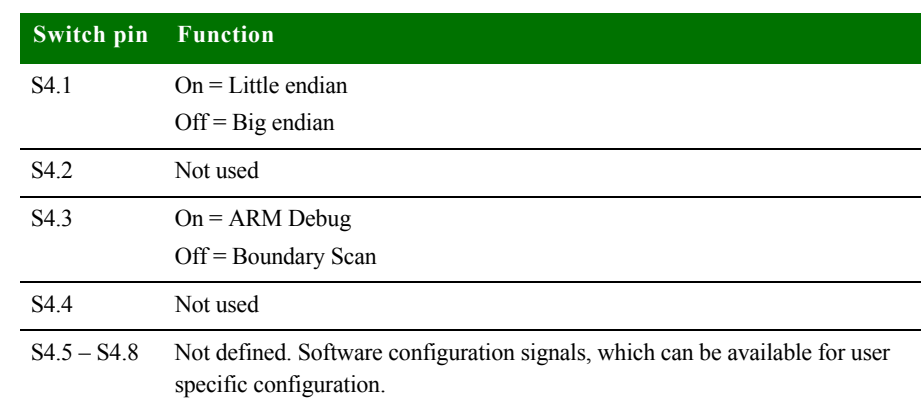

**Wake-up button, S8**

The wake-up pushbutton, S8, generates an external interrupt to the module's NS9215 processor using the EIRQ2 signal.

**Serial Port B MEI configuration switches, S1** Use S1 to configure the line interface for serial port B MEI:

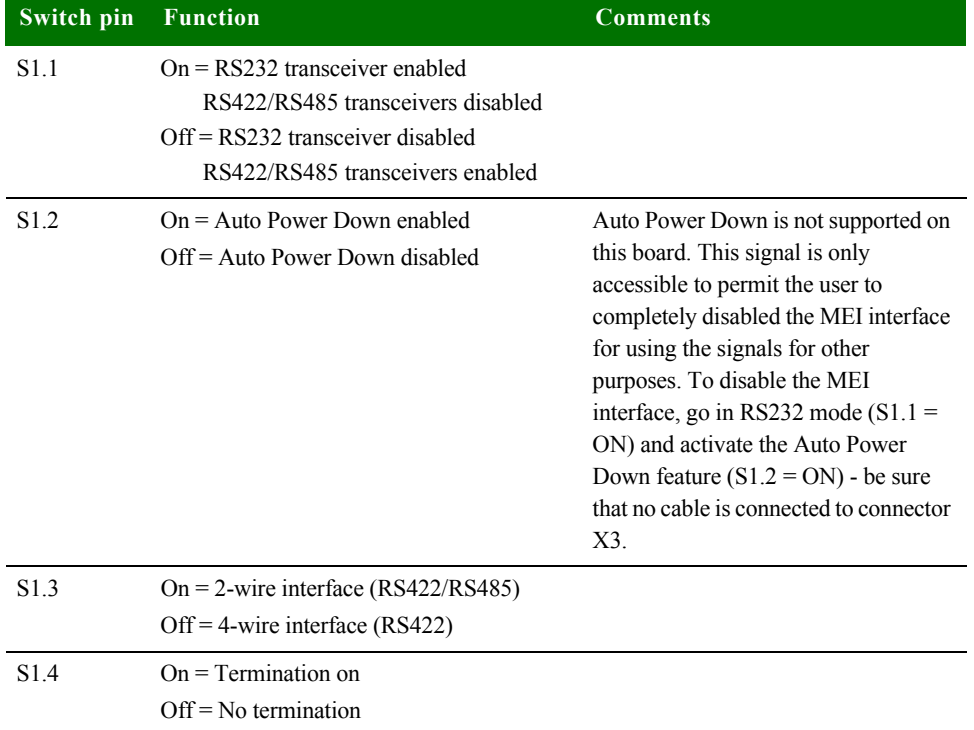

## **. . . . . . . . . . . . . . . . . . . . . . . . . . . . . . . . . . . . . . . . . . . . . . . . . . . . . . . . . . . . . . . . . . . . . . . . . . . . . . . . . . Jumpers**

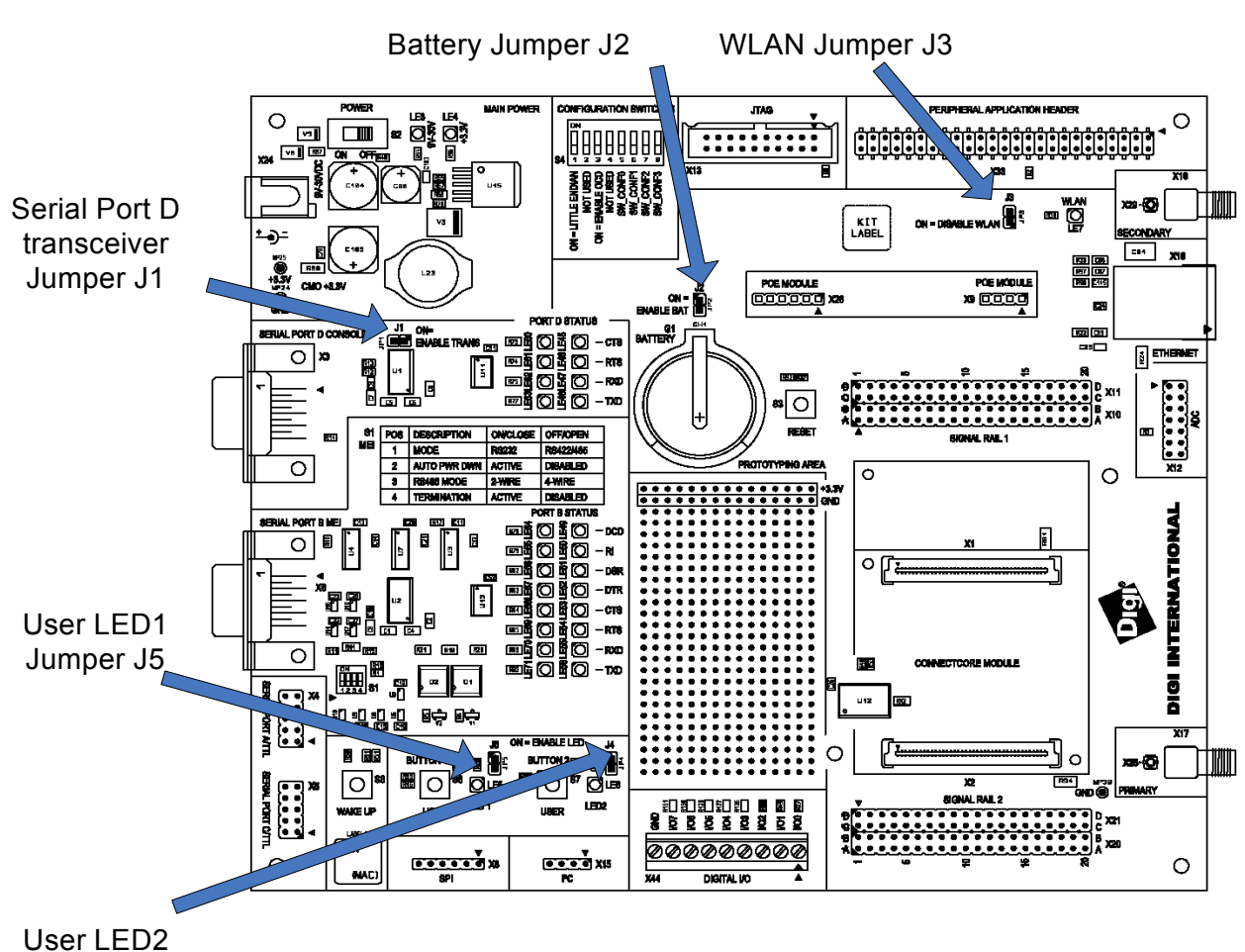

Jumper J4

#### **Jumper functions**

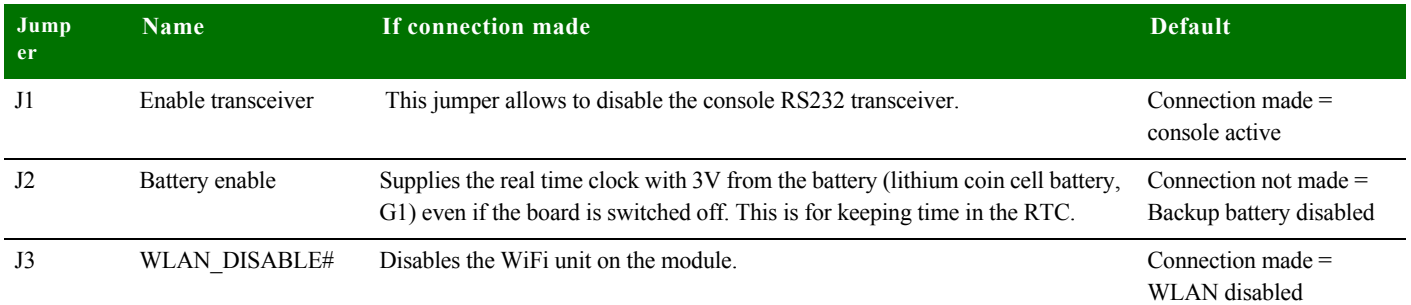

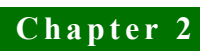

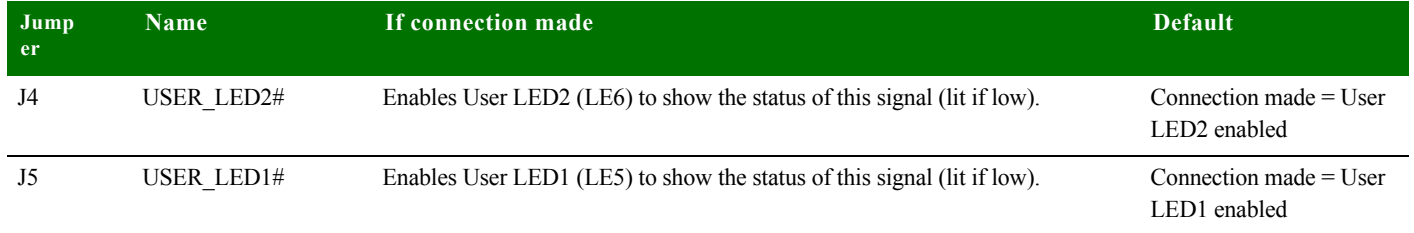

# **. . . . . . . . . . . . . . . . . . . . . . . . . . . . . . . . . . . . . . . . . . . . . . . . . . . . . . . . . . . . . . . . . . . . . . . . . . . . . . . . . . Battery and Battery Holder**

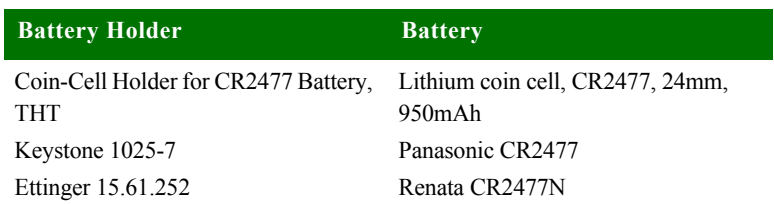

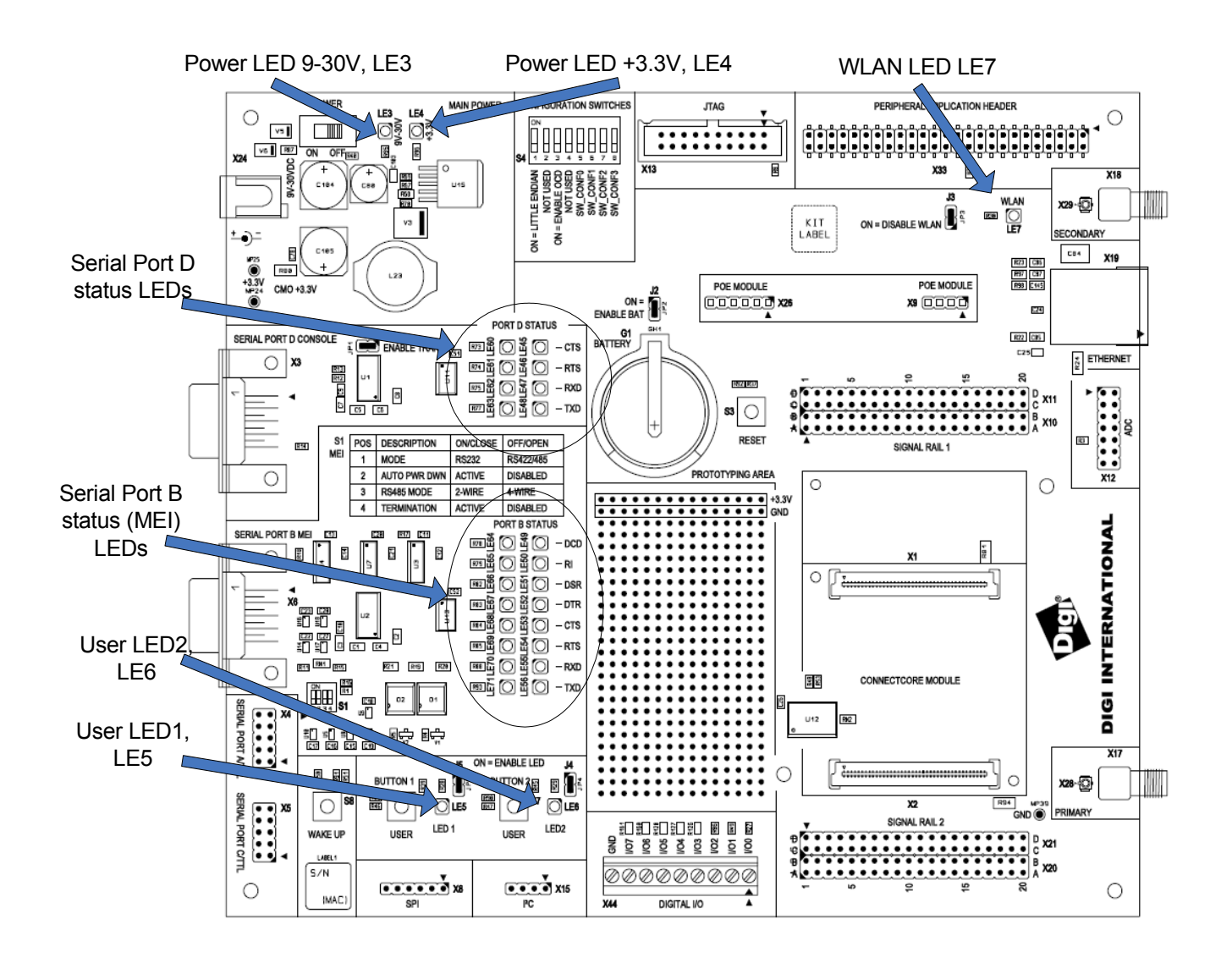

**WLAN LED LE7** LED indicating WLAN activity.

**Power LEDs, LE3 and LE4** The power LEDs are all red LEDs. These power supplies must be present and cannot be switched.

- LE3 ON indicates the +9VDC / +30VDC power is present.
- LE4 ON indicates the +3.3VDC power is present.
- **User LEDs, LE5 and LE6** The user LEDs are controlled through applications running on the ConnectCore 9P 9215 and Wi-9P 9215 modul, if J5 and J4 are set. Use these module signals to implement the LEDs:

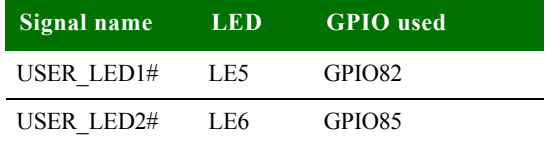

### **Serial status LEDs**

The development board has two sets of serial port LEDs — four for serial port D and eight for serial port B. The LEDs are connected to the TTL side of the RS232 or RS422/485 transceivers.

- Green means corresponding signal high.
- Red means corresponding signal low.
- **The intensity and color of the LED will change when the voltage is switching.**

#### **Status LEDs Serial Port D LEDs**

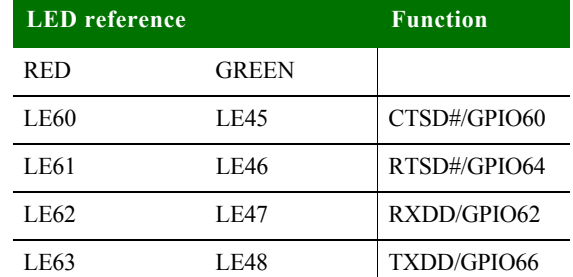

#### **Status LEDs Serial Port B LEDs**

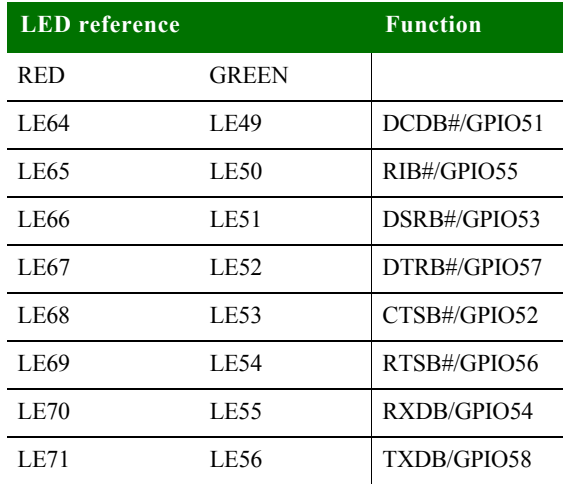

## **. . . . . . . . . . . . . . . . . . . . . . . . . . . . . . . . . . . . . . . . . . . . . . . . . . . . . . . . . . . . . . . . . . . . . . . . . . . . . . . . . . Serial UART ports**

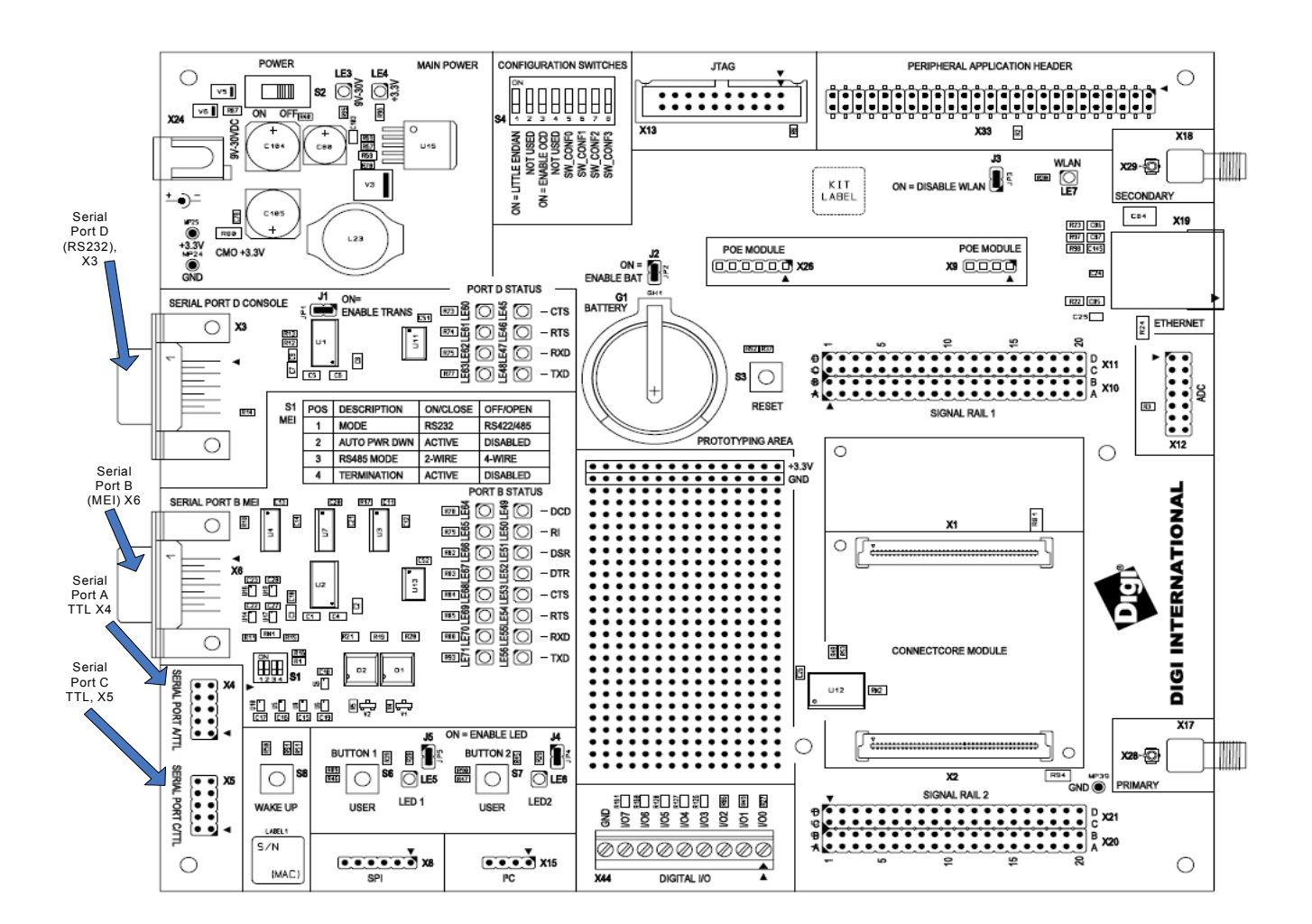

The development board supports the four serial ports available on the ConnectCore 9P 9215 and Wi-9P 9215 modules.

#### **Serial port D, RS232**

The serial (UART) port D connector, X3, is a DSUB9 male connector and is also used as the standard console. This asynchronous serial port is DTE and requires a null-modem cable to connect to a computer serial port.

The serial port D interface corresponds to NS9215 UART port D. The line driver is enabled or disabled using the jumper J1.

Serial port D pins are allocated as shown:

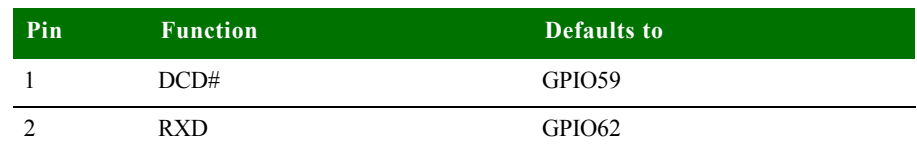

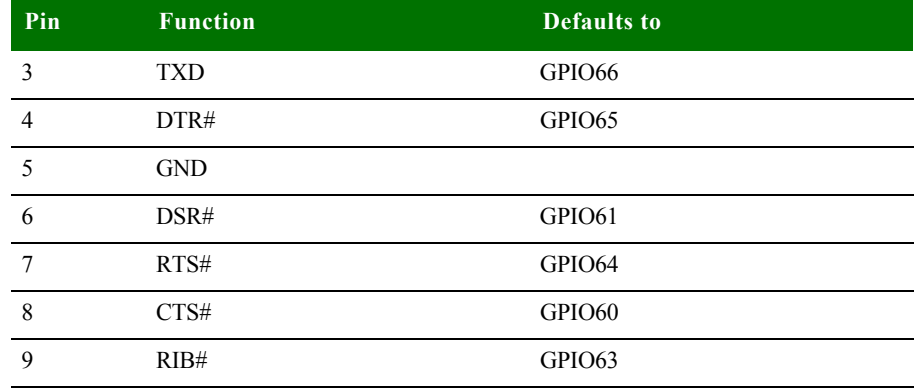

By default, Serial D signals are configured to their respective GPIO signals. It isthe responsibility of the driver to configure them properly.

**Serial port A TTL interface** The serial (UART) port A interface is a TTL interface connected to a 2x5 pin, 0.1" connector, X4. The connector supports only TTL level.

The serial port A interface corresponds to NS9215 UART port A.

Serial port A pins are allocated as shown:

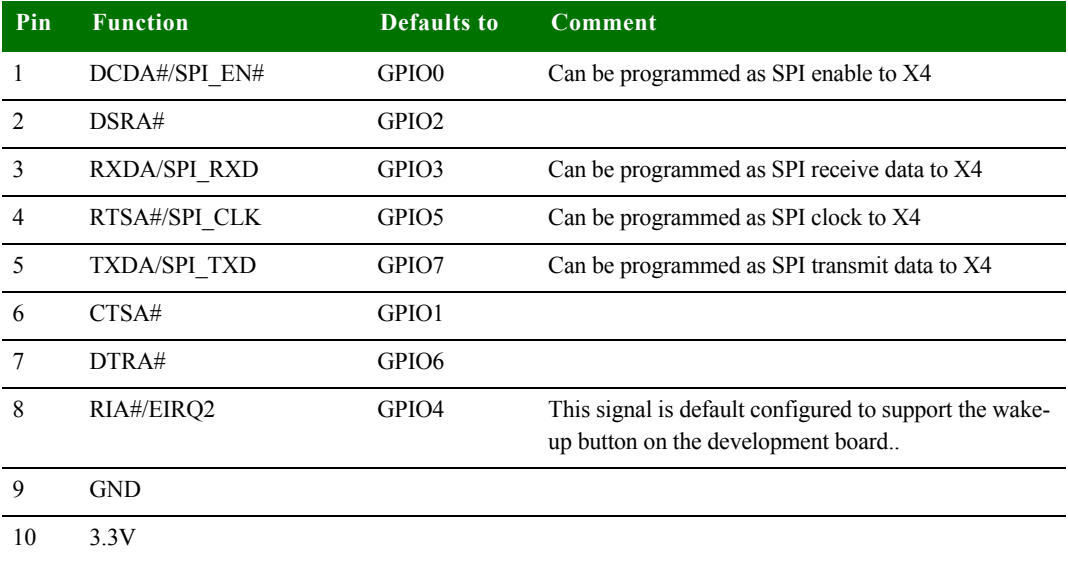

By default, Serial A signals are configured to their respective GPIO signals. It is the responsibility of the driver to configure them properly.

Serial Port A must not be connected if SPI or WakeUp functionality is used.

**Serial port C TTL interface** The serial (UART) port C interface is a TTL interface connected to a 2x5 pin, 0.1" connector, X5. The connector supports only TTL level.

The serial port C interface corresponds to the NS9215 UART port C. The signals are shared with the HDLC interface.

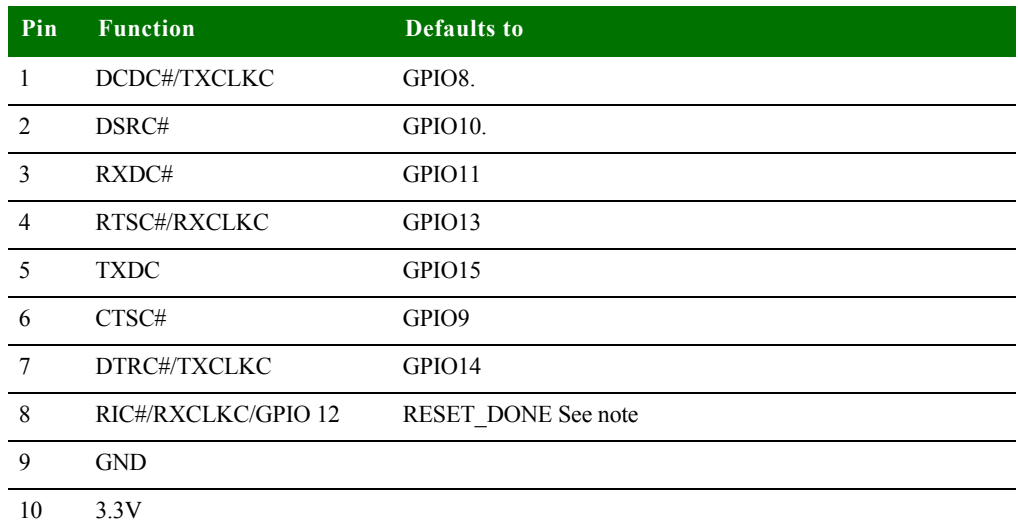

Serial port C pins are allocated as shown:

Note: By using GPIO12 as RIC#, be sure to populate a series resistor on the baseboard. This is necessary to avoid conflict between the default configuration of the GPIO when booting (RESET\_DONE / output) and the chosen configuration once booted (RIC# / input).

By default, Serial C signals are configured to their respective GPIO signals, except for GPIO12. It is the responsibility of the driver to configure them properly.

#### **Serial port B, MEI interface**

The serial (UART) port B connector, X6, is a DSUB9 male connector. This asynchronous serial port is DTE and requires a null-modem cable to connect to a computer serial port.

The serial port B MEI (Multiple Electrical Interface) interface corresponds to NS9215 UART port B. The line drivers are configured using switch S1.

Note that all pins on S1 contribute to the line driver settings for this port.

Serial port B pins are allocated as shown:

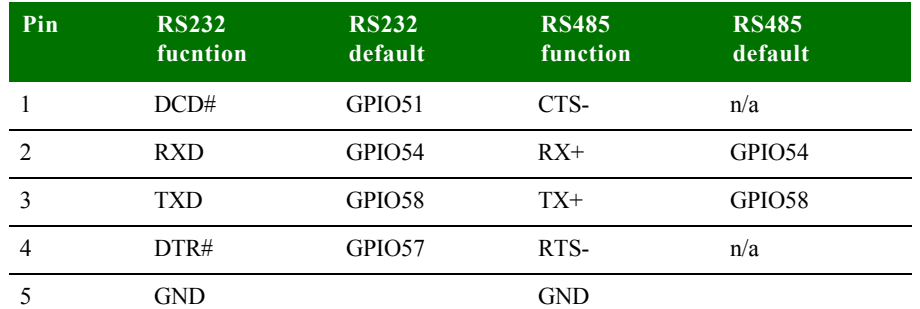

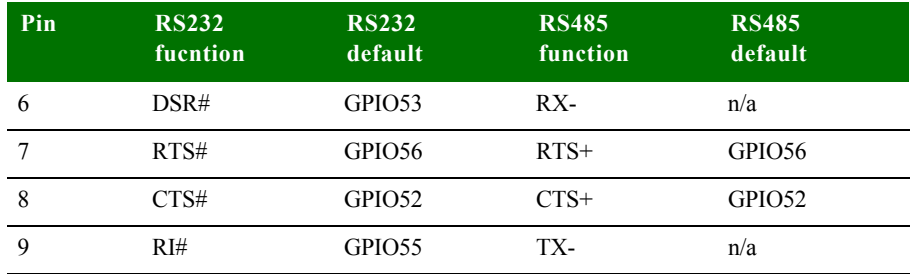

By default, Serial B signals are configured to their respective GPIO signals. It is the responsibility of the driver to configure them properly.

## **. . . . . . . . . . . . . . . . . . . . . . . . . . . . . . . . . . . . . . . . . . . . . . . . . . . . . . . . . . . . . . . . . . . . . . . . . . . . . . . . . . <sup>I</sup> 2C interface**

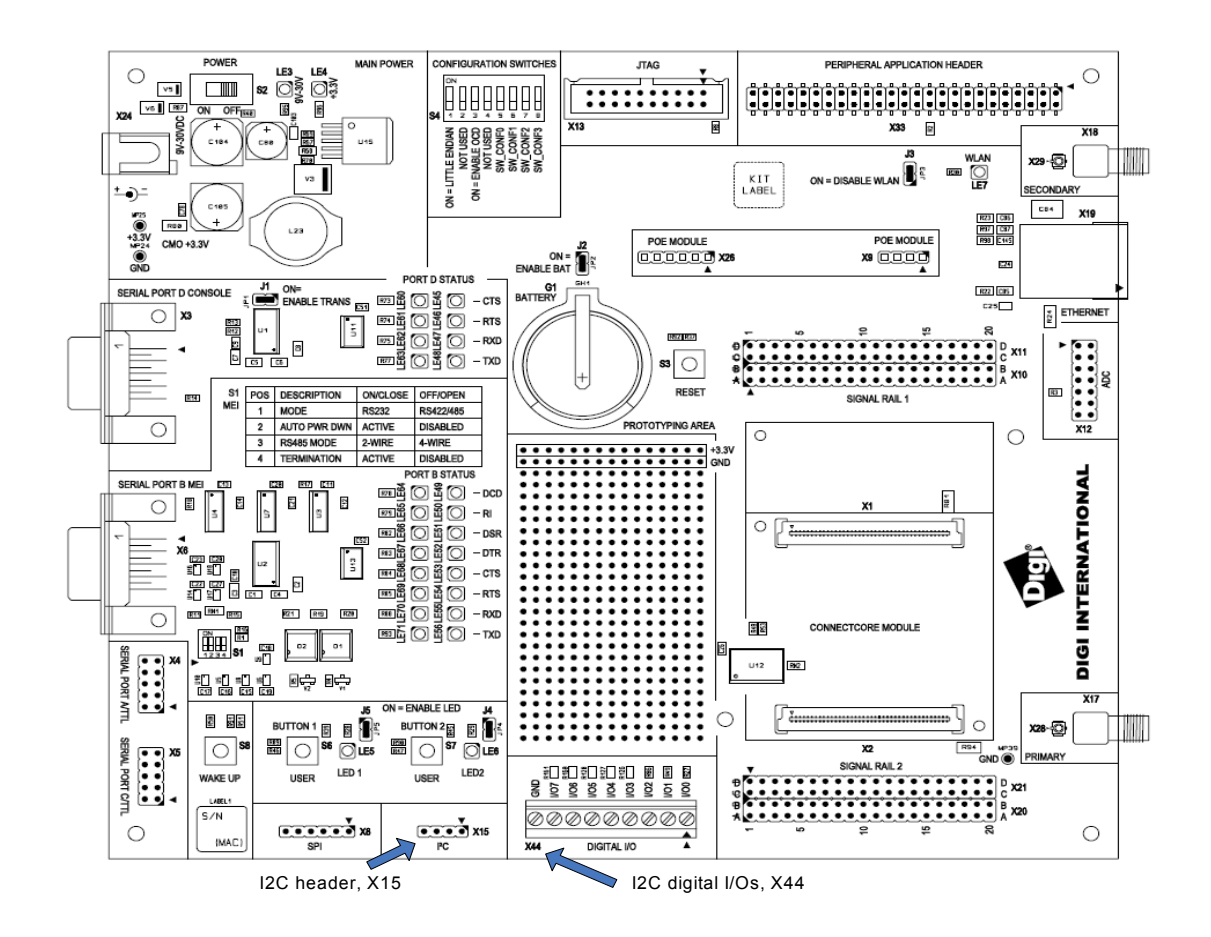

I<sup>2</sup>C header The I<sup>2</sup>C interface has only one device connected to the bus on the development board - an I/O expander (see next paragraph). Otherwise, additional I²C devices (like EEPROMs) can be connected to the module by using I²C header X15. The pinning of this header is provided below.

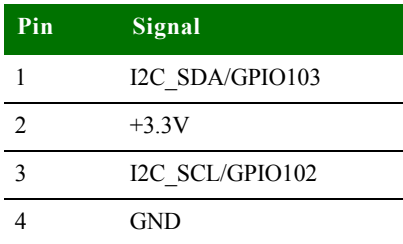

#### **I2C digital I/O expansion**

The development board provides a 3.81mm (1.50") green terminal block, X44, for additional digital I/Os. The  $I^2C$  I/O port chip is on-chip ESD-protected, 5V tolerant, and provides an open drain interrupt output.

The I/O expander is a Philips PCA9554D at  $I^2C$  address 0x20 / 0x21. The pins are allocated as shown:

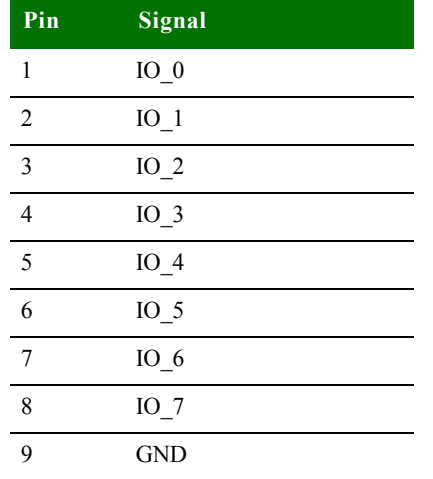

### **. . . . . . . . . . . . . . . . . . . . . . . . . . . . . . . . . . . . . . . . . . . . . . . . . . . . . . . . . . . . . . . . . . . . . . . . . . . . . . . . . . SPI interface**

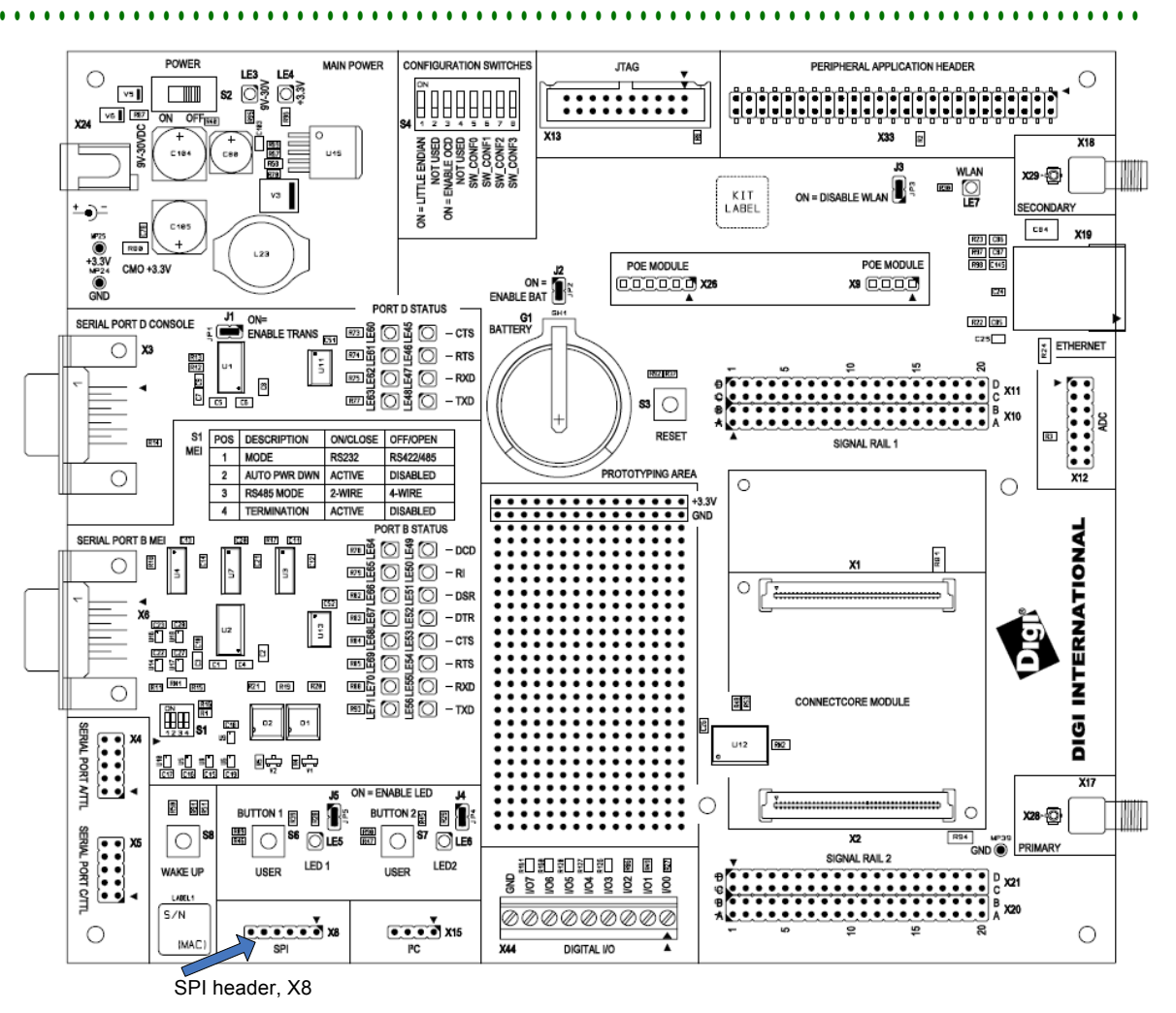

The development board provides access to the SPI interface on the module using the SPI connector, X8. The SPI interface on the development board is shared with UART\_A (NS9215 port A). Because the module's SPI interface is shared with a UART interface, you cannot use both simultaneously.

Note: The default configuration of UART port A is to support GPIOs. To move from GPIO to UART or SPI, you need to configure the software properly.

**Pin allocation** SPI connector pins are allocated as shown:

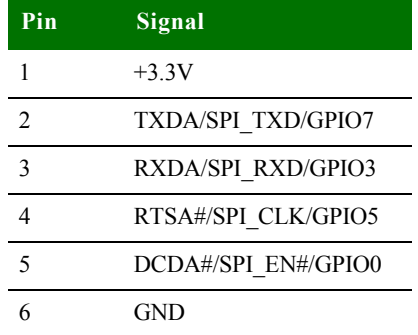

## **. . . . . . . . . . . . . . . . . . . . . . . . . . . . . . . . . . . . . . . . . . . . . . . . . . . . . . . . . . . . . . . . . . . . . . . . . . . . . . . . . . Current Measurement Option**

The Current Measurement Option uses 0.025R ohm series resistors to measure the current. The ConnectCore 9P 9215 Development board allows to measure:

- **number 1** the current used by the development board and module (through R80), and
- **the current used by the internal NS9215 1.8V core generated from VLIO using a** high-efficiency synchronous step-down converter (through R81)

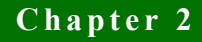

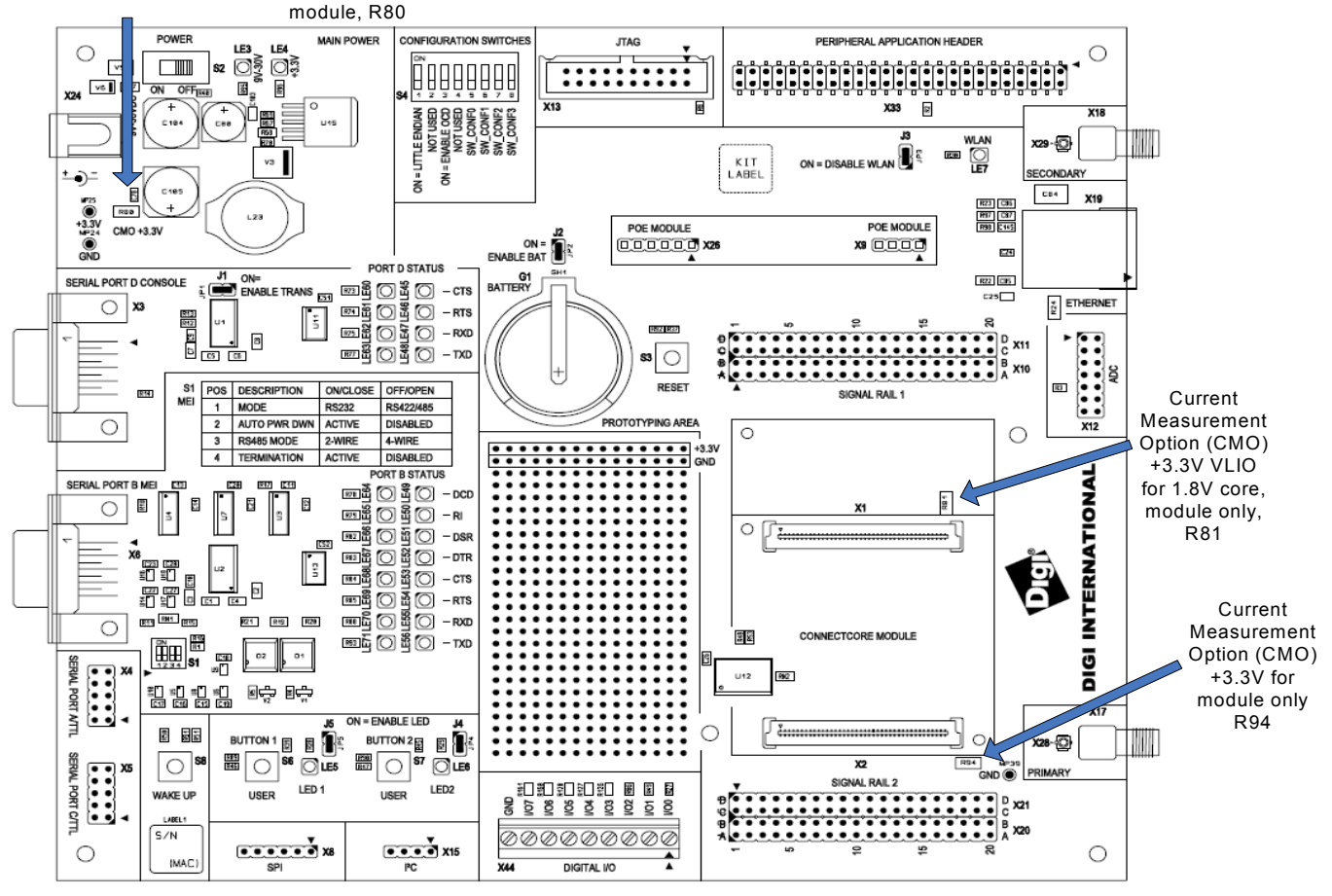

Current Measurement Option (CMO) +3.3V development board and

#### **How the CMO works**

To measure the load current used on different power supplies, measure DC voltage across the sense (CMO) resistor. The value of the resistor is  $0.025R \pm 1\%$ . Calculate the current using this equation:  $I = U/R$ 

#### where

- $I = current in Amps$
- $\blacksquare$  U = measured voltage in Volts
- $R = 0.025$  Ohms

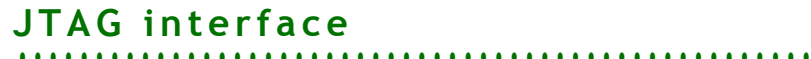

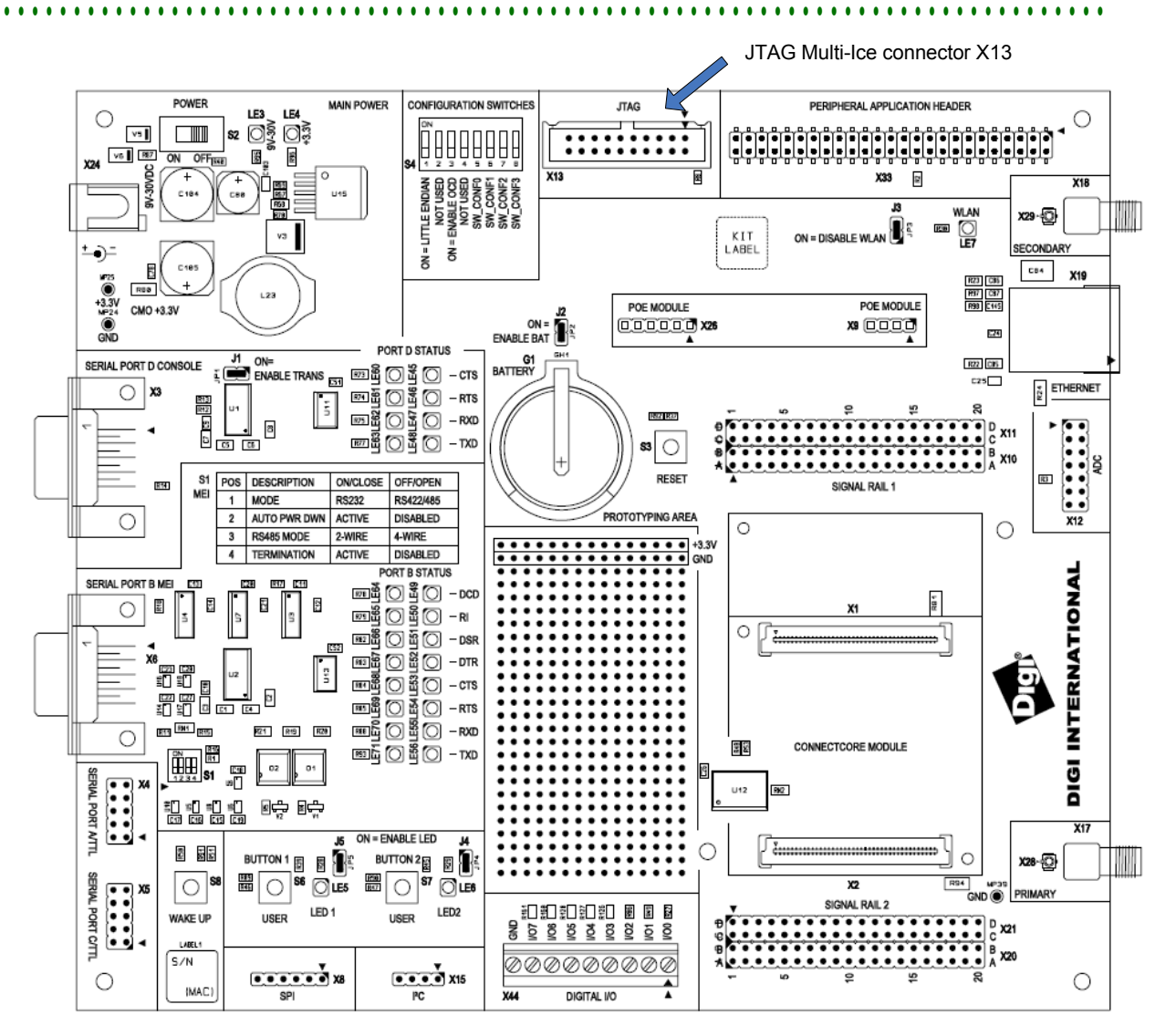

#### **Standard JTAG ARM connector, X13**

The standard JTAG ARM connector is a 20-pin header and can be used to connect development tools such as Digi's JTAG Link, ARM's Multi-ICE, Abatron BDI2000, and others.

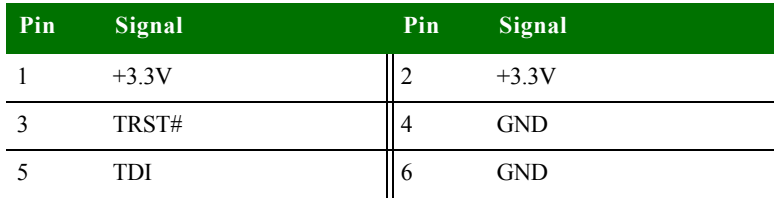

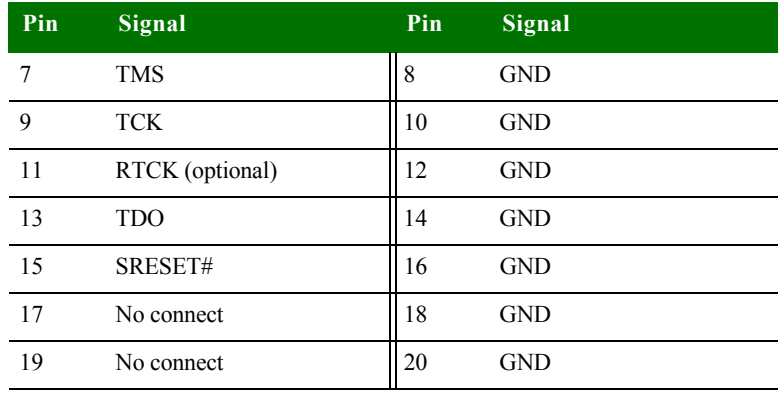

## **. . . . . . . . . . . . . . . . . . . . . . . . . . . . . . . . . . . . . . . . . . . . . . . . . . . . . . . . . . . . . . . . . . . . . . . . . . . . . . . . . . PoE module connectors - IEEE802.3af**

The development board has two PoE module connectors, X9 and X26. The PoE module is an optional accessory item that can be plugged on the development board through the two connectors:

- X9, input connector: Provides access to the PoE signals coming from the Ethernet interface.
- X26, output connector: Provides the output power supply from the PoE module.

**Note:** The PoE interface is only available for the ConnectCore 9P 9215 module.

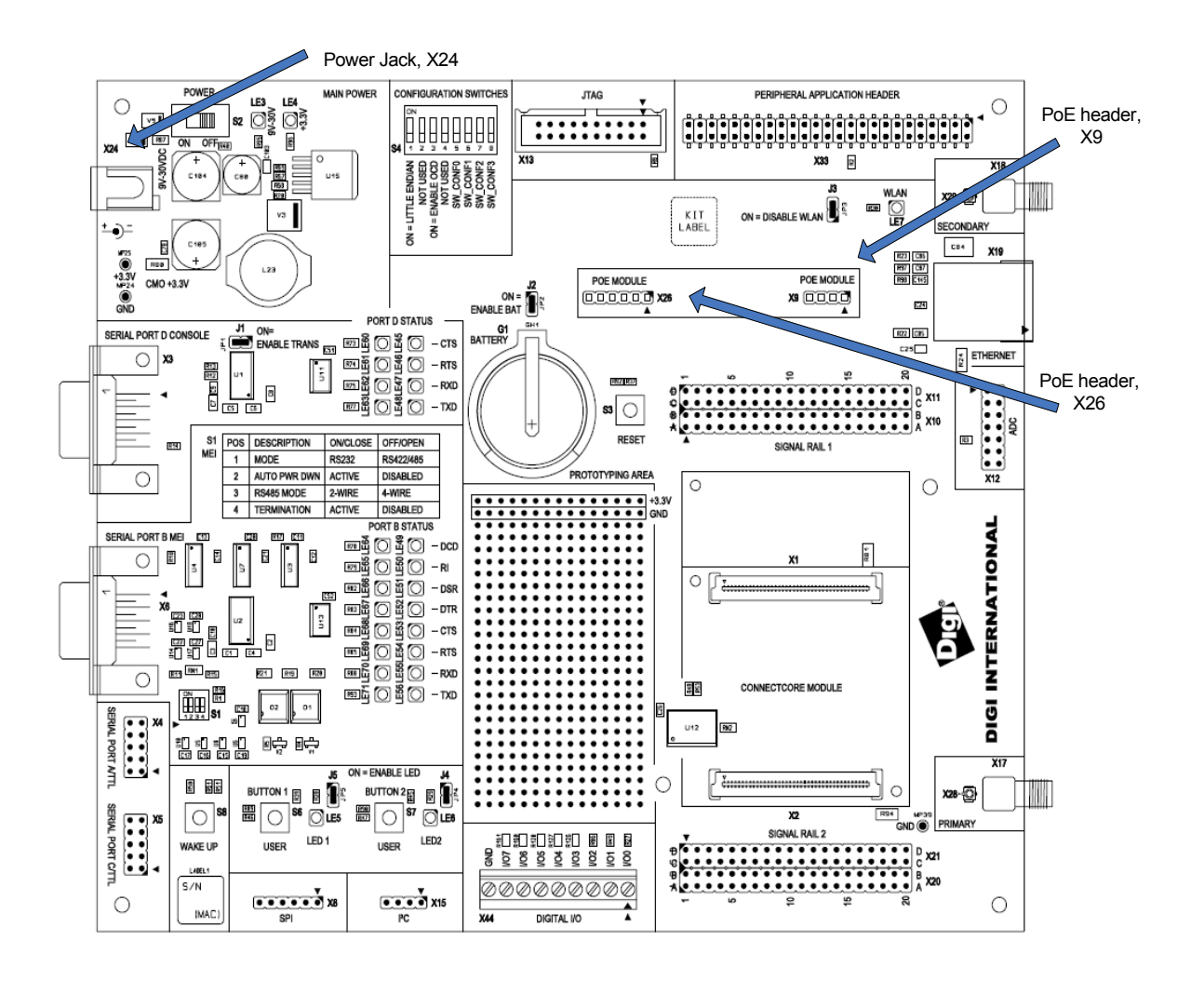

**The PoE module** Plug in the PoE module at a right angle to the development board, as shown in this drawing:

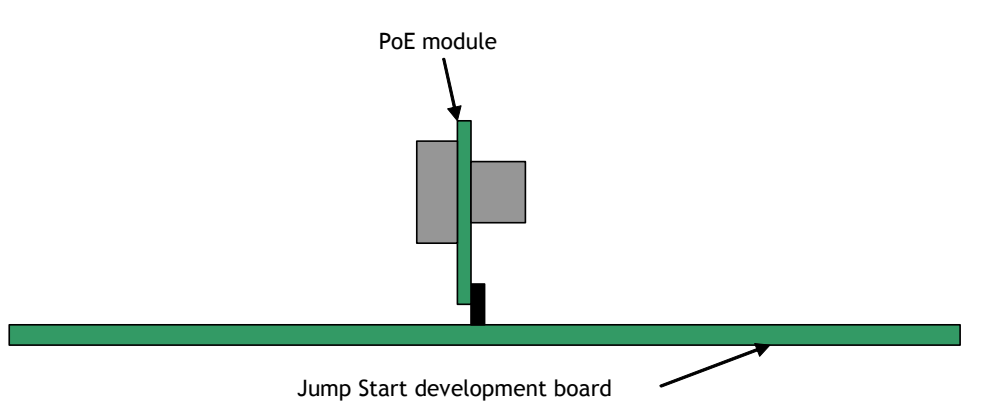

**X9** This is how the PoE input connector pins are allocated:

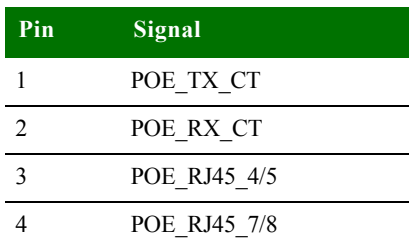

**X26** This is how the PoE output connector pins are allocated:

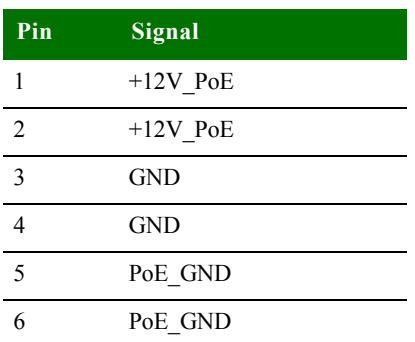

- **POE** GND The development board provides access to POE\_GND allowing it to be turned off when power is provided through Power Jack X26.4 and X26.5.
- **Power Jack, X24** The power jack is a barrel connector with 9-30VDC operating range. The power jack is labeled X24 on the development board. This figure schematically represents the power jack's polarity.

Ground 9-30 VDC

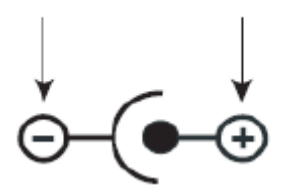

## **. . . . . . . . . . . . . . . . . . . . . . . . . . . . . . . . . . . . . . . . . . . . . . . . . . . . . . . . . . . . . . . . . . . . . . . . . . . . . . . . . . Ethernet interface**

The module provides the 10/100 Ethernet PHY chip. The development board provides the 1:1 transformer and Ethernet connector.

The Ethernet connector is an 8-wire RJ-45 jack, labeled X19, on the development board. The connector has eight interface pins, as well as two integrated LEDs that provide link status and network activity information.

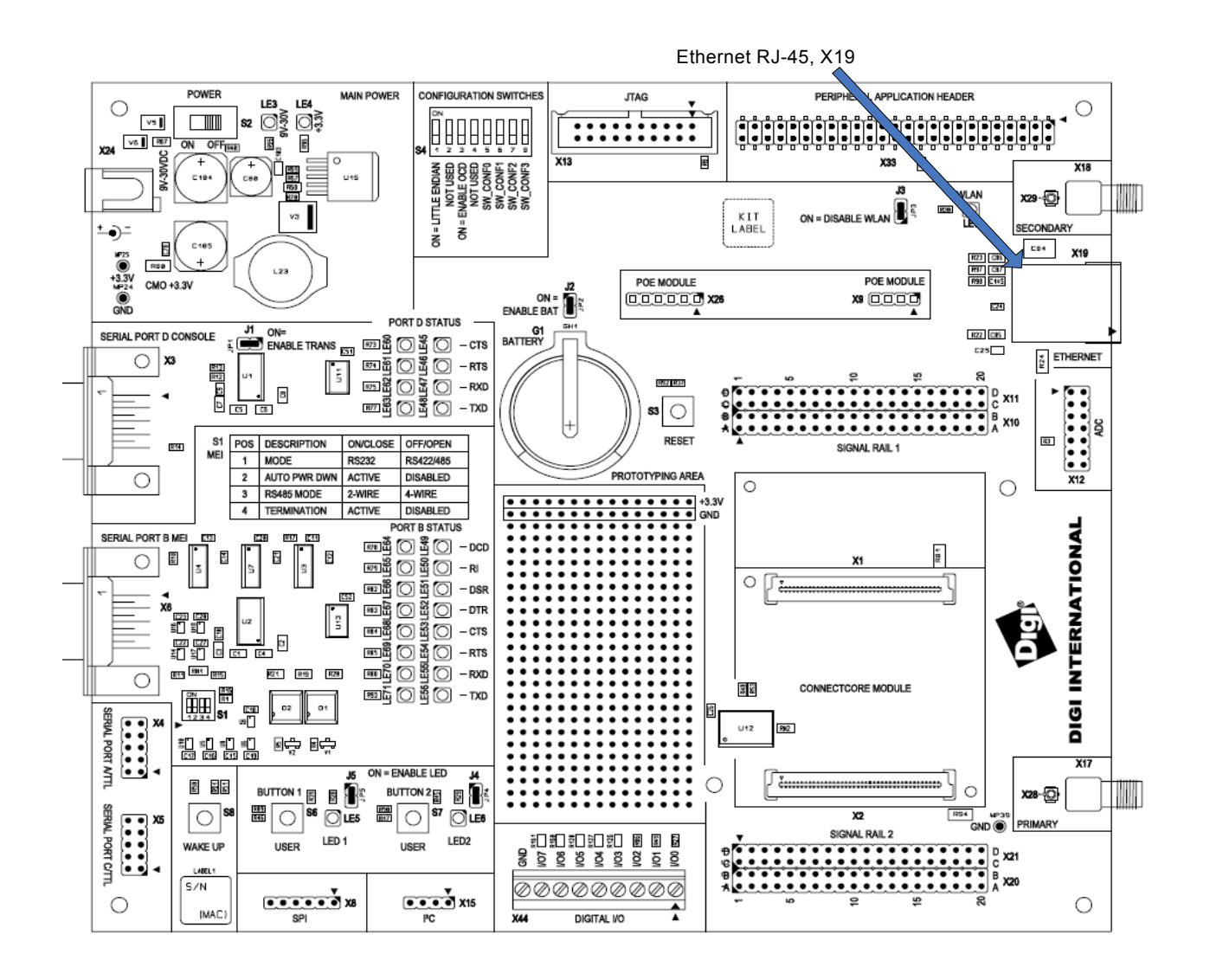

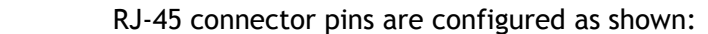

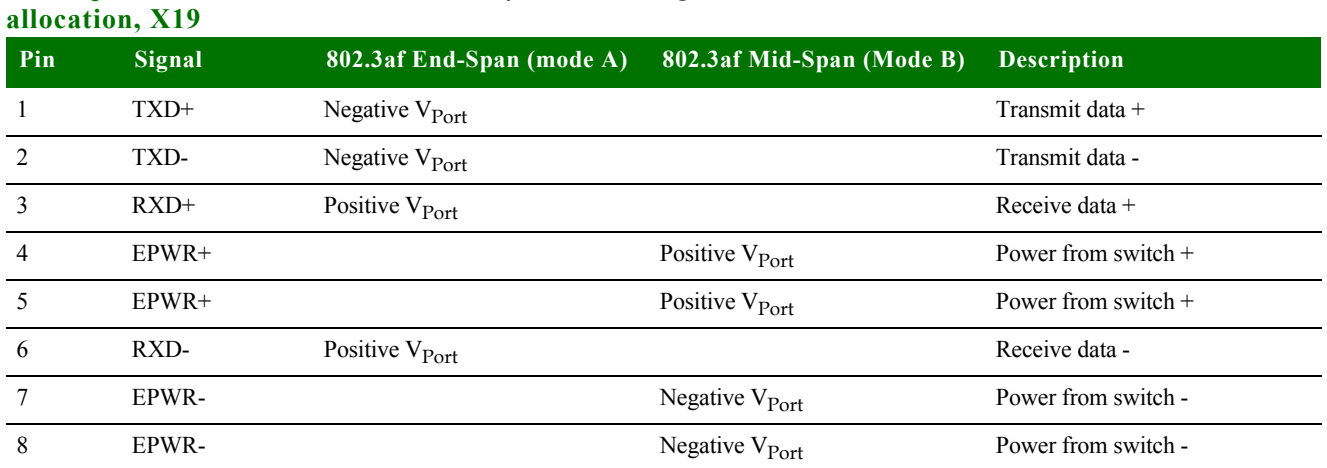

**RJ-45 pin** 

**LEDs** The RJ-45 connector has two LEDs located near the outer lower corners of the connector. These LEDs are not programmable.

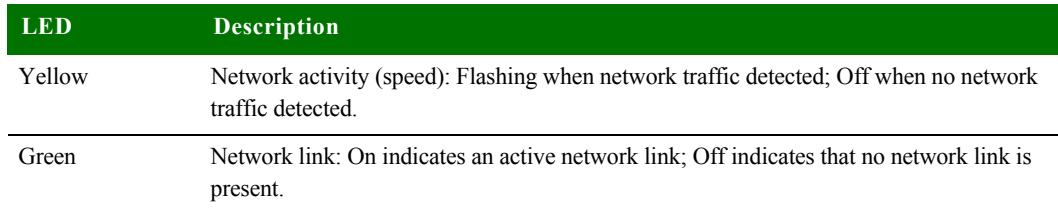

## **. . . . . . . . . . . . . . . . . . . . . . . . . . . . . . . . . . . . . . . . . . . . . . . . . . . . . . . . . . . . . . . . . . . . . . . . . . . . . . . . . . WLAN interface**

For the ConnectCore Wi-9P 9215, attach the antenna to the primary connector [X17] and the secondary connector [X18] on the development board. See figure below.

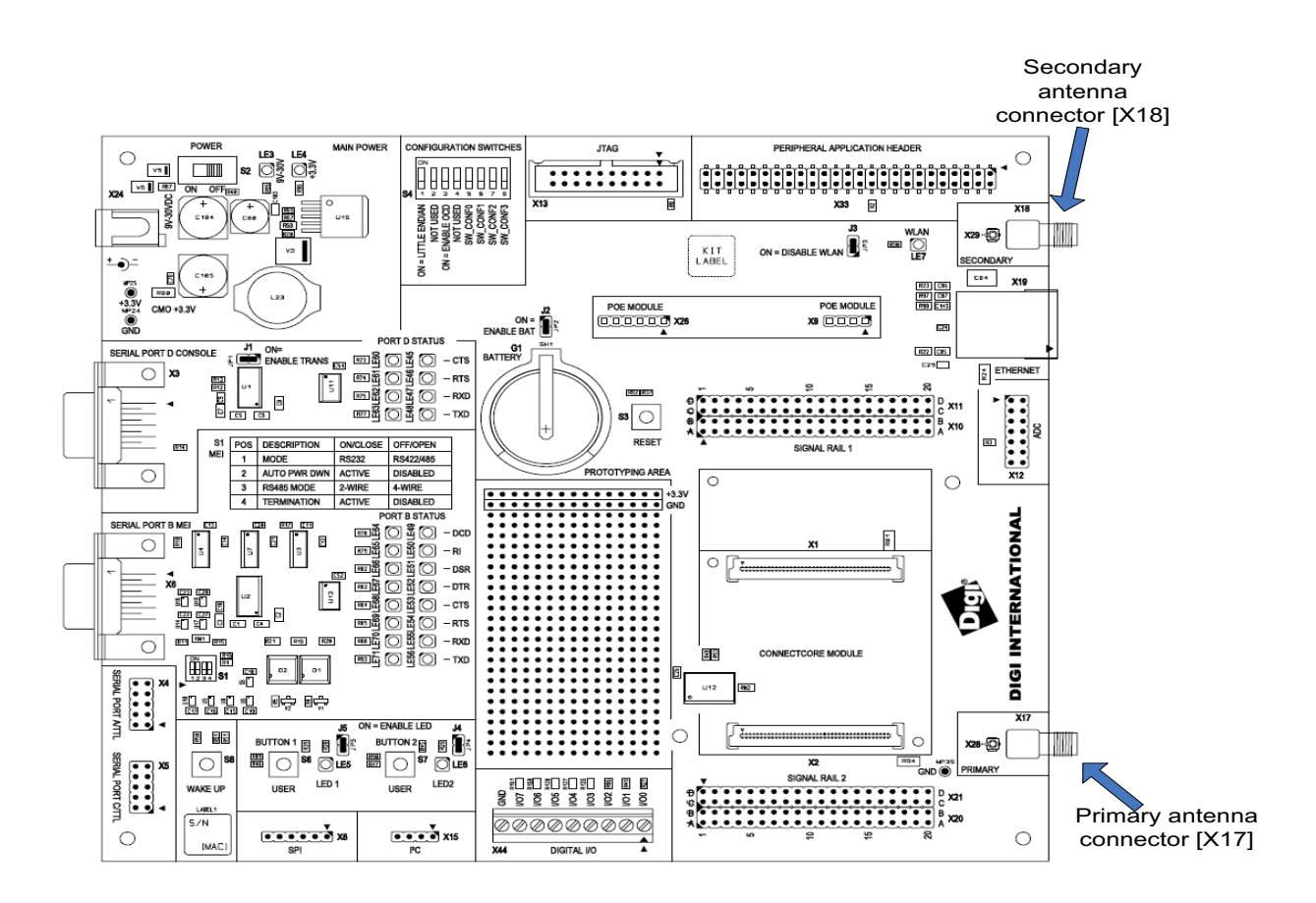

## **. . . . . . . . . . . . . . . . . . . . . . . . . . . . . . . . . . . . . . . . . . . . . . . . . . . . . . . . . . . . . . . . . . . . . . . . . . . . . . . . . . Peripheral (expansion) headers**

The development board provides one, 2x25-pin, 0.10" (2.54mm) pitch header for supporting application-specific daughter cards/expansion boards:

 **X33, Peripheral application header.** Provides access to an 16-bit data bus, 10 bit address bus, and control signals (such as CE#, IRQ#, WE#), as well as  $1^2C$  and power (+3.3V). Using these signals, you can connect Digi-specific extension modules or your own daughter card to the module's address/data bus.

Peripheral application pins are allocated as shown:

**Peripheral application header, X33**

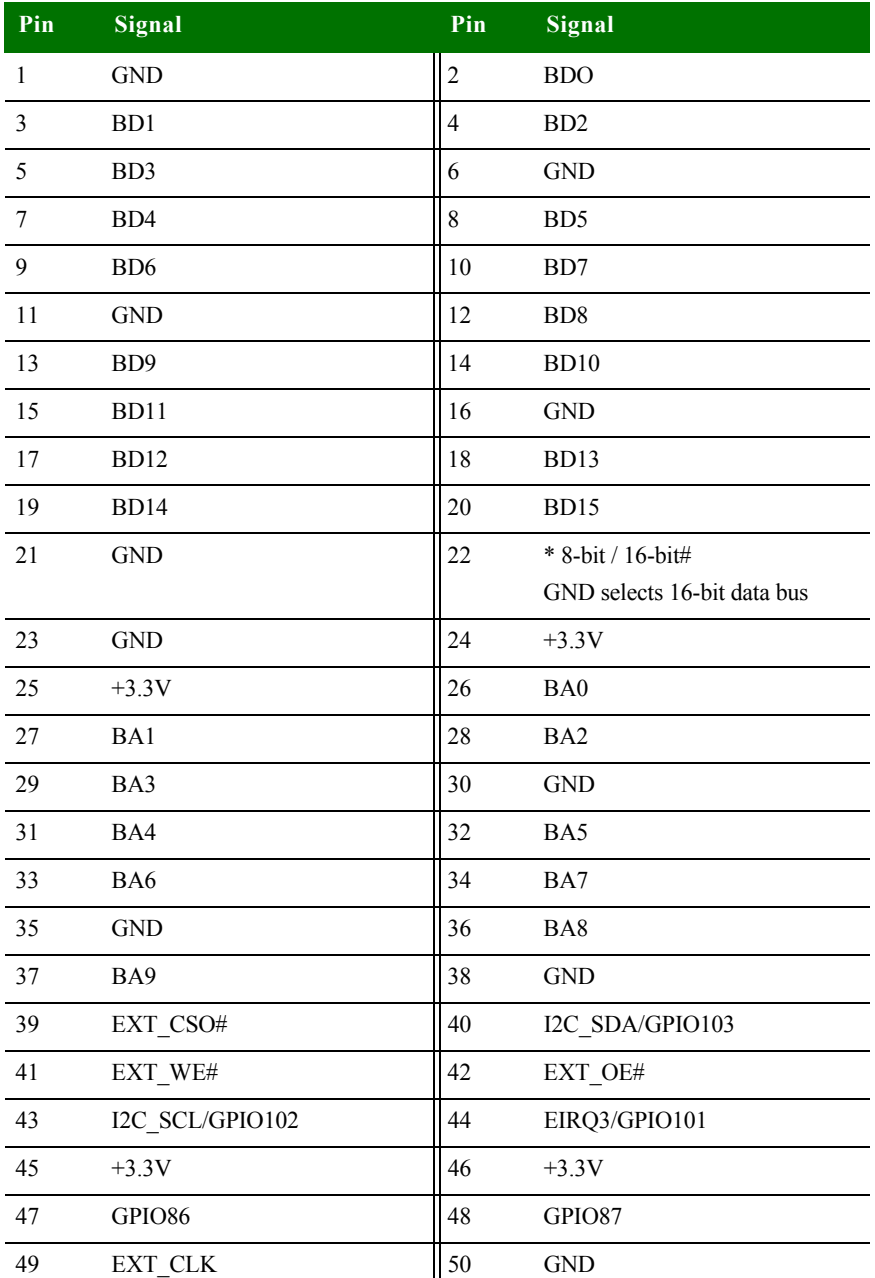

# **. . . . . . . . . . . . . . . . . . . . . . . . . . . . . . . . . . . . . . . . . . . . . . . . . . . . . . . . . . . . . . . . . . . . . . . . . . . . . . . . . . Module and test connectors**

The ConnectCore 9P 9215 and Wi-9P 9215 modules plug into the module connectors

X1 and X2 on the development board.

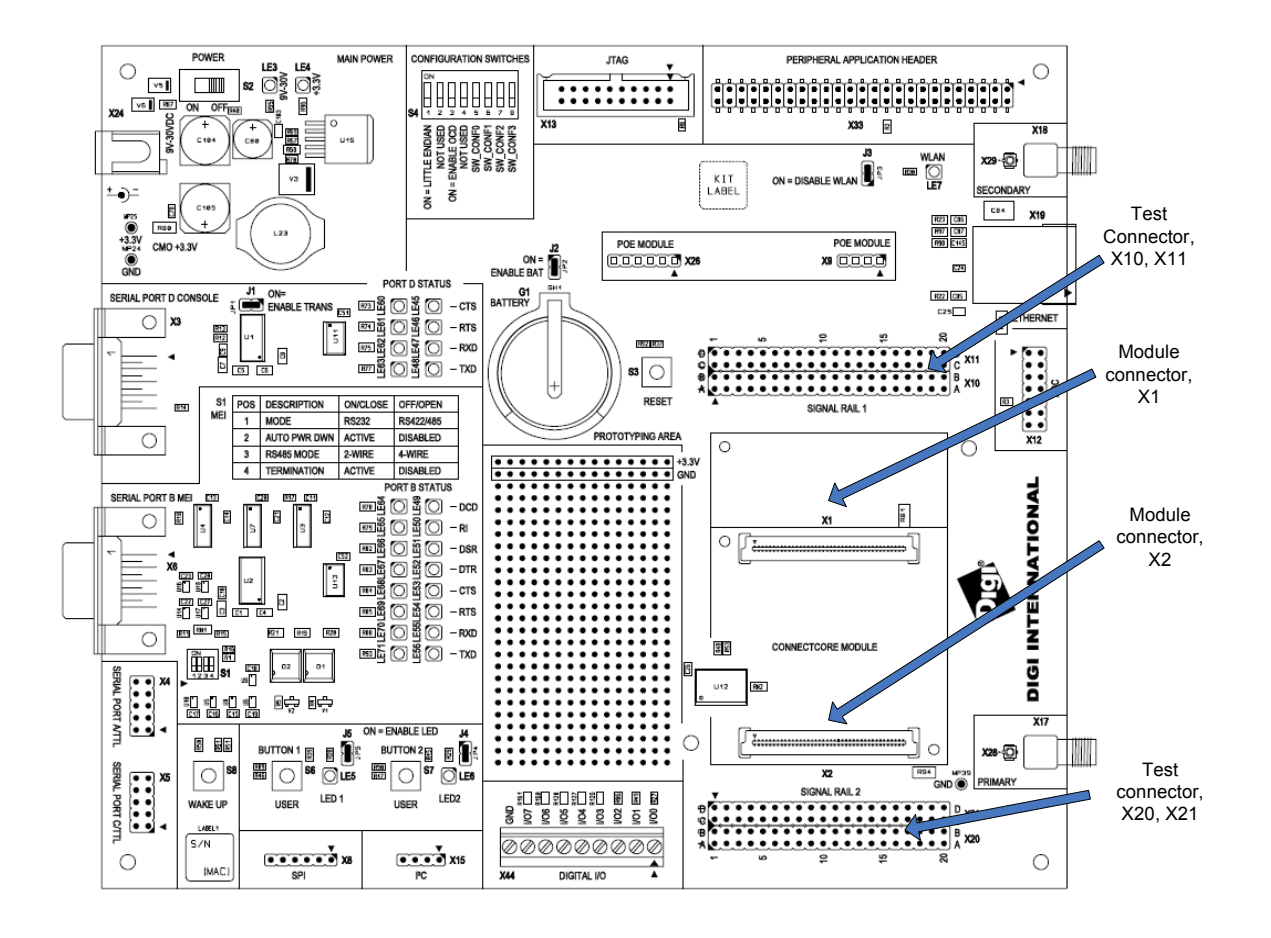

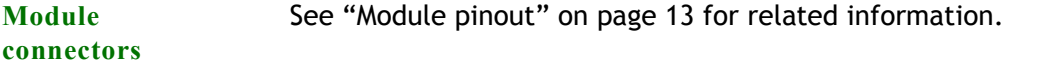

**Test connectors** The development board provides two 4x20 pin test connectors, labeled X10/X11 and X20/X21. These connectors are 1:1 copies of the module pins and are used for measurement or test purposes.

- X10 and X11 correspond to module connector X1.
- X20 and X21 correspond to module connector X2.

## **Chapter 2**

### **X10 pinout**

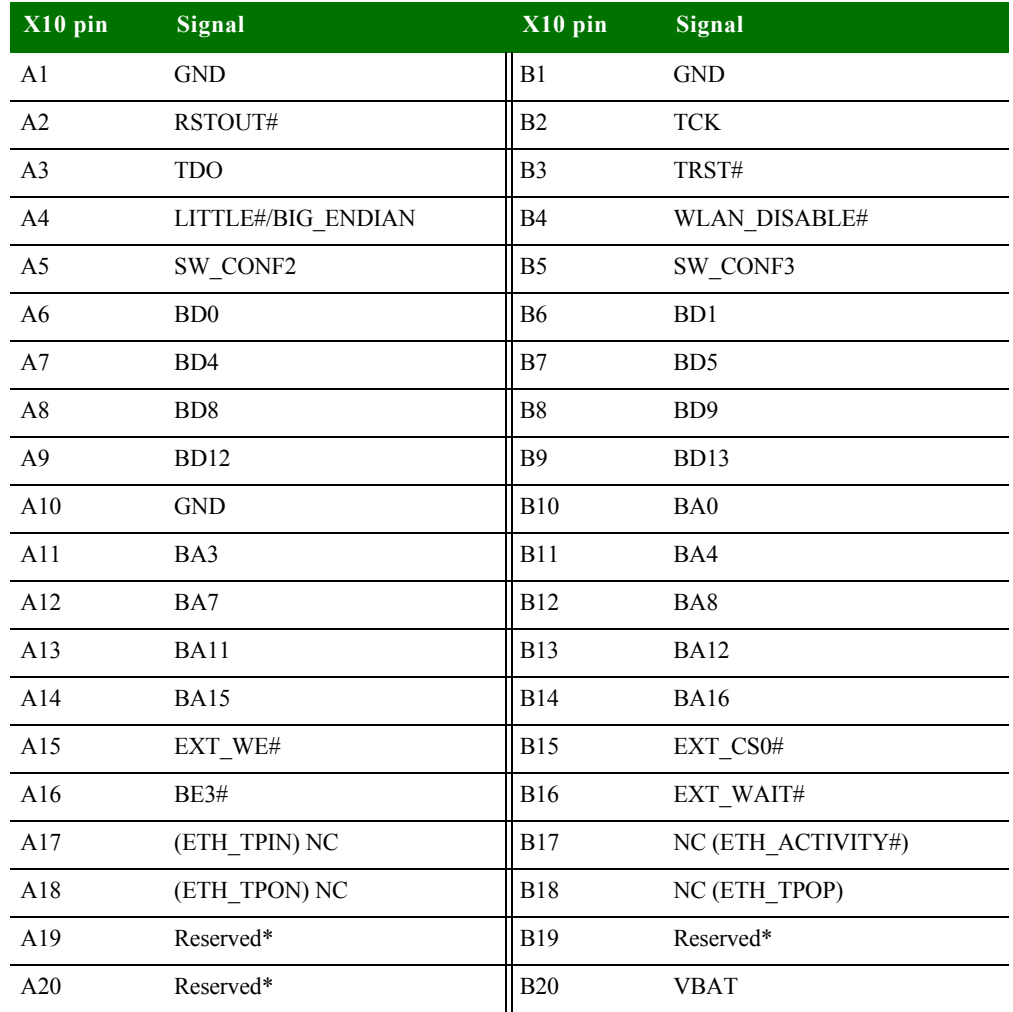

\*USB signals are reserved for future use.

### **X11 pinout**

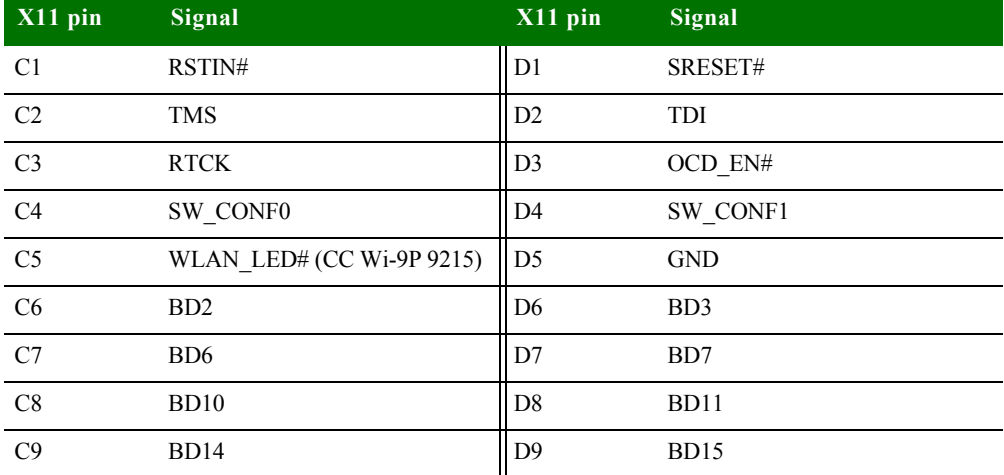

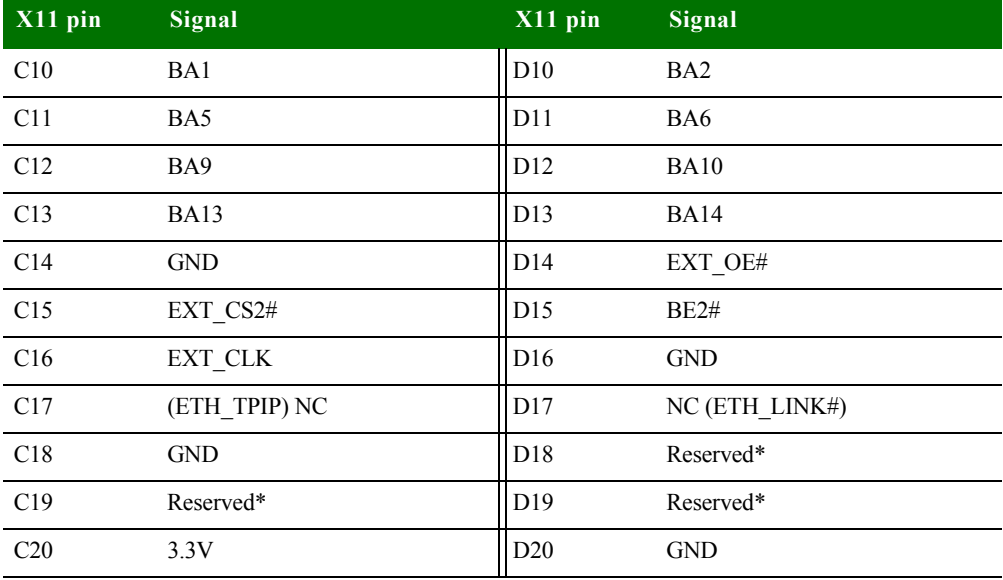

\*USB signals are reserved for future use.

### **X20 pinout**

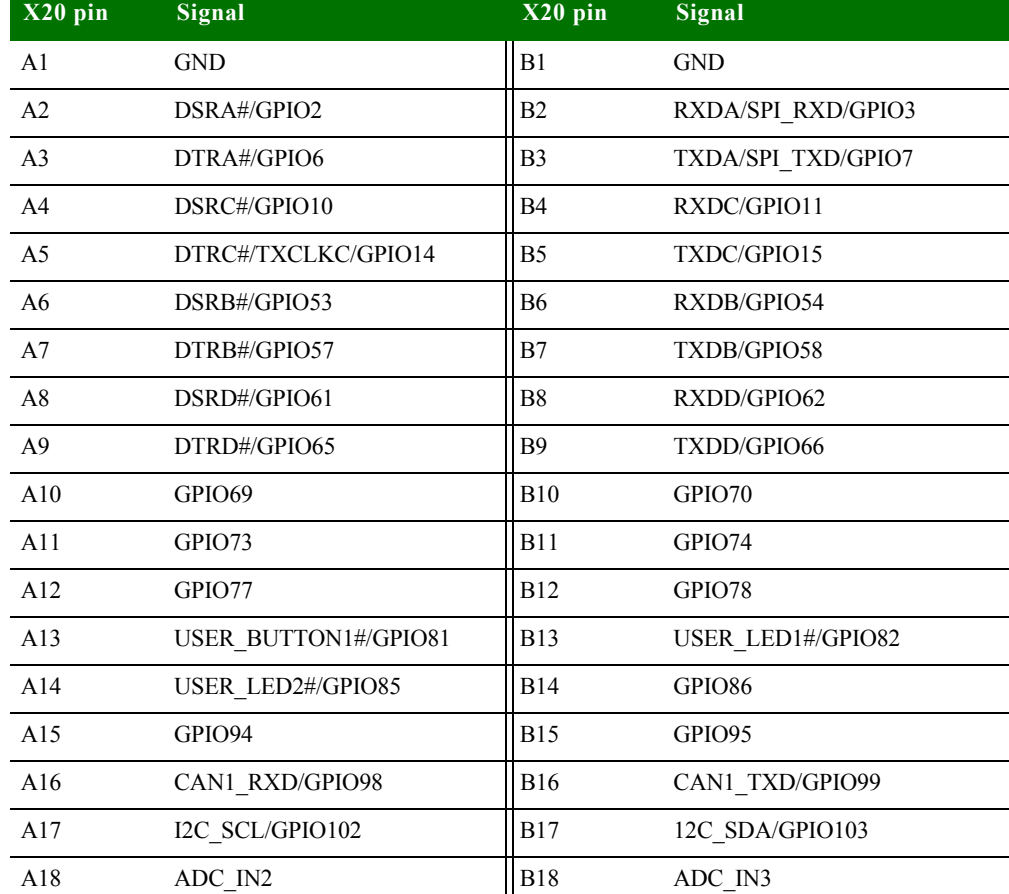

. . . . .

 $\frac{1}{2}$  $\ddot{\phantom{0}}$ l.

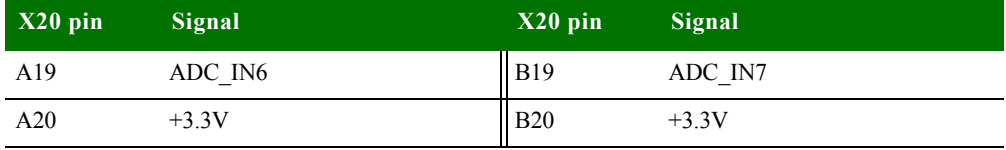

### **X21 pinout**

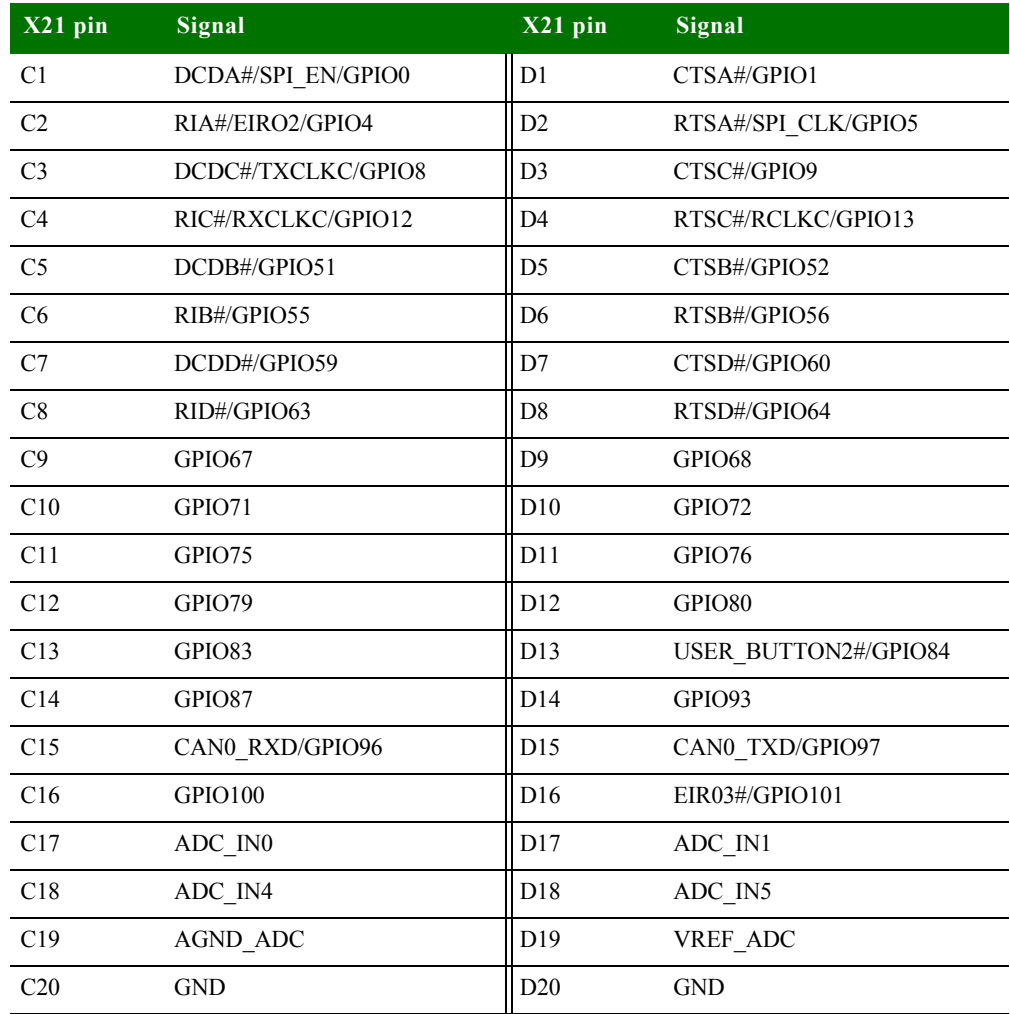

# *Appendix A:Specifications*

**T** his appendix provides environmental, mechanical, safety and power information for the ConnectCore 9P 9215 and Wi-9P 9215 modules.

## **. . . . . . . . . . . . . . . . . . . . . . . . . . . . . . . . . . . . . . . . . . . . . . . . . . . . . . . . . . . . . . . . . . . . . . . . . . . . . . . . . . Mechanical information**

#### **ConnectCore 9P 9215**

The module size is 50 x 50mm.

Two board-to-board connectors are used on the module. The distance between the module and the base board depends on the counterpart on the base board. The minimum distance is 5mm.

The height of the parts mounted on the bottom side of the module does not exceed 2.5mm. The height of the parts mounted on the top side of the module does not exceed 2.5mm if X3 is not populated, or 14 mm if X3 is populated.

#### **ConnectCore Wi-9P 9215**

The module size is 50 x 70mm.

Two board-to-board connectors are used on the module. The distance between the module and the base board depends on the counterpart on the base board. The minimum distance is 5mm.

The height of the parts mounted on the bottom side of the module does not exceed 2.5mm. The height of the parts mounted on the top side of the modules does not exceed 5mm if X3 is not populated, or 14 mm if X3 is populated.

## **. . . . . . . . . . . . . . . . . . . . . . . . . . . . . . . . . . . . . . . . . . . . . . . . . . . . . . . . . . . . . . . . . . . . . . . . . . . . . . . . . . Network interface**

**Ethernet** Standard: IEEE 802.3

- Physical layer: 10/100Base-T
- Data rate: 10/100 Mbps
- **Mode: Full or half duplex**

#### WLAN **Standard: IEEE802.11a/b/g**

- **Filler Frequency: 2.4 GHz 5GHz**
- Data rate: Up to 54 Mbps with fallback
- Modulation: DBPSK (1 Mbps), DQPSK (2 Mbps), CCK (11,5.5 Mbps), BPSK (6,9 Mbps), QPSK (12,18 Mbps), 16-QAM (24,36 Mbps), 64-QAM (48,54 Mbps)
- Connector: 2 x U.FL

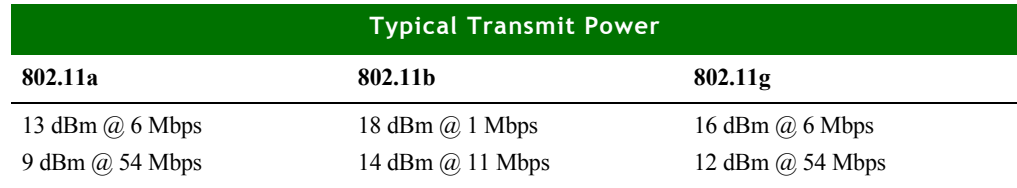

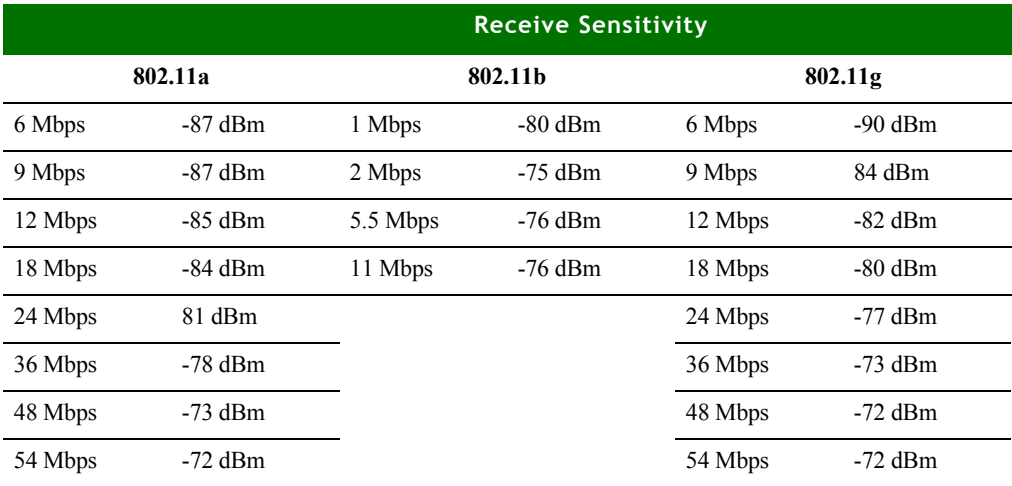

Note: Please use HIROSE U.FL-LP-N-2 extraction tool for removing an U.FL cable from the ConnectCore Wi-9P 9215.

## **. . . . . . . . . . . . . . . . . . . . . . . . . . . . . . . . . . . . . . . . . . . . . . . . . . . . . . . . . . . . . . . . . . . . . . . . . . . . . . . . . . Environmental information**

The module board assemblies meet all functional requirements when operating in this environments provided below.

**Note:** Please refer to the thermal specifications in this manual for additional information about operating temperature conditions

#### **ConnectCore 9P 9215**

- **De** Operating temperature:  $-40^{\circ}$ C to  $+85^{\circ}$ C max
- Storage temperature:  $-40^{\circ}$ C to  $+125^{\circ}$ C
- Relative humidity: 5% to 95%, non-condensing
- Altitude: 0 to 12,000 feet

#### **ConnectCore Wi-9P 9215**

- **Dearmaller** Deperature:  $-40^{\circ}$ C to  $+85^{\circ}$ C max
- Storage temperature:  $-40^{\circ}$ C to  $+125^{\circ}$ C
- Relative humidity: 5% to 95%, non-condensing
- Altitude: 0 to 12,000 feet

## **. . . . . . . . . . . . . . . . . . . . . . . . . . . . . . . . . . . . . . . . . . . . . . . . . . . . . . . . . . . . . . . . . . . . . . . . . . . . . . . . . . Thermal specifications**

The table below shows the specific standard operating temperature ranges for the entire ConnectCore 9P 9215 embedded core module family.

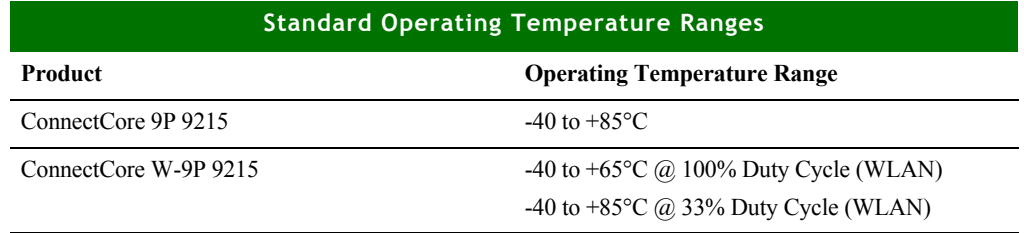

The lower standard operating temperature range is specified without restrictions, except condensation must not occur.

The upper operating temperature limit depends on the host PCB layout and surrounding environmental conditions. To simplify the customer's design process, a maximum component case temperature has been specified.

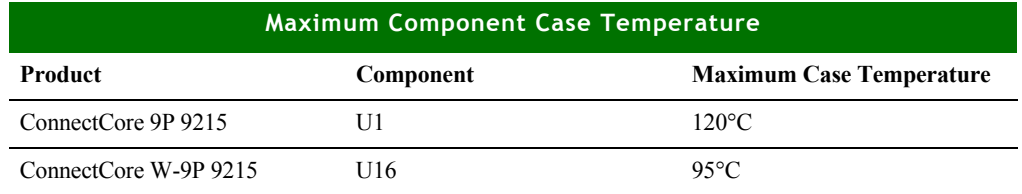

Measure Tcase of U16 Measure Tcase of U1 臨済す C82 C 보내 2178 n E E er. ta Dra R73 074 Ì 日 5 5 6 E 9 u te **BEBE** ā  $\times$ 3 ßП LBL1 **R%** B B S/N C  $(36)$ Q

The maximum component case temperature must remain below the maximum, measured at the locations shown in the figure below.

When attaching thermocouples, please the follow the guidelines below:

- **EXP** Carefully remove any labels or other foreign material from the component.
- **Ensure an adhesive with high thermal conductivity is used. Use as little** adhesive as possible.
- **Make sure the thermocouple is touching the case of the component and not** "floating" in the adhesive.
- The use of precision, fine-wire K-type thermocouples is strongly recommended
	- Omega Engineering P/N 5TC-TT-K-36-72, or similar

**Additional design recommendations**

The following list provides additional design guidance with respect to thermal management in applications with operating temperatures at the high end or beyond the specified standard ambient temperature range.

- Providing air movement will improve heat dissipation.
- The host PCB plays a large part in dissipating the heat generated by the module. A large copper plane located will improve the heat dissipation capabilities of the PCB.
If the design allows, added buried PCB planes will also improve heat dissipation. The copper planes create a larger surface to spread the heat into the surrounding environment.

### **. . . . . . . . . . . . . . . . . . . . . . . . . . . . . . . . . . . . . . . . . . . . . . . . . . . . . . . . . . . . . . . . . . . . . . . . . . . . . . . . . . Safety statements**

#### **To avoid contact with electrical current:**

- Never install electrical wiring during an electrical storm.
- Use a screwdriver and other tools with insulated handles.
- **Near safety glasses or goggles.**
- **Installation of inside wiring may bring you close to electrical wire, conduit,** terminals and other electrical facilities. Extreme caution must be used to avoid electrical shock from such facilities. Avoid contact with all such facilities.
- **Protectors and grounding wire placed by the service provider must not be** connected to, removed, or modified by the customer.
- Do not touch or move the antenna(s) while the unit is transmitting or receiving.
- Do not hold any component containing a radio such that the antenna is very close to or touching any exposed parts of the body, especially the face or eyes, while transmitting.
- **Do not operate a portable transmitter near unshielded blasting caps or in an** explosive environment unless it is a type especially qualified for such use.
- Any *external* communications wiring you may install needs to be constructed to all relevant electrical codes. In the United States, this is the National Electrical Code Article 800. Contact a licensed electrician for details.

## **. . . . . . . . . . . . . . . . . . . . . . . . . . . . . . . . . . . . . . . . . . . . . . . . . . . . . . . . . . . . . . . . . . . . . . . . . . . . . . . . . . Power requirements**

#### **ConnectCore 9P 9215**

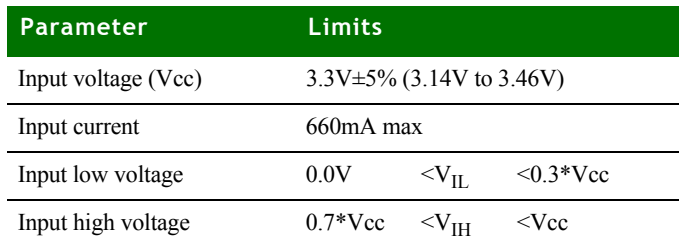

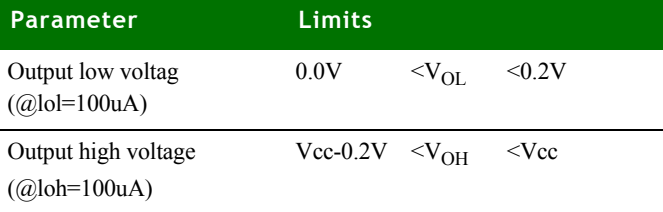

#### **ConnectCore Wi-9P 9215**

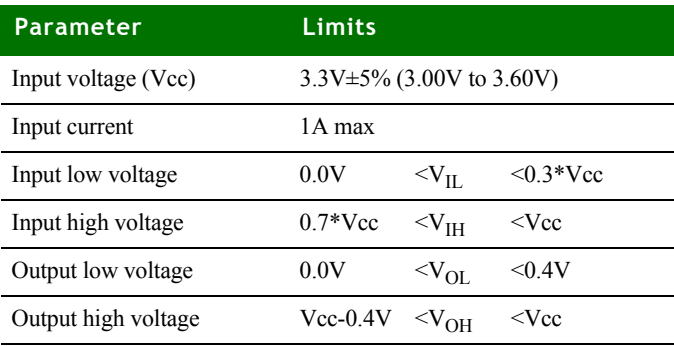

**. . . . . . . . . . . . . . . . . . . . . . . . . . . . . . . . . . . . . . . . . . . . . . . . . . . . . . . . . . . . . . . . . . . . . . . . . . . . . . . . . . IEEE802.11 a/b/g WLAN** 

The ConnectCore Wi-9P 9215 provides access to an IEEE802.11a/b/g WLAN interface. The whole circuitry is located on the module. The user can track WLAN activity through the WLAN-LED# signal. The user can also disable the RF power amplifier by activating the WLAN-DISABLE# signal.

Two U.FL connectors are available for dual-diversity.

The WLAN baseband controller can be reset through GPIO92. When this signal is low, the baseband controller is in reset mode. When high, the controller is active.

The interrupt signal connected to the baseband controller is GPIO\_AO.

## **. . . . . . . . . . . . . . . . . . . . . . . . . . . . . . . . . . . . . . . . . . . . . . . . . . . . . . . . . . . . . . . . . . . . . . . . . . . . . . . . . . Typical module current / power measurements**

The following illustrates typical power consumption for a ConnectCore 9P 9215 and ConnectCore Wi-9P 9215 module measured with the NET+OS napsave sample application in function applicationStart( ), with module's Ethernet connected to a 100Mb network.

(For the ConnectCore Wi-9P 9215 module, the WiFi is enabled and associated.)

#### **ConnectCore 9P 9215:**

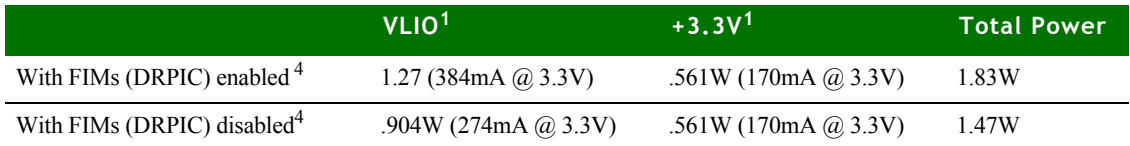

#### **ConnectCore Wi-9P 9215:**

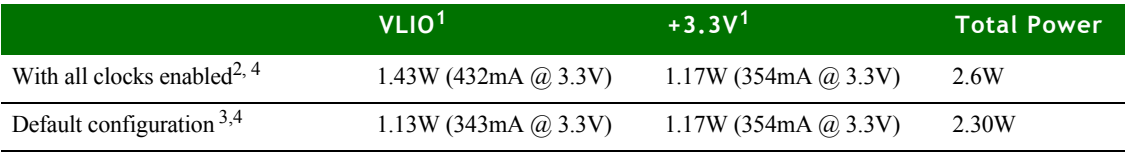

<sup>1</sup> VLIO is supplying the core voltage regulator. This typical measurement was made with VLIO and +3.3V set to 3.3V. VLIO can vary between 2.5V to 5.0V. +3.3V can vary between 3.1V to 3.6V.

 $2$  This is power consumption with all clocks on, NS9215 Clock Configuration register (A090017C) set to 02013BFF hexadecimal.

<sup>3</sup> This is the default power consumption. Note the default value of the NS9215 Clock Configuration register (A090017C) is 02012015 hexadecimal

<sup>4</sup>FIM is the Flexible Interface Module. DRPIC is a High performance 8-bit RISC Microcontroller.

## Typical power save current / power measurements

The following table illustrates typical power consumption using various NS9215 power management mechanisms. These measurements were taken with all NS9215 I/O clocks disabled except UART B, UART D, Ethernet MAC, I/O Hub, and the Memory Clock; the Ethernet connected to a 100Mb network and the WLAN interface associated with an access point, using a standard module plugged into a JumpStart Kit board, with nominal voltage applied.

#### **ConnectCore 9P 9215**

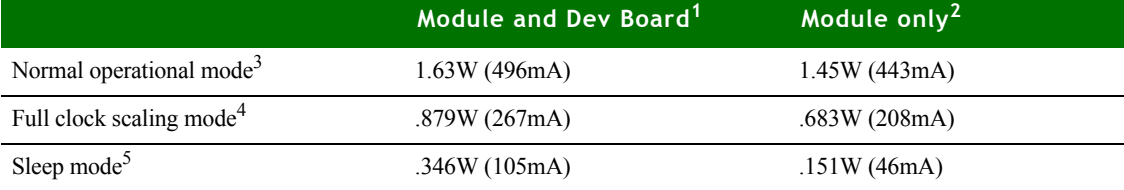

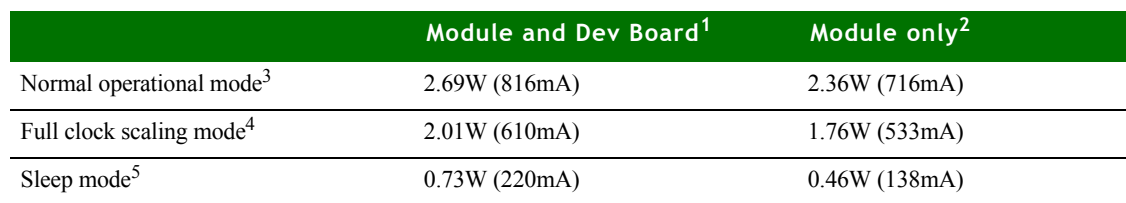

#### **ConnectCore Wi-9P 9215**

 $1$  This measurement was taken from the R80 current sense resistor (0.025 ohm) on the JumpStart Kit development board.

 $2$  This measurement represents only the current of the VLIO and  $+3.3V$  inputs to the module, measured from the two current sense resistors R81 and R94 (0.025 ohm) located on the JumpStart Kit development board.

<sup>3</sup> This is the default power consumption mode when entering application Start(), as measured with the napsave sample application. The value of the NS9215 Clock Configuration register (A090017C) is 02012015 hexadecimal. (Note 02012015 enables USART B, UART D, the Ethernet MAC, the I/O hub, and Memory Clock 0.)

4 This measurement was produced by selecting the "Clock Scale" menu option in the napsave sample application. For the ConnectCore Wi-9P 9215, the clock scaling is divided by 4, for the ConnectCore 9P 9215, the clock scaling is divided by 16.

 $5$  This measurement was produced by selecting the "Deep Sleep/Wakeup with an External IRQ" menu option in the napsave sample application.

## **. . . . . . . . . . . . . . . . . . . . . . . . . . . . . . . . . . . . . . . . . . . . . . . . . . . . . . . . . . . . . . . . . . . . . . . . . . . . . . . . . . ConnectCore 9P 9215 Module**

**Top view Note:** Measurements are in millimeters.

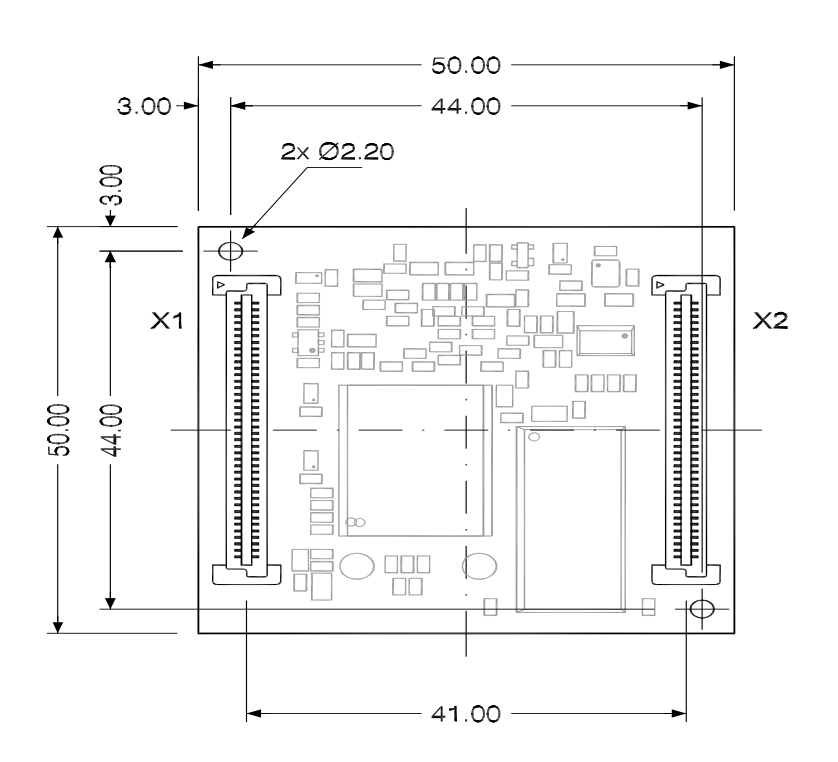

**Module, side view Note:** Measurements are in millimeters.

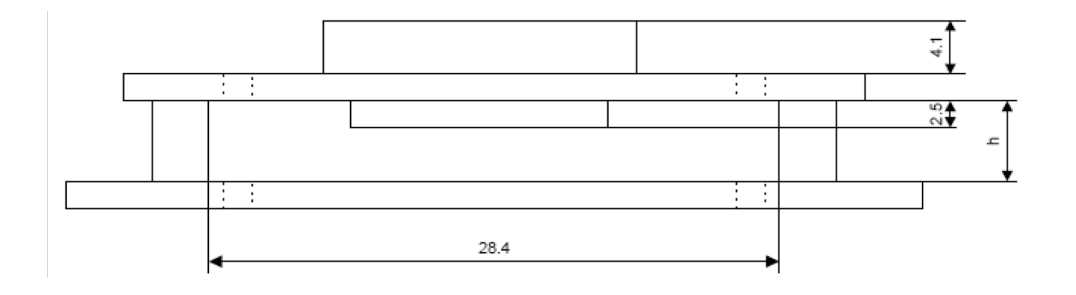

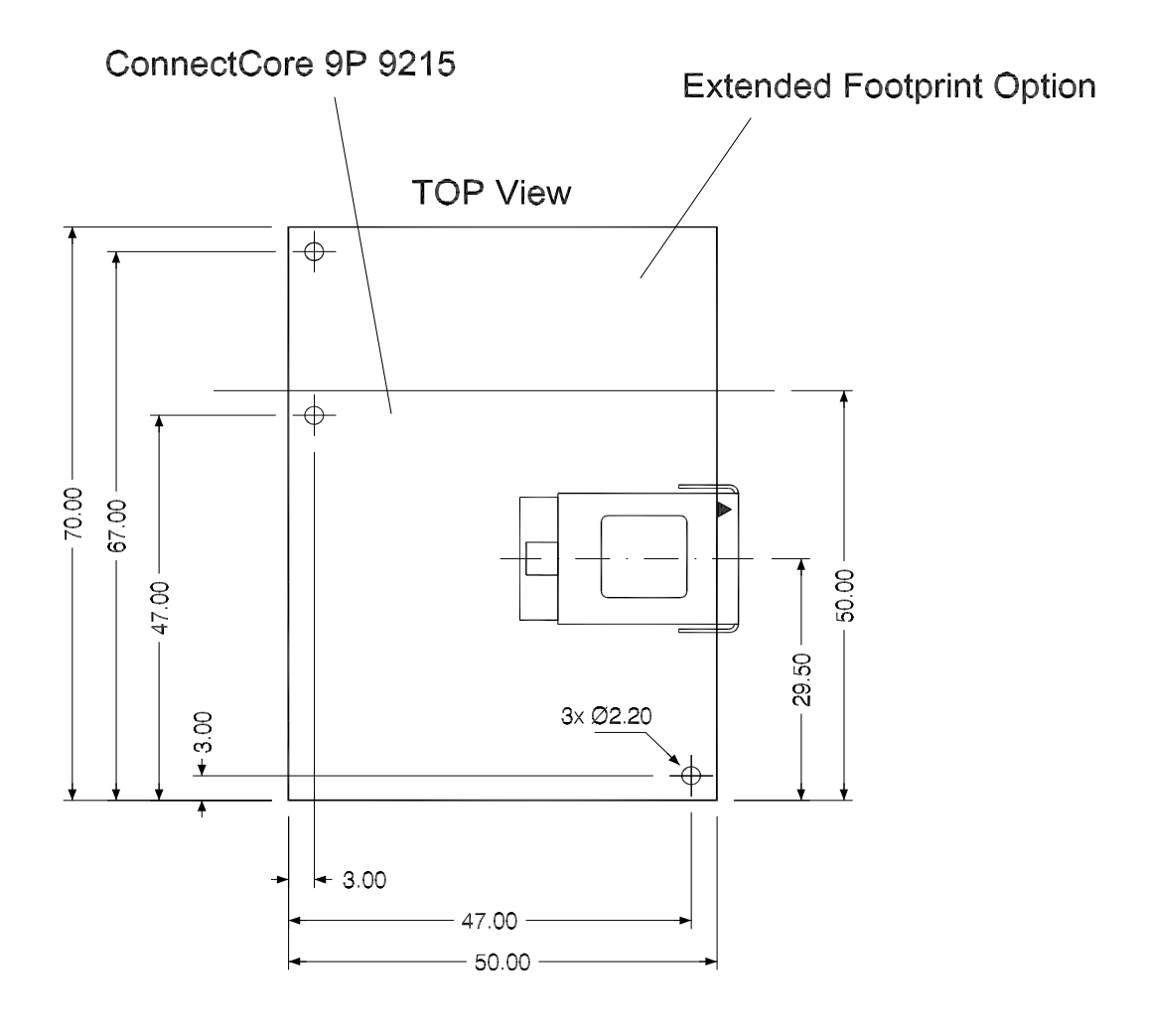

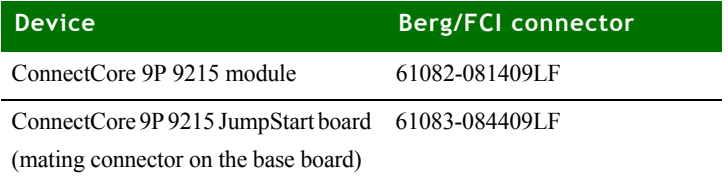

## **. . . . . . . . . . . . . . . . . . . . . . . . . . . . . . . . . . . . . . . . . . . . . . . . . . . . . . . . . . . . . . . . . . . . . . . . . . . . . . . . . . ConnectCore Wi-9P 9215 Module**

**Module, top view Note:** Measurements are in millimeters.

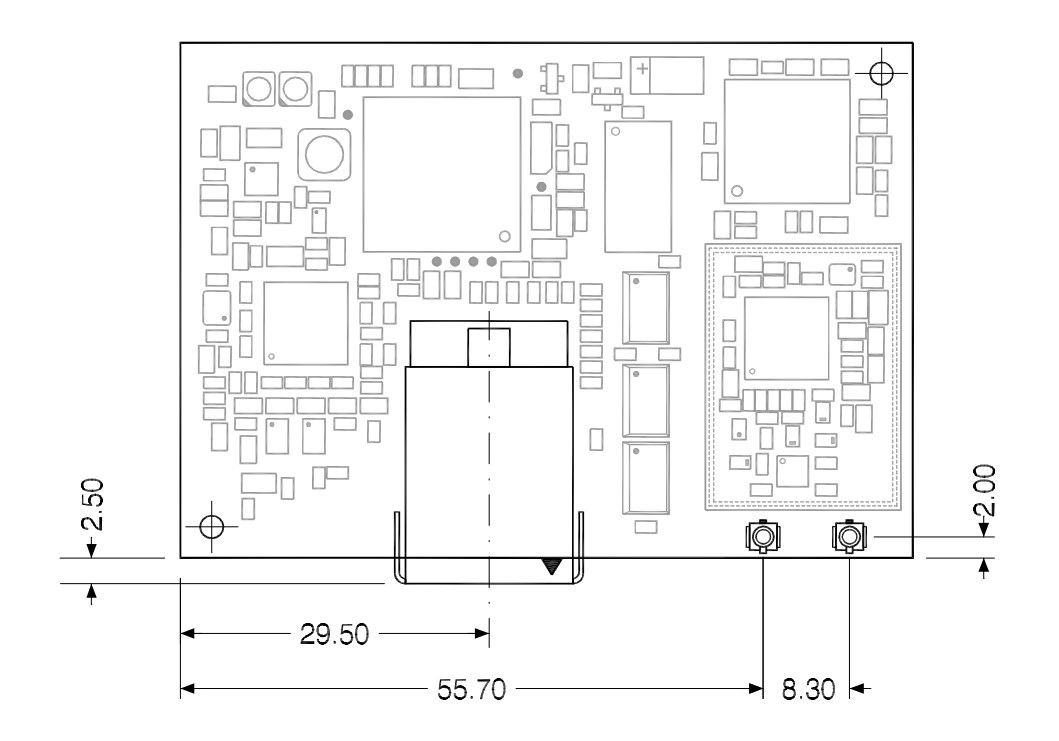

**Module, side view Note:** Measurements are in millimeters.

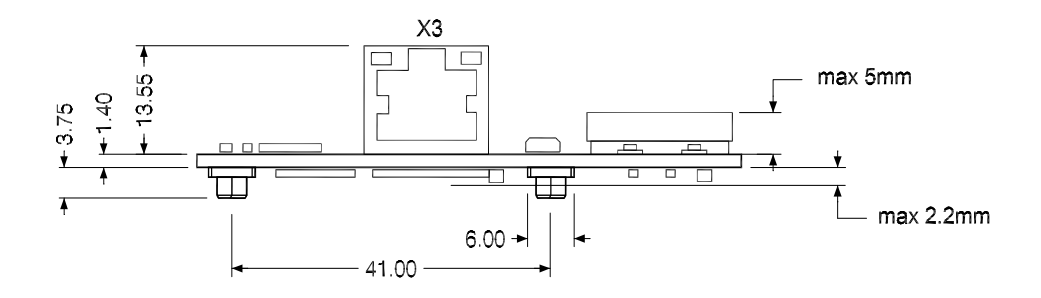

## **. . . . . . . . . . . . . . . . . . . . . . . . . . . . . . . . . . . . . . . . . . . . . . . . . . . . . . . . . . . . . . . . . . . . . . . . . . . . . . . . . . Layout recommendation**

Below are the mechanical dimensions of the ConnectCore 9P 9215 module.

The layout of the JumpStart board is consistent with the recommendations from Berg/FCI for the mating connector (Berg/FCI 61083-084409LF). There is a 41mm separation between the two module connectors. Drawing number 61083 on the FCI web page: www.fciconnect.com shows the manufacturer recommended layout.

#### **ConnectCore 9P 9215**

BOTTOM View TOP View

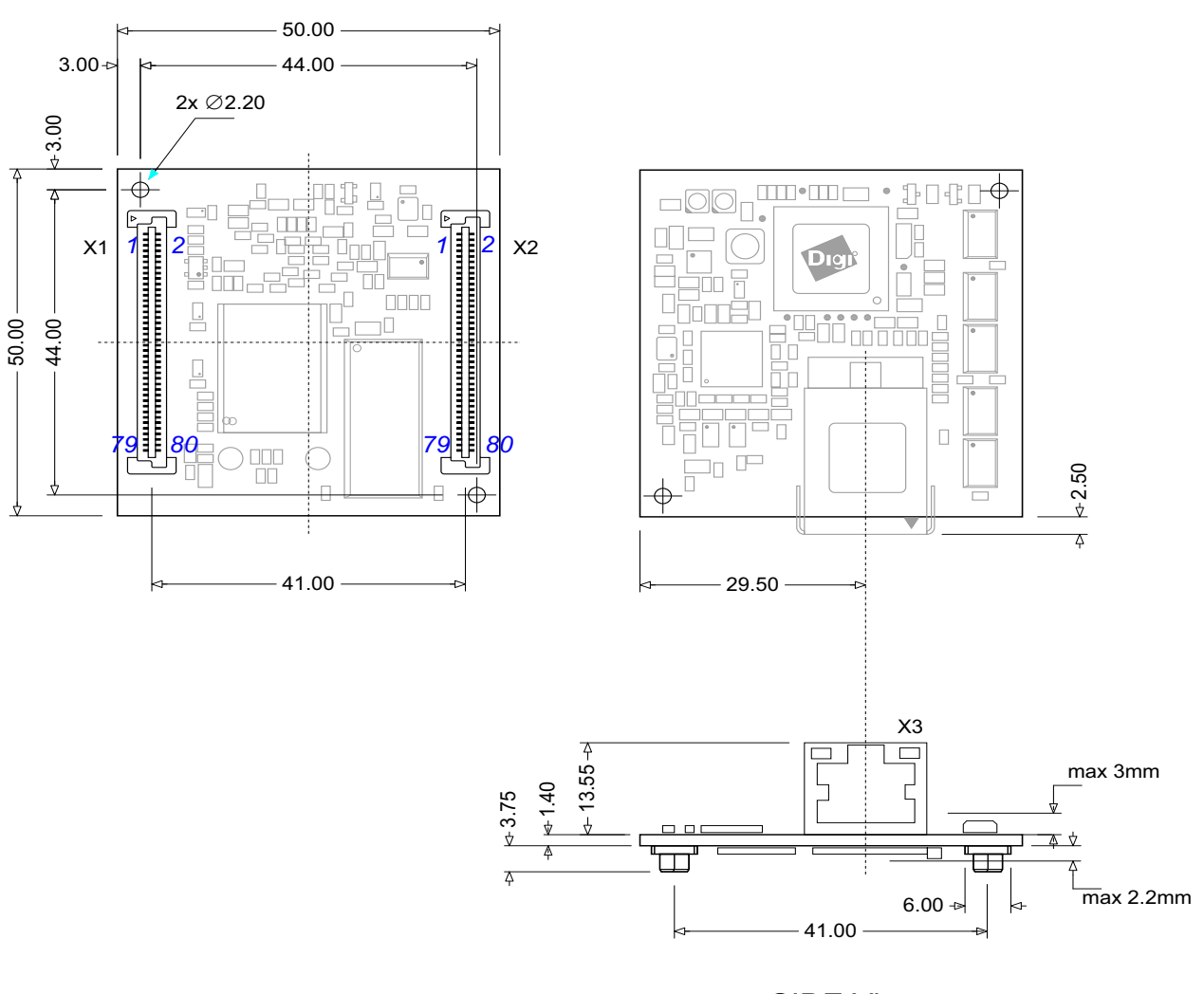

SIDE View

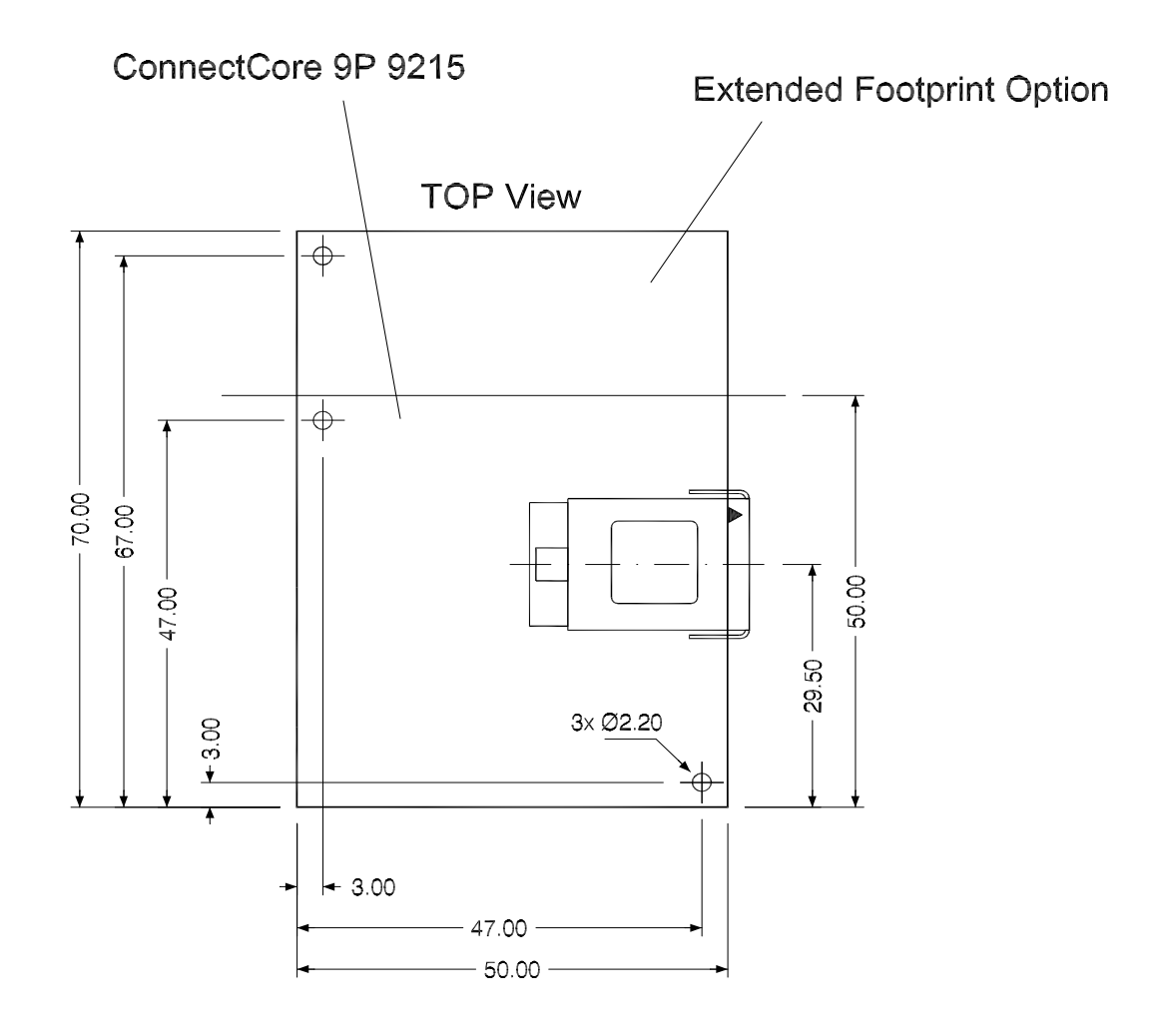

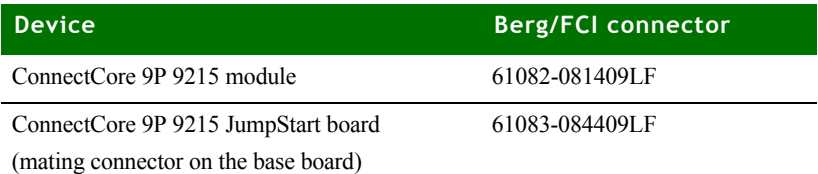

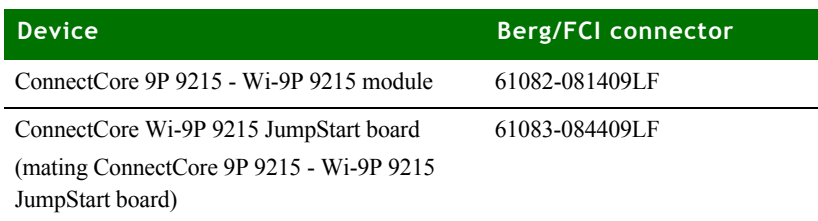

Below are the mechanical dimensions of the ConnectCoreWi- 9P 9215 module. BOTTOM View.

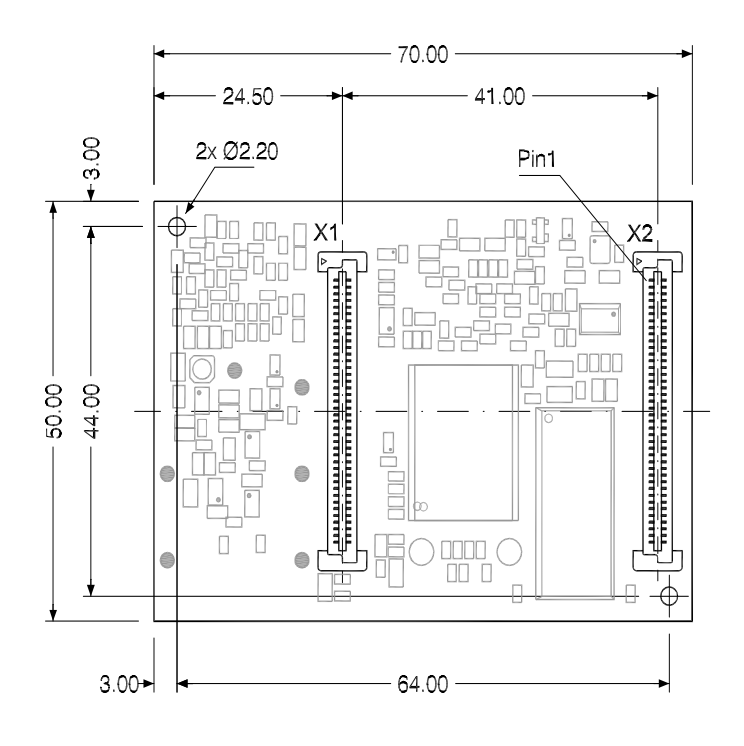

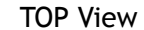

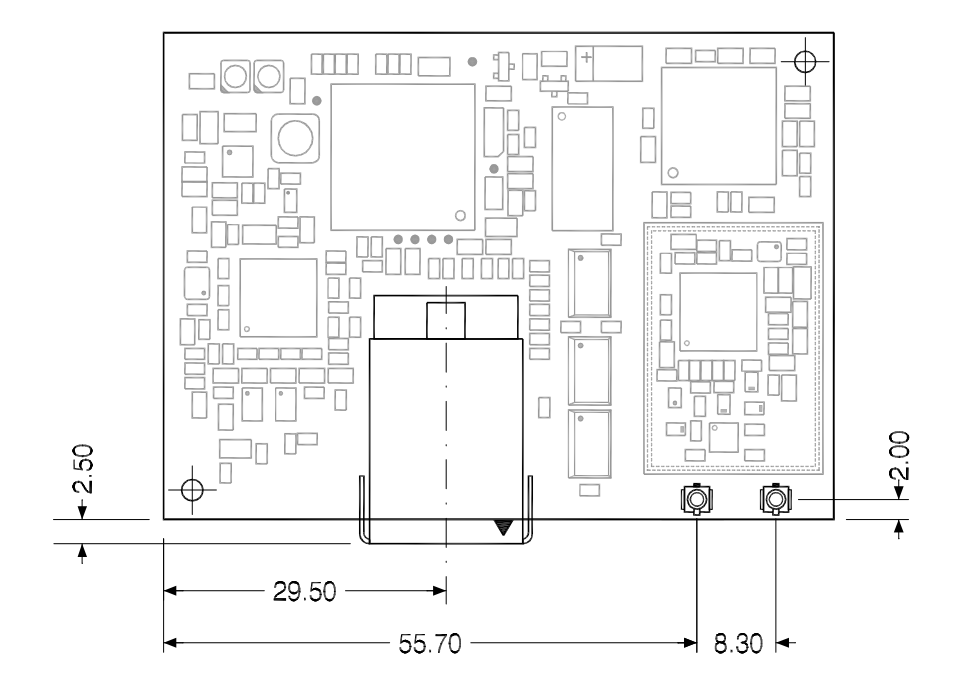

### SIDE view

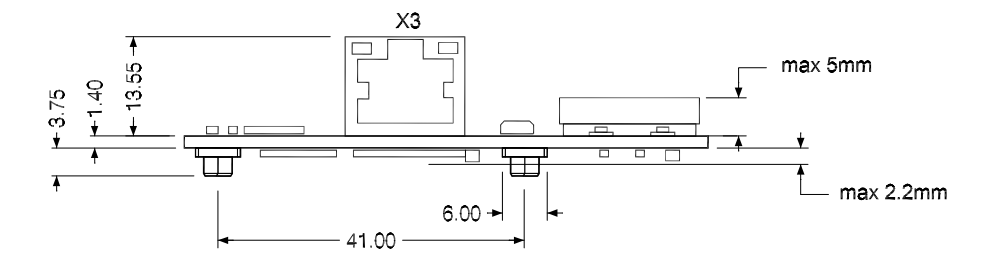

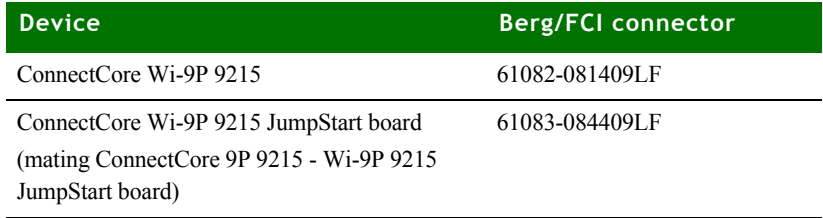

## Reset and edge sensitive input timing requirements

The critical timing requirement is the rise and fall time of the input. If the rise time is too slow for the reset input, the hardware strapping options may be registered incorrectly. If the rise time of a positive-edge-triggered external interrupt is too slow, then an interrupt may be detected on both the rising and falling edge of the input signal.

A maximum rise and fall time must be met to ensure that reset and edge sensitive inputs are handled correctly. With Digi processors, the maximum is 500 nanoseconds as shown:

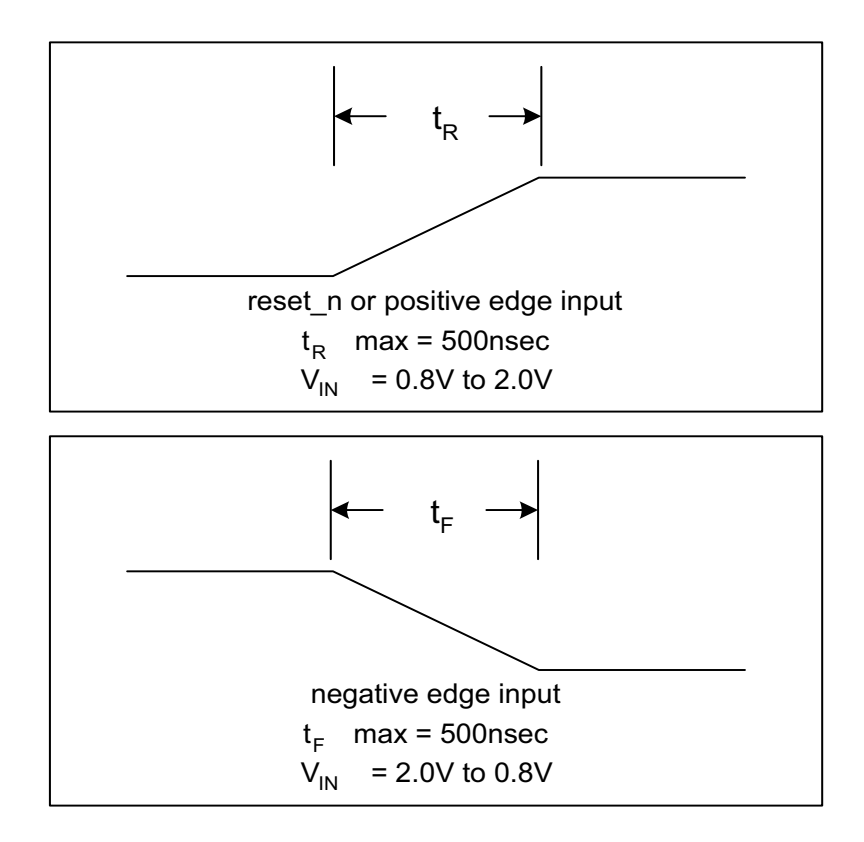

On the ConnectCore 9P 9215 JumpStart there was a measurement of 220ns rise time and 10ns fall time.

## **. . . . . . . . . . . . . . . . . . . . . . . . . . . . . . . . . . . . . . . . . . . . . . . . . . . . . . . . . . . . . . . . . . . . . . . . . . . . . . . . . . Antenna specifications: 2 dBi Dipole**

#### **Attributes**

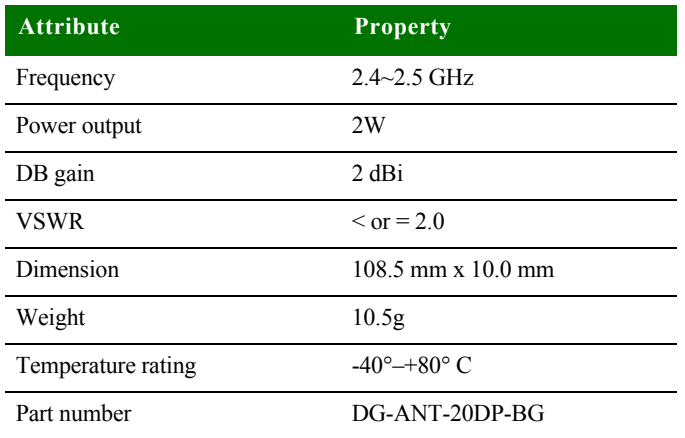

**Dimensions Note:** Dimensions are provided for reference purposes only. The actual antenna might vary.

. . . . .

 $\ddot{\cdot}$ 

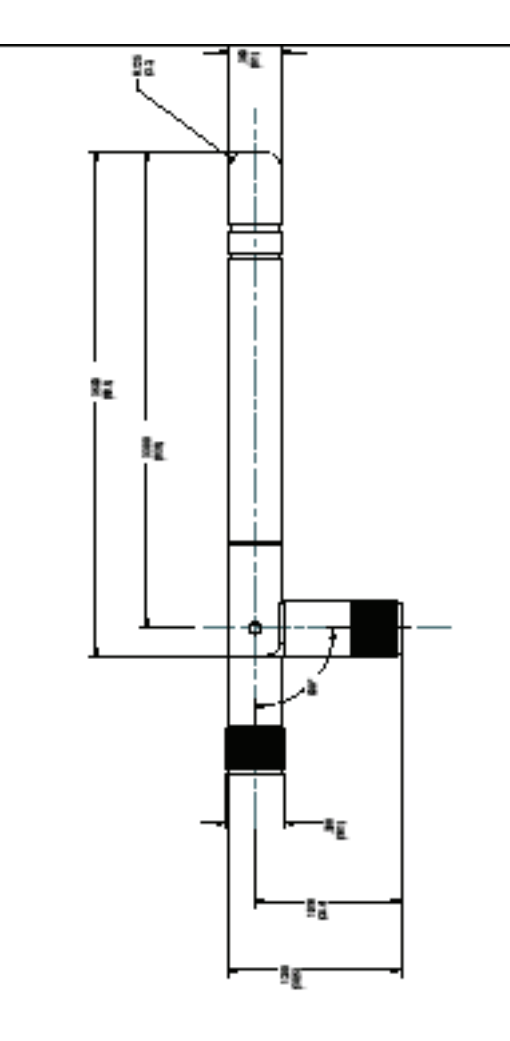

#### **Antenna strength (radiation pattern) diagram**

This diagram shows the strength of the signal received by the whip antenna on both a horizontal and vertical plane. The diagram shows the magnetic field when the antenna is in a vertical position. The red solid line represents the horizontal plane and the green dotted line represents the vertical plane. You can see in the illustration that at 90 degrees, the signal strength is 0 (as expected).

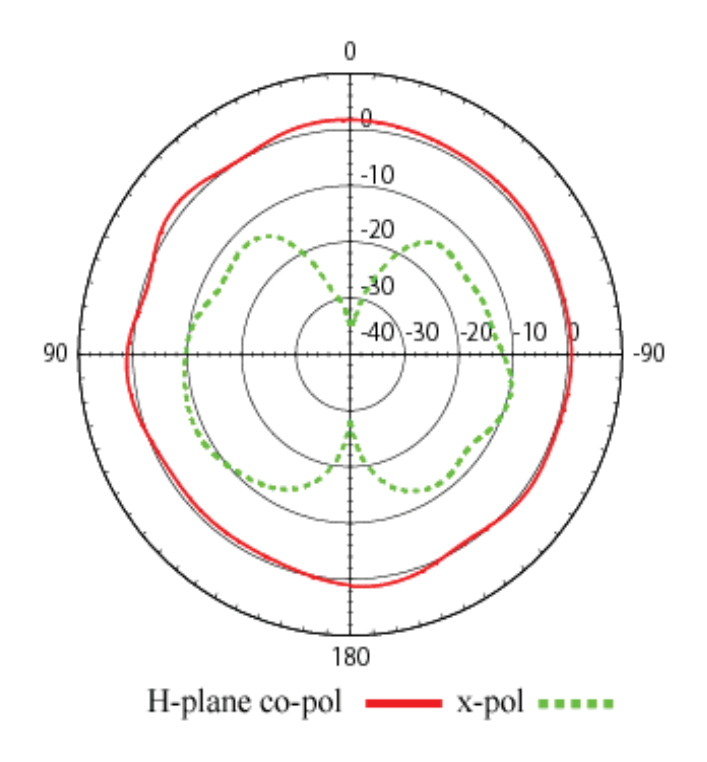

# **. . . . . . . . . . . . . . . . . . . . . . . . . . . . . . . . . . . . . . . . . . . . . . . . . . . . . . . . . . . . . . . . . . . . . . . . . . . . . . . . . . Antenna specifications: 5.5 dBi Dipoles**

#### **Attributes**

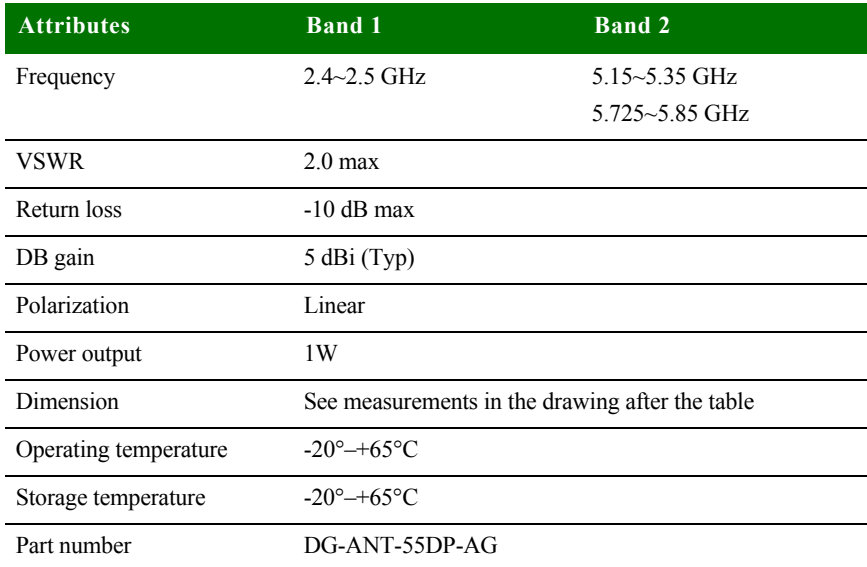

**Dimensions Note:**Dimensions are provided for reference purposes only. The actual antenna might vary.

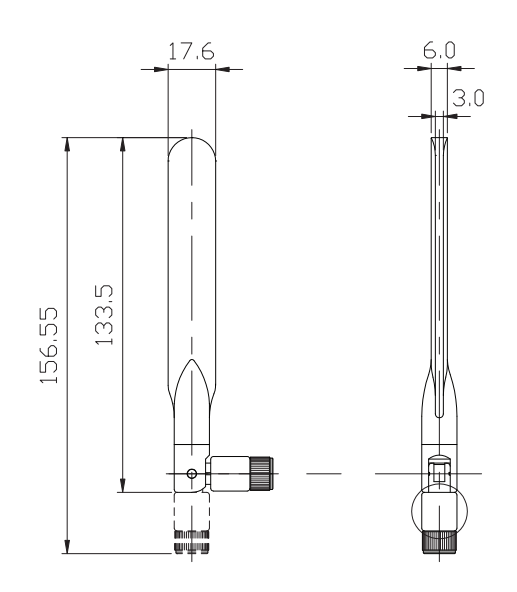

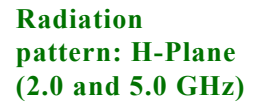

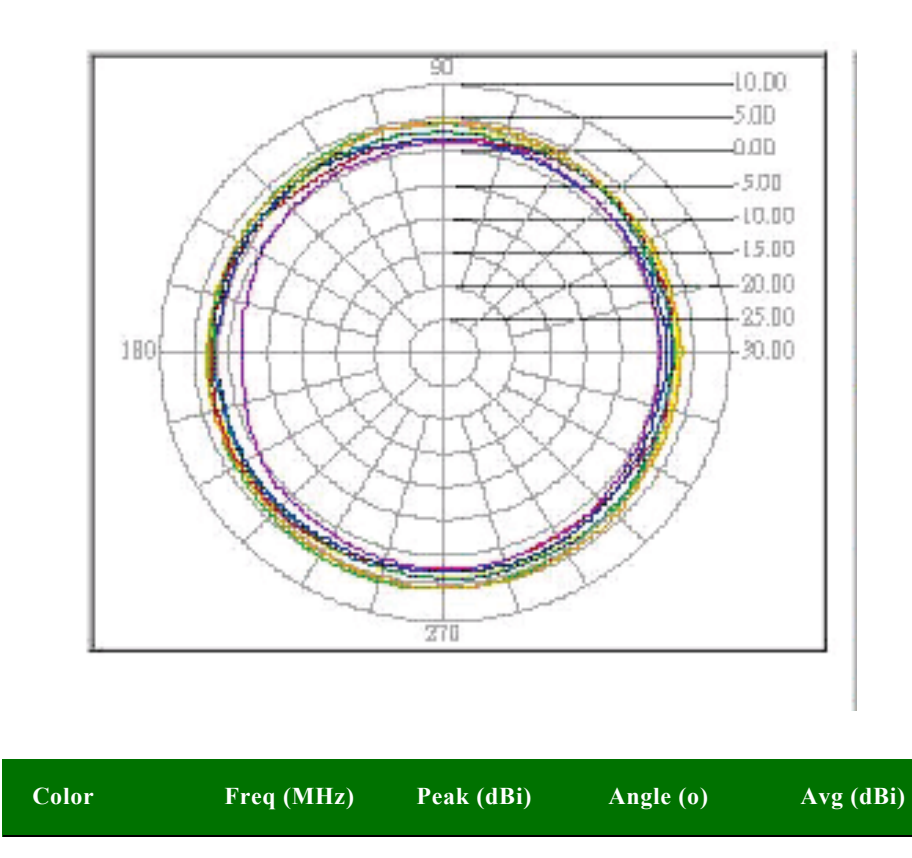

#### **88** *ConnectCore 9P 9215 and Wi-9P 9215 Hardware Reference*

 **A**

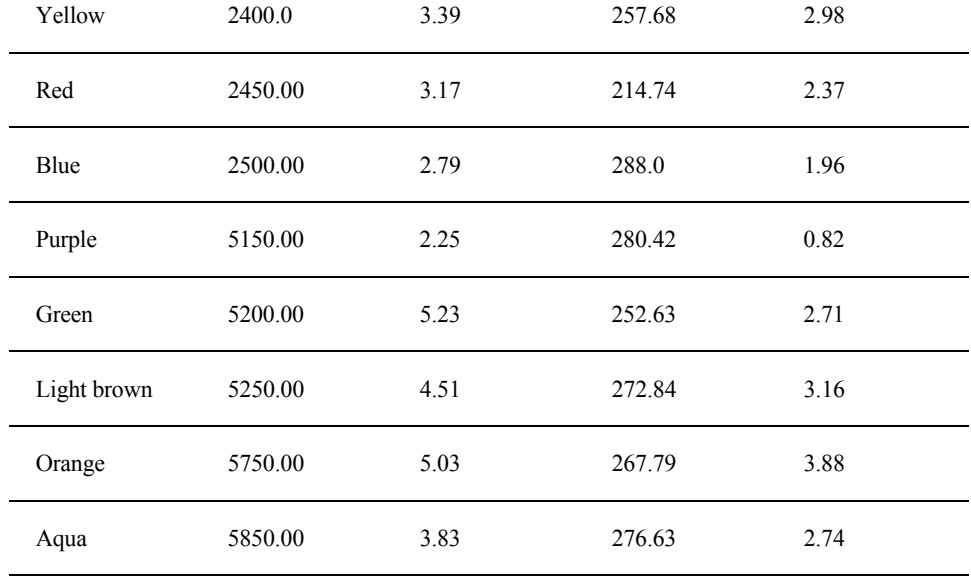

### **Radiation pattern: E-plane (2.0 and 5.0 GHz)**

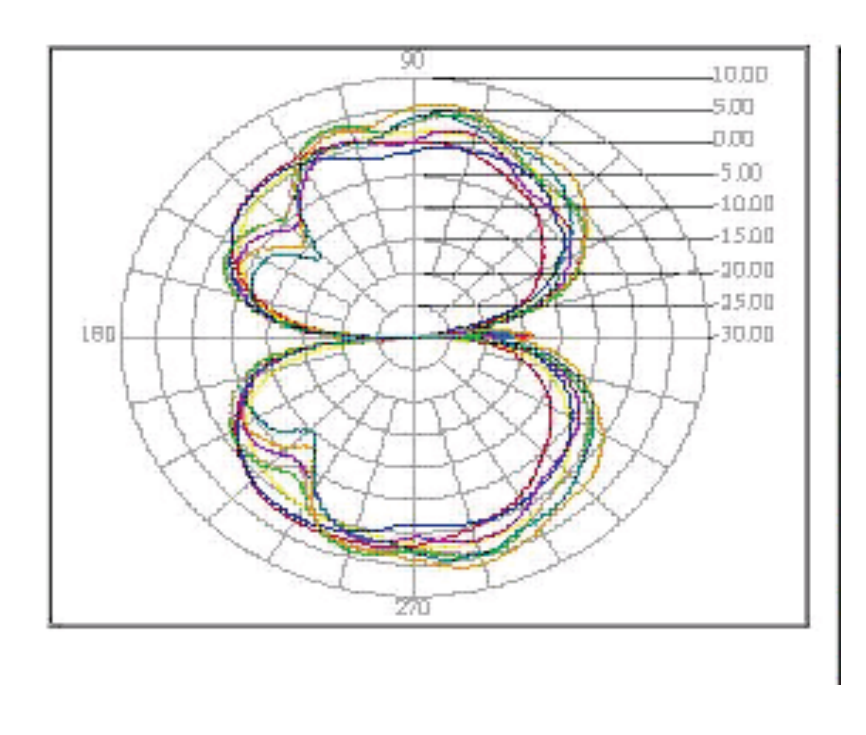

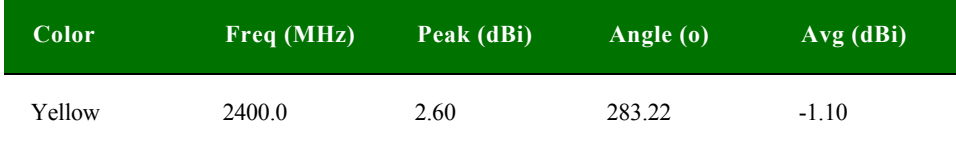

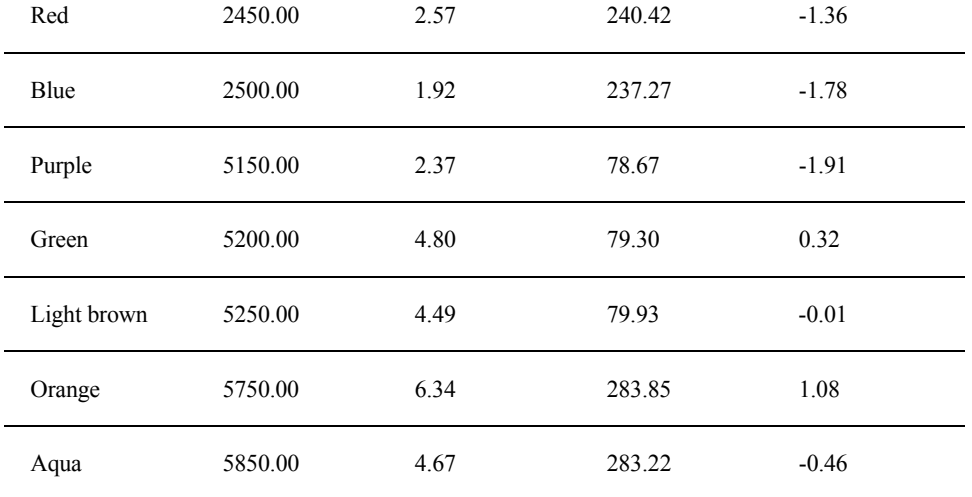

# *Appendix B:Certifications*

The ConnectCore 9P 9215 and Wi-9P 9215 products comply with the standards cited in this section.

## **. . . . . . . . . . . . . . . . . . . . . . . . . . . . . . . . . . . . . . . . . . . . . . . . . . . . . . . . . . . . . . . . . . . . . . . . . . . . . . . . . . FCC Part 15 Class B**

#### **Radio Frequency Interface (RFI) (FCC 15.105)**

The ConnectCore 9P 9215 and ConnectCore Wi-9P 9215 modules have been tested and found to comply with the limits for Class B digital devices pursuant to Part 15 Subpart B, of the FCC rules. These limits are designed to provide reasonable protection against harmful interference in a residential environment. This equipment generates, uses, and can radiate radio frequency energy, and if not installed and used in accordance with the instruction manual, may cause harmful interference to radio communications. However, there is no guarantee that interference will not occur in a particular installation. If this equipment does cause harmful interference to radio or television reception, which can be determined by turning the equipment off and on, the user is encouraged to try and correct the interference by one or more of the following measures:

- Reorient or relocate the receiving antenna.
- Increase the separation between the equipment and receiver.
- **EXECONNET** Connect the equipment into an outlet on a circuit different from that to which the receiver is connected.
- Consult the dealer or an experienced radio/TV technician for help.

#### **Labeling Requirements (FCC 15.19)**

This device complies with Part 15 of FCC rules. Operation is subject to the following two conditions: (1) this device may not cause harmful interference, and (2) this

device must accept any interference received, including interference that may cause undesired operation.

If the FCC ID is not visible when installed inside another device, then the outside of the device into which the module is installed must also display a label referring to the enclosed module FCC ID. THis exterior label can use wording such as the following: "Contains Transmitter Module FCC ID: MCQ-50M1355/ IC: 1846A-50M1355".

#### **RF Exposure**

RF exposure considerations require that a 20 cm separation distance between users and the installed antenna location shall be maintained at all times when the module is energized. OEM installers must consider suitable module and antenna installation locations in order to assure this 20 cm separation, and end users must be also be advised of the requirement.

#### **Modifications (FCC 15.21)**

Changes or modifications to this equipment not expressly approved by Digi may void the user's authority to operate this equipment.

#### **Industry Canada**

This digital apparatus does not exceed the Class B limits for radio noise emissions from digital apparatus set out in the Radio Interference Regulations of the Canadian Department of Communications.

Le present appareil numerique n'emet pas de bruits radioelectriques depassant les limites applicables aux appareils numeriques de la class B prescrites dans le Reglement sur le brouillage radioelectrique edicte par le ministere des Communications du Canada.

The maximum antenna gain permitted in the bands 5250-5350 MHz and 5470-5725 MHz to comply with the e.i.r.p. limit is, according to RSS-210 section  $A9.2(2)$ :

- 250mW conducted power
- 1.0W max EIRP

This limit is met with the highest gain antenna listed, World Products Inc WPANTE3.

The maximum antenna gain permitted in the band 5725-5825 MHz to comply with the e.i.r.p. limit specified for non point-to-point operation is, according to RSS-210 section A9.2(3):

- 1W conducted power.
- 4.0W max EIRP.

This limit is met with the highest gain antenna listed, World Products Inc WPANTE3.

OEM installers and users are cautioned to take note that high-power radars are allocated as primary users (meaning they have priority) of the bands 5250-5350 MHz and 5650-5850 MHz and these radars could cause interference and/or damage to devices operating in these frequency bands.

#### **Indoor/Outdoor**

When the ConnectCore Wi-9P 9215 module is installed in devices that can be used outdoors, the channels in the band 5150-5250 MHz must be disabled to comply with US and Canadian regulatory requirements. The OEM users are encouraged to inform end users of this restriction as well.

(In accordance with FCC Dockets 96-208 and 95-19)

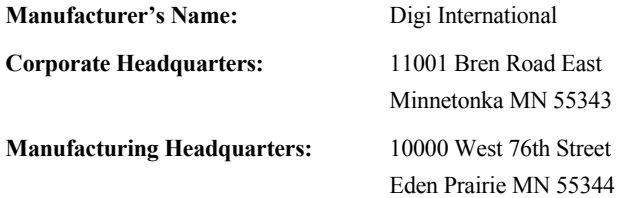

Digi International declares that the product:

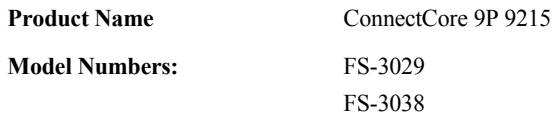

and the product:

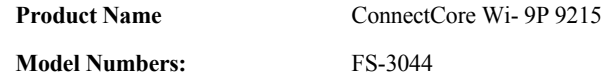

to which this declaration relates, meet the requirements specified by the Federal Communications Commission as detailed in the following specifications:

- **Part 15, Subpart B, for Class B equipment**
- FCC Docket 96-208 as it applies to Class B personal
- **Personal computers and peripherals**

The product listed above has been tested at an External Test Laboratory certified per FCC rules and has been found to meet the FCC, Part 15, Class B, Emission Limits. Documentation is on file and available from the Digi International Homologation Department.

### **International EMC Standards**

The ConnectCore 9P 9215 and the Wi-9P 9215 meets the following standards:

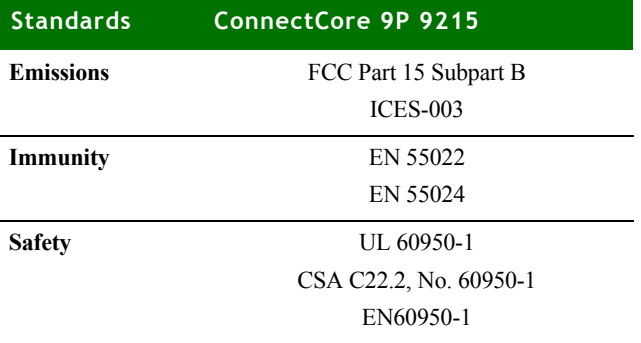

. . . . .

 $\frac{1}{2}$ 

 **B**

# *Appendix C:Change log*

 $\Gamma$  he following changes were made to this document in revisions listed below.

## **. . . . . . . . . . . . . . . . . . . . . . . . . . . . . . . . . . . . . . . . . . . . . . . . . . . . . . . . . . . . . . . . . . . . . . . . . . . . . . . . . . Revision B**

- **1** Deleted the following non-applicable text: "Onboard flash: The module has 8Mx16 NOR by 2Mx16 NOR flash onboard. Greater sizes can optionally be populated, if available."
- **2** Replaced "Current measurements with FIM (DRPIC) enabled" and "Current measurements with FIM (DRPIC) disabled" with "Typical module current / power measurements" and "Typical power save module / JumpStart board current / power consumption measurements."

## **. . . . . . . . . . . . . . . . . . . . . . . . . . . . . . . . . . . . . . . . . . . . . . . . . . . . . . . . . . . . . . . . . . . . . . . . . . . . . . . . . . Revision C**

- **1** On page 9 updated Digi Information.
- **2** On page 43 within Serial Port B MEI configuration switches table, deleted non applicable reference to RS422/RS485 regarding S1.1.
- **3** On page 48 corrected Serial UART ports figure callout arrows.
- **4** On page 60 regarding POE\_GND, corrected from X24 to X26.4 and X26.5.
- **5** On page 72 corrected figure of module top.

## **. . . . . . . . . . . . . . . . . . . . . . . . . . . . . . . . . . . . . . . . . . . . . . . . . . . . . . . . . . . . . . . . . . . . . . . . . . . . . . . . . . Revision D**

Made additions necessary to accommodate additional device, CCWi-9P 9215.

## **. . . . . . . . . . . . . . . . . . . . . . . . . . . . . . . . . . . . . . . . . . . . . . . . . . . . . . . . . . . . . . . . . . . . . . . . . . . . . . . . . . Revision E**

Made corrections to current draw information.

## **. . . . . . . . . . . . . . . . . . . . . . . . . . . . . . . . . . . . . . . . . . . . . . . . . . . . . . . . . . . . . . . . . . . . . . . . . . . . . . . . . . Revision F**

Minor data corrections were made and Canadian certifications information was expanded.

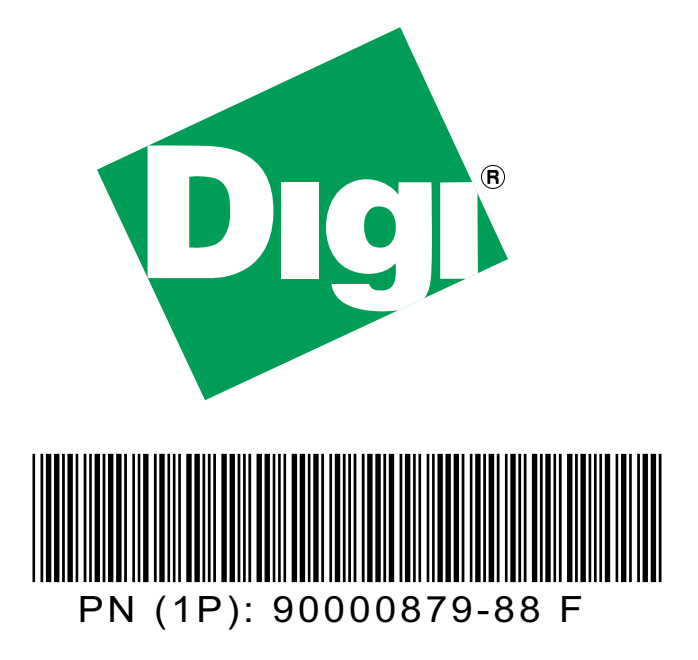

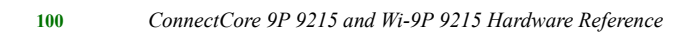